# **9. FUNCTION DESCRIPTION**

The standard factory-loaded Flexmax application (or firmware) allows torque, speed, position and electric shaft regulation. The drive is supplied defaulted to run as a speed regulator. The four regulation modes are correlated one with the other and are enabled via a suitable bit parameter which can be addressed as a digital input.

# *9.1. MONITOR*

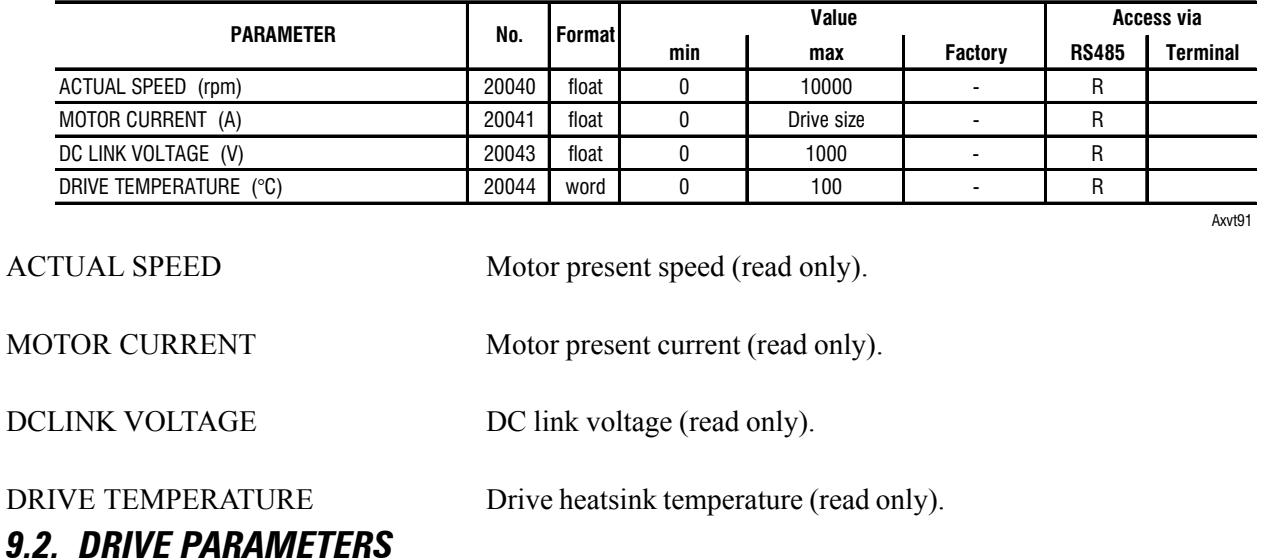

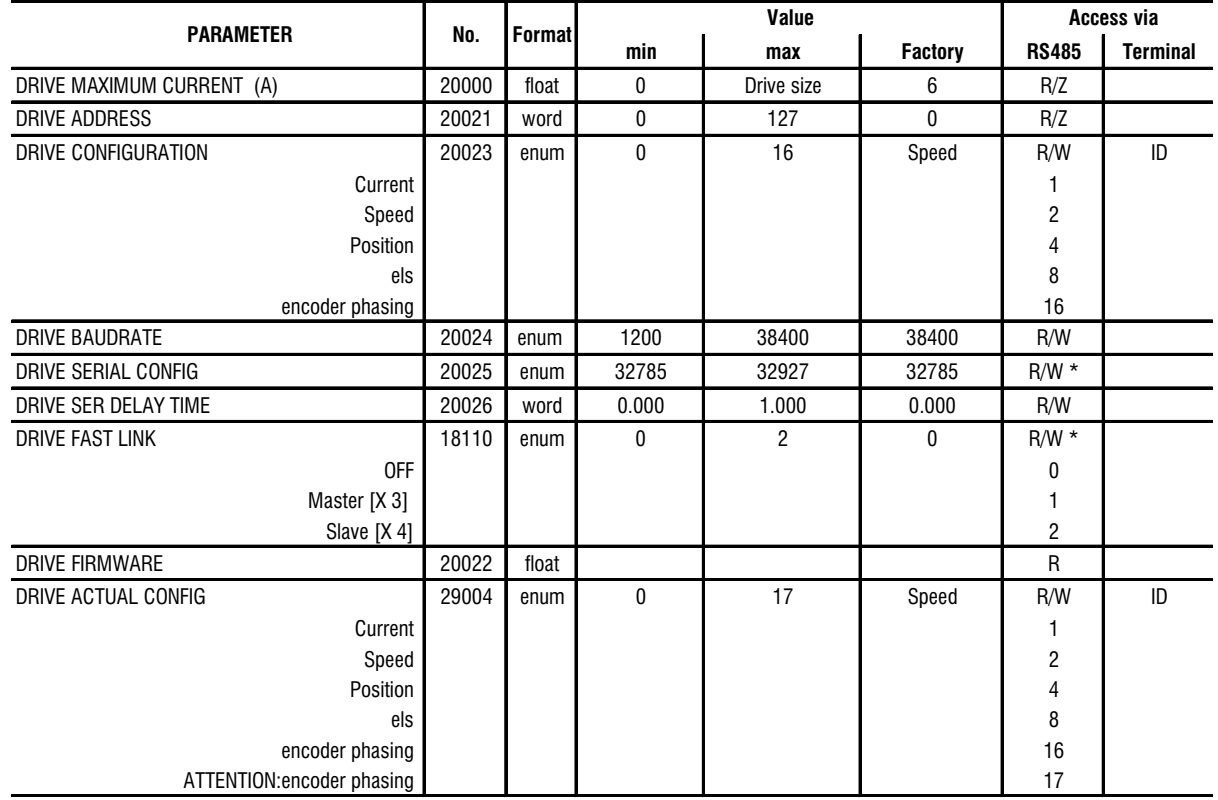

Axvt92

DRIVE MAXIMUM CURRENT Setting the drive maximum current output to the motor. DRIVE ADDRESS Drive address when it is connected via the RS485 serial line. DRIVE CONFIGURATION Configuration of the drive working mode. It is possible to select four different modes: torque, speed, electric axis and position control (as for the selection see the table below). The drive is factory programmed for speed control.

It is also possible to phase a new encoder, in case the old one has to be replaced.

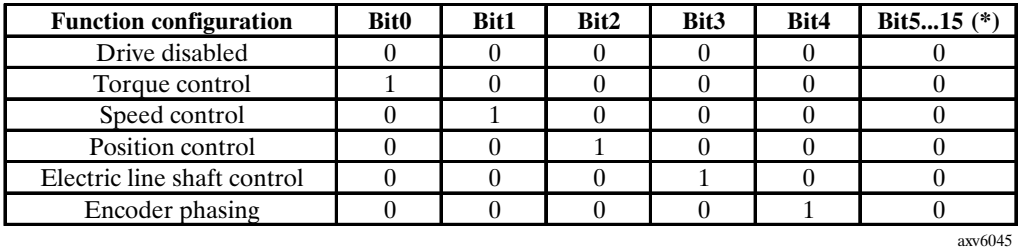

 **(\*) These bits have to be set at 0 to be compatible with future versions.**

The different working modes can be selected also via a suitably programmed digital input. See the chapter "Digital input programming" for further details.

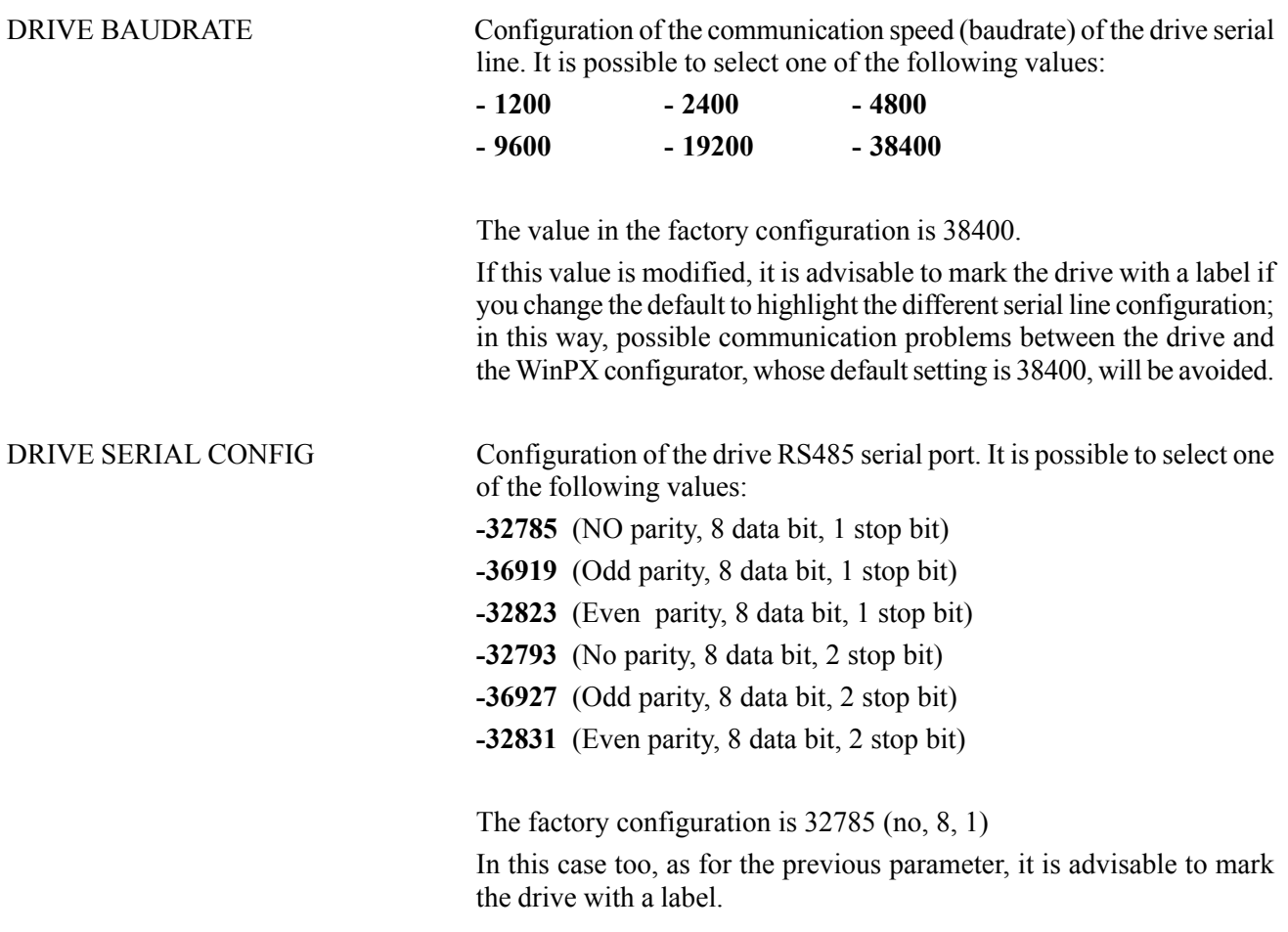

**Ch.9** 94 —————— Function Description ——————

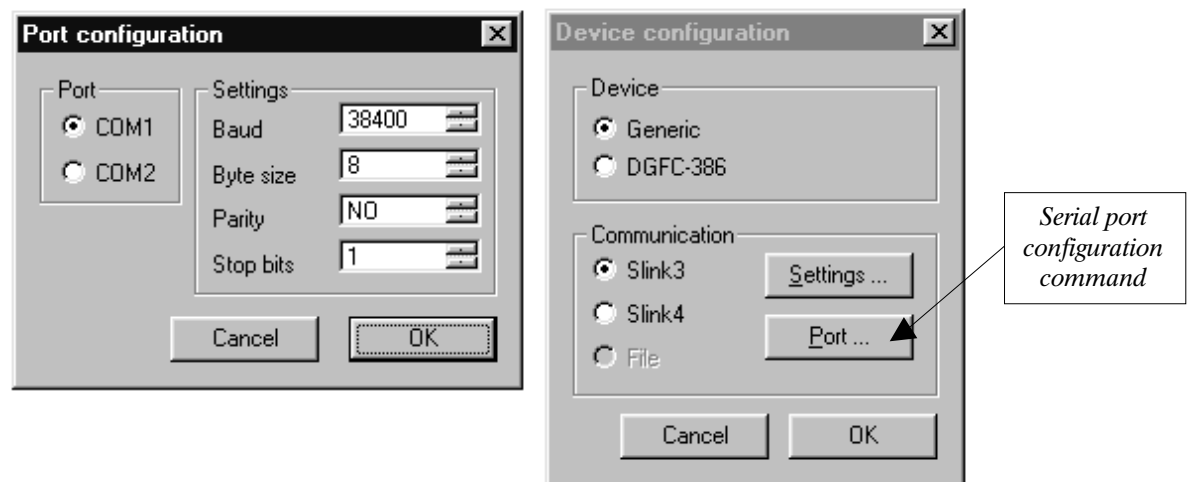

*Figure 9.2.1: Serial port configuration*

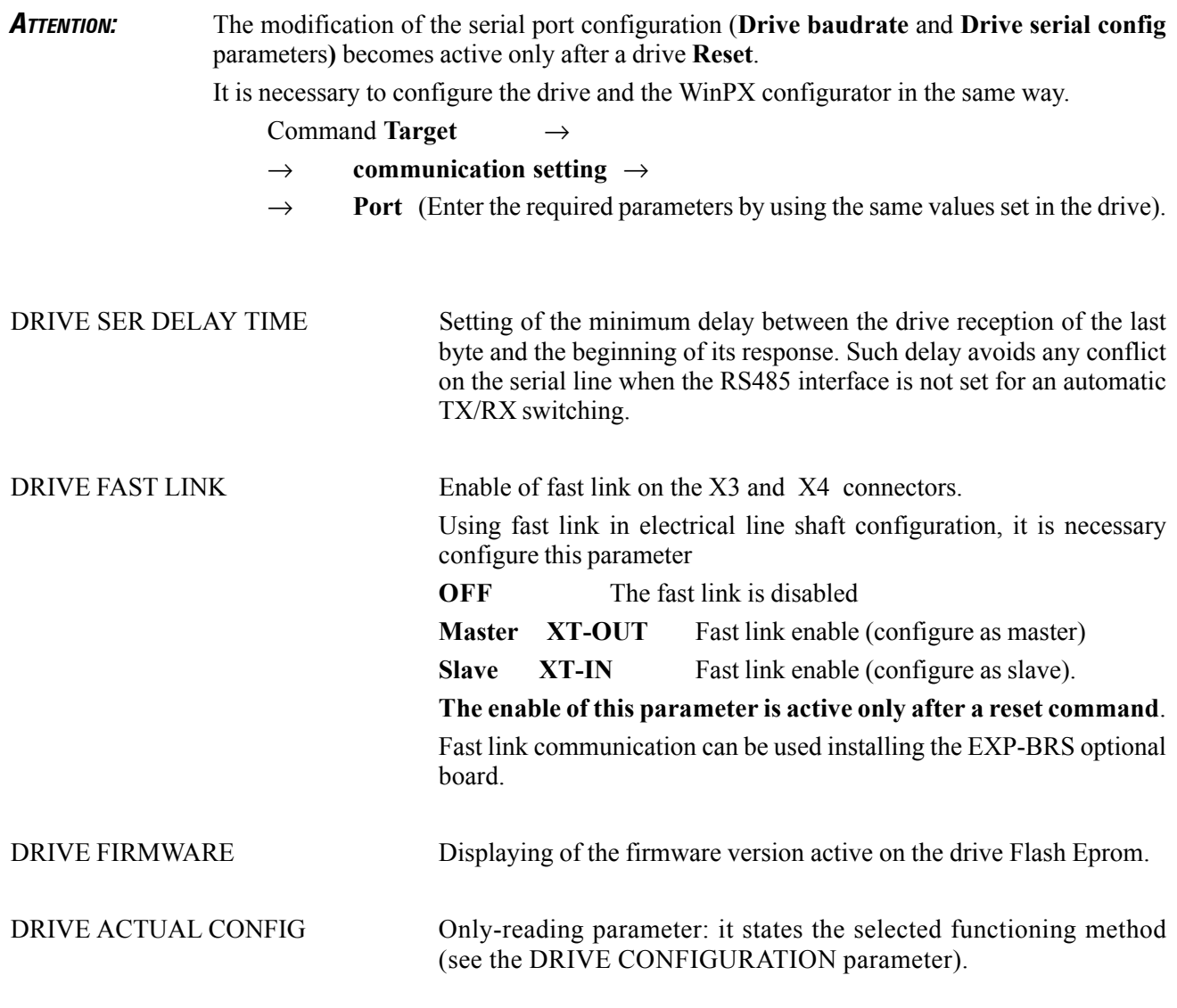

—————— Function Desrciption —————— 95 **Ch.9**

# *9.3. MOTOR PARAMETERS*

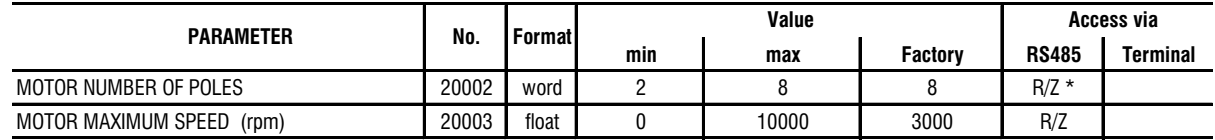

MOTOR NUMBER OF POLES Setting the motor poles. All the motors made by Powertec are either 4, 6, or 8 poles. PacTorq motors are 6 and 8 poles, while Ferrite motors are 4 and 8 poles.

MOTOR MAXIMUM SPEED Setting of the motor maximum speed (unit of measure **Rpm**). The drive maximum speed is limited according to the value set in this parameter.

# *9.4. ENCODER PARAMETERS*

The signals coming from the position sensors are mainly used in two points of the brushless motor control system: First is to modulate the three stator currents in order to obtain an equivalent field presenting a 90 electric degree phase shift as compared to the field of the permanent magnets. They are also used for feedback of the speed/space loop. These two functions are usually performed by two different position sensors, which are usually integrated into one single encoder. The features of the two sensors are, in fact, different. One determines commutation, the other, speed and sinewave accuracy.

In order to keep the stator field in the desired position, it is necessary to know, also at power-on, the absolute position in the electrical revolution; for this purpose resolvers are normally used, but digital encoders with hall channels are also supported. The original Powertec feedback device is also supported but the output of the drive will be a distored sinewave, possibly creating extra motor heating in a PacTorq motor (not with Ferrite motors).

The feedback of the speed/space loop requires the maximum possible resolution; the loop quality defines the limit of the control loop. We recommend for best accuracy and smoothness, the resolver, or a Sin-Cos type encoder.

The Flexmax drive digitizes the data of the sinewave in a resolver or SinCos encoder to a resolution of  $2^{14}$  (16,384) pulses equivalent), thus obtaining a high precision level and very good behavior in conditions of low speed and locked shaft.

In the Flexmax drives, after passing of first index when using a digital encoder, the field modulation is based on the reading of the sensor with the highest resolution, which becomes absolute since the sensor mechanical position is known.

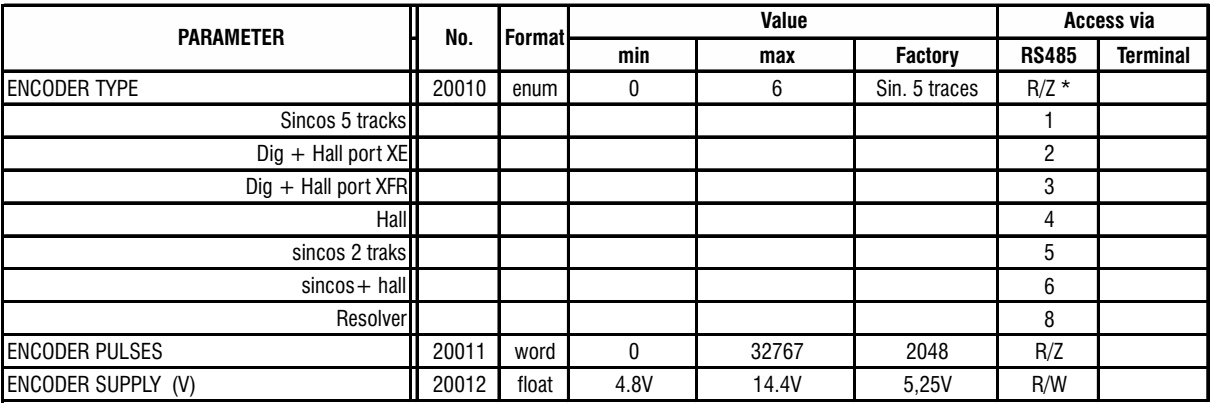

txv0350

Axvt93

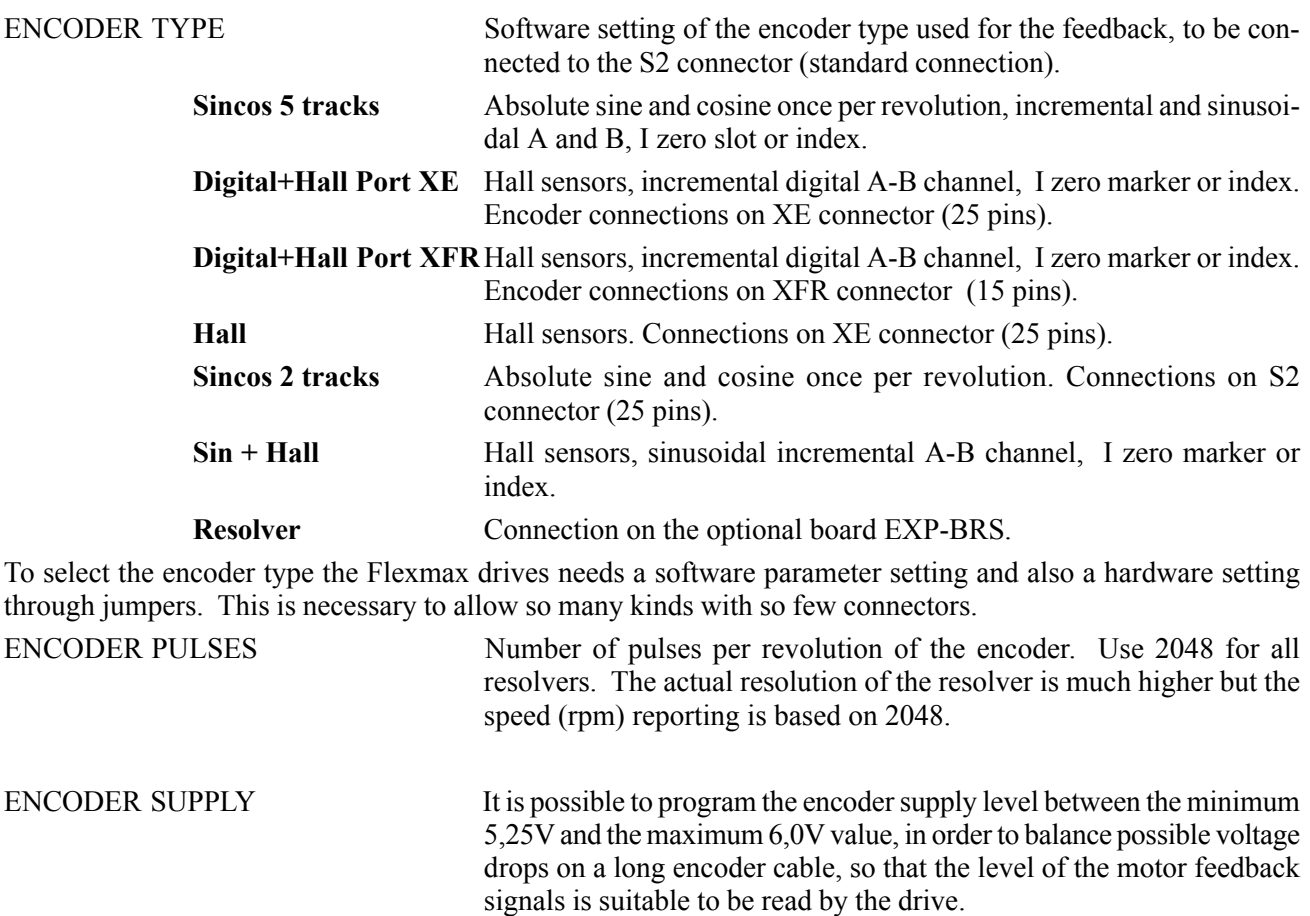

# *9.5. RAMP*

The acceleration and deceleration of the speed reference is set by the **Ramp acc/dec CW** parameters for clockwise rotation direction and by **Ramp acc/dec CCW** for counterclockwise rotation direction.

The **Fast stop** function allows stopping the motor in the shortest possible time in case of emergency regardless of the normal ramps set.. Set a digital input as **Fast/stop.**

These parameters are active in the only in the speed control configuration; for a position control application see the specific paragraph.

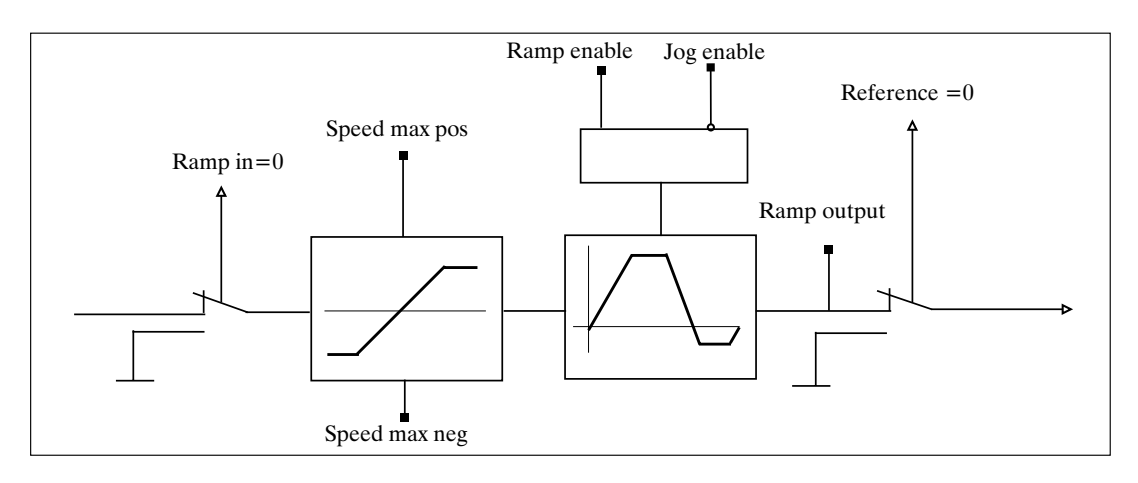

*Figure 9.5.1: Ramp circuit*

The drive behavior after the **Start** command depends on the parameter settings:

- If the ramp circuit is used (**Enable ramp = enable**) the motor reaches the desired speed at set ramp rate. If commanded to stop, the drive stops with the deceleration ramp time. If during the deceleration time a new start command is given, the drive regains the set speed.
- If the ramp circuit is not used (**Enable ramp = disable**) the motor reaches the desired speed in the shortest possible time limited only by current.

When the motor is stopped, the drive is torque-enabled. The drive can be disabled by opening the **Enable drive** command.

The **Jog** function does not require the **Start** command, but requires the enable.

In case the **Start** and **Jog+** or **Jog-** commands are given simultaneously, the start command has the priority.

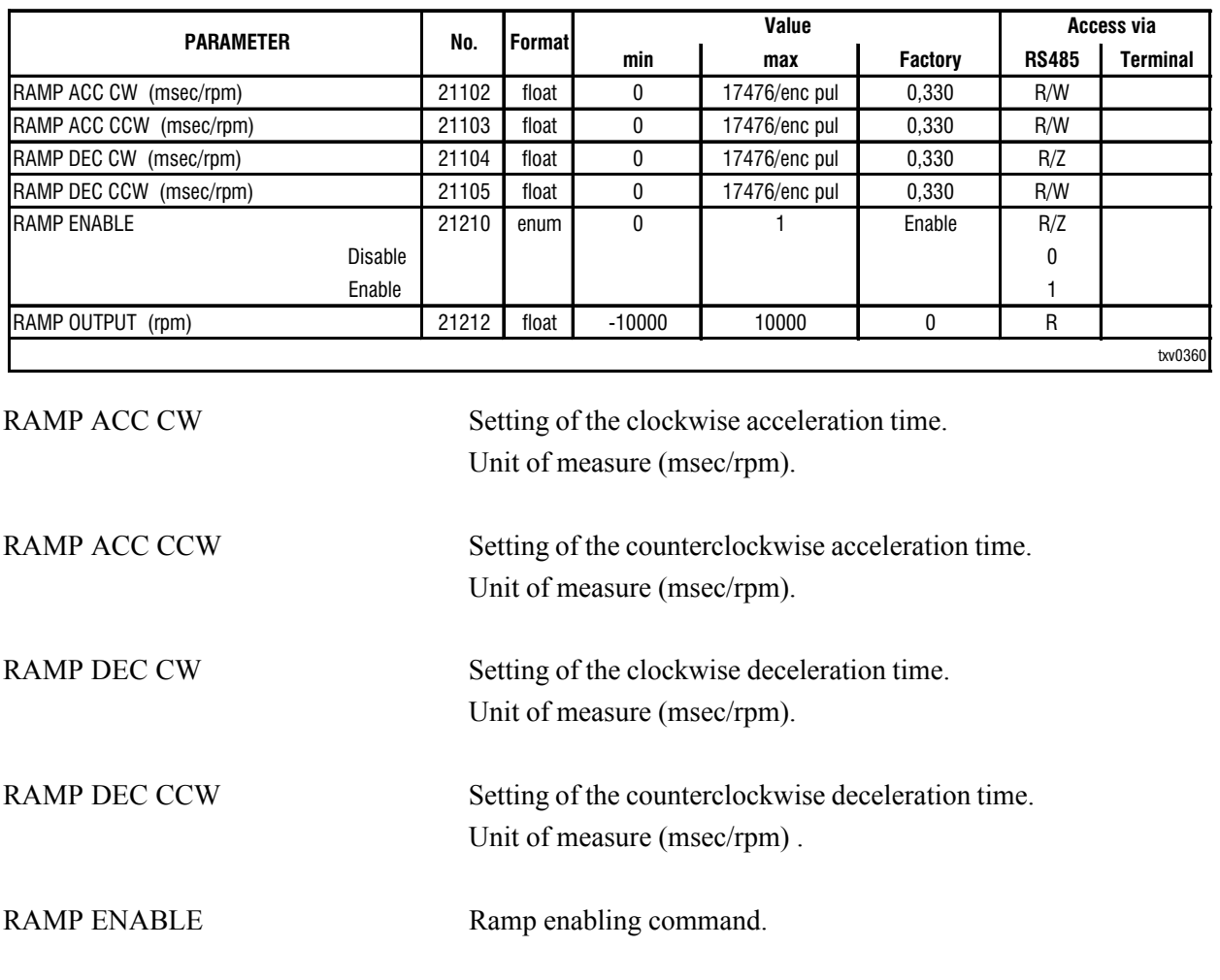

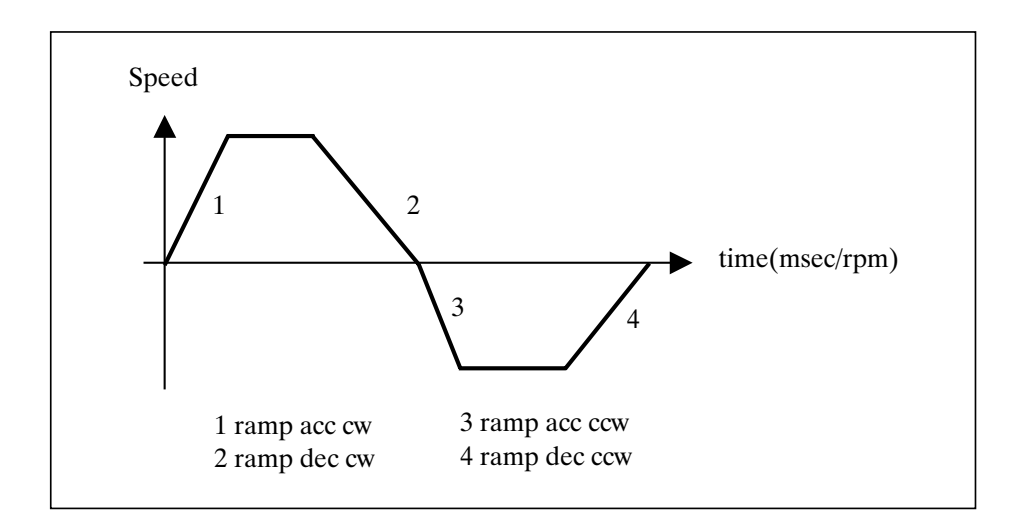

### **Fast stop (Fast stop)**

The fast stop command is used in emergency and dangerous situations in order to stop the drive in the shortest possible time. If a digital input is set as Fast stop, this imput *must be high* to run in any mode.

The fast stop command must be present before the drive enabling command (Enable command).

By disabling the voltage on this input while the drive is active, it is possible to cause a braking stop with the shortest possible time.

**With a start following a Fast/stop command it is necessary to set the Enable digital input with a low logic** status and the Fast/stop digital input with a high logic status before a og function can be performed.

### *9.6. SPEED*

The value of the speed reference determines the value of the motor speed, while the sign defines the rotation direction.

When the ramp is enabled (parameter **Ramp Enable = enable**), the speed reference (**Speed ref**) follows the time set in the **acc** and **dec** parameters **(CW - CCW)**.

The **Speed ref1**, **Speed ref 2**, **Speed max pos** and **Speed max neg** parameters are active only in the **Speed loop** configuration. See the specific paragraph for the **Position loop** configuration.

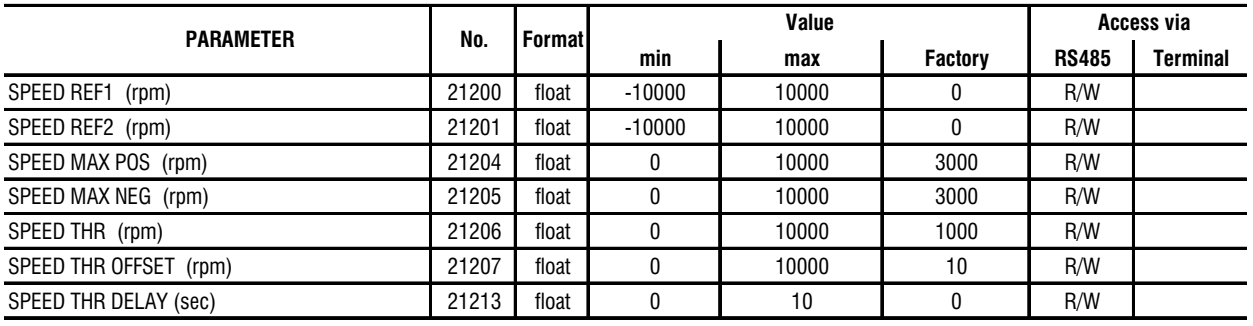

Axvt96

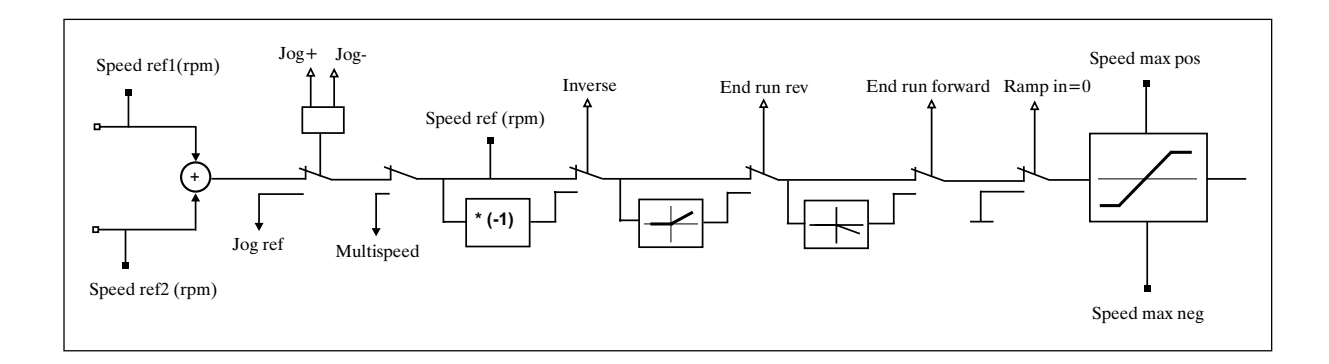

*Figure 9.6.1: Speed reference*

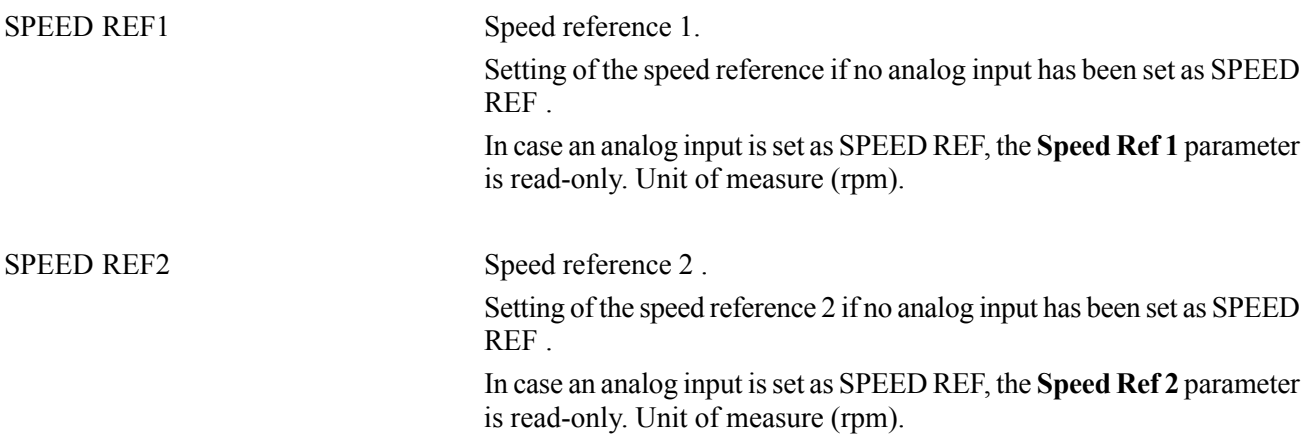

The total reference is the result of the sum of the values of **Speed ref 1** and **Speed ref 2** .

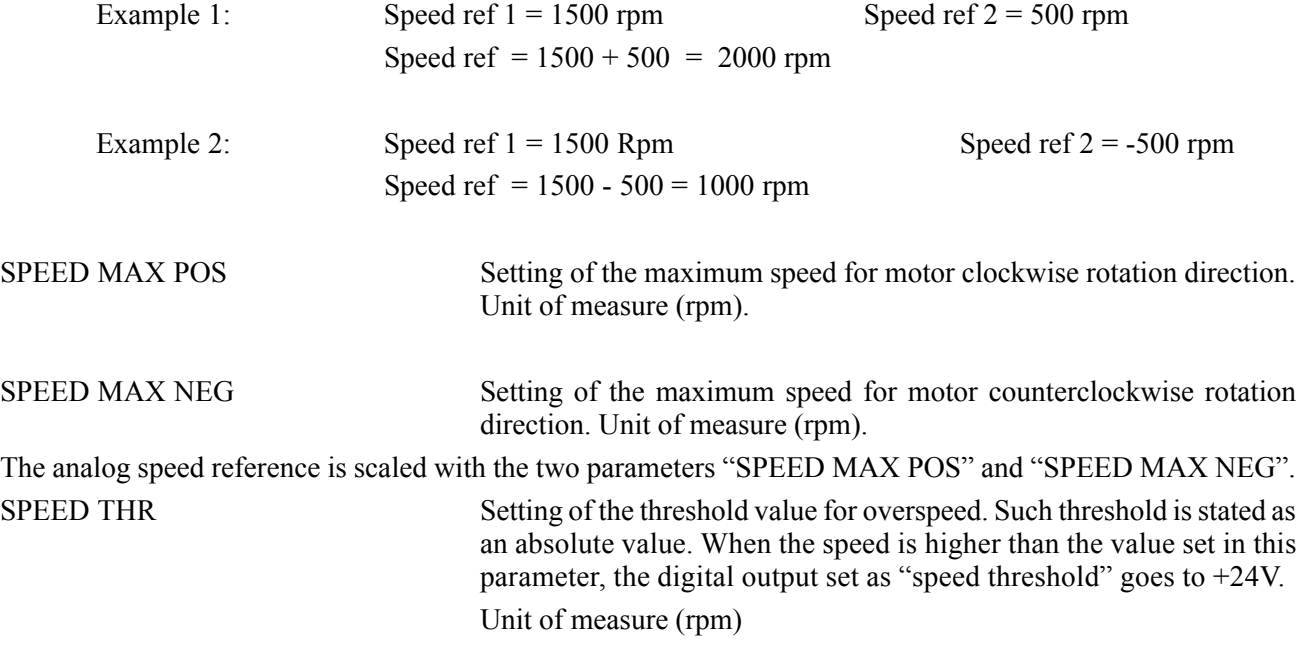

**Ch.9** 100 **100 100 100 100 100 100 100 100 100 100 100 100 100 100 100 100 100 100 100 100 100 100 100 100 100 100 100 100 100 100 100 100 100 100 100**

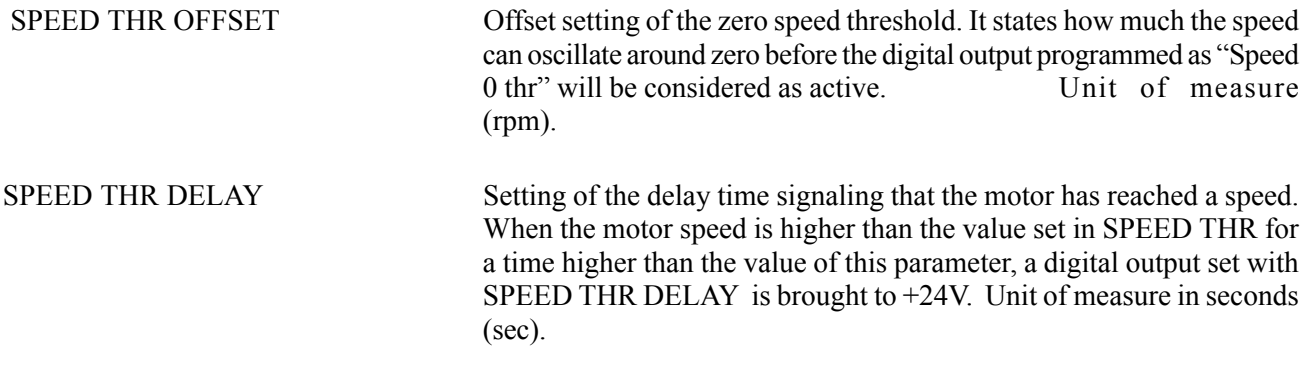

### *9.7. CURRENT*

The current loop is the fastest control section and has a sampling frequency of 16 KHz.

There are two current loops working simultaneously. The components of the forward and quadrature current are calculated directly from the phase currents read by the AD converters; both components are controlled in order to obtain the desired behavior. The quadrature component contributes to the rotating torque while the forward component is (usually) set at zero.

The operation with current or torque control is active if the **Drive configuration** parameter is set as "Current loop". In this case the motor supplies a torque proportional to the current reference Tcurr ref.

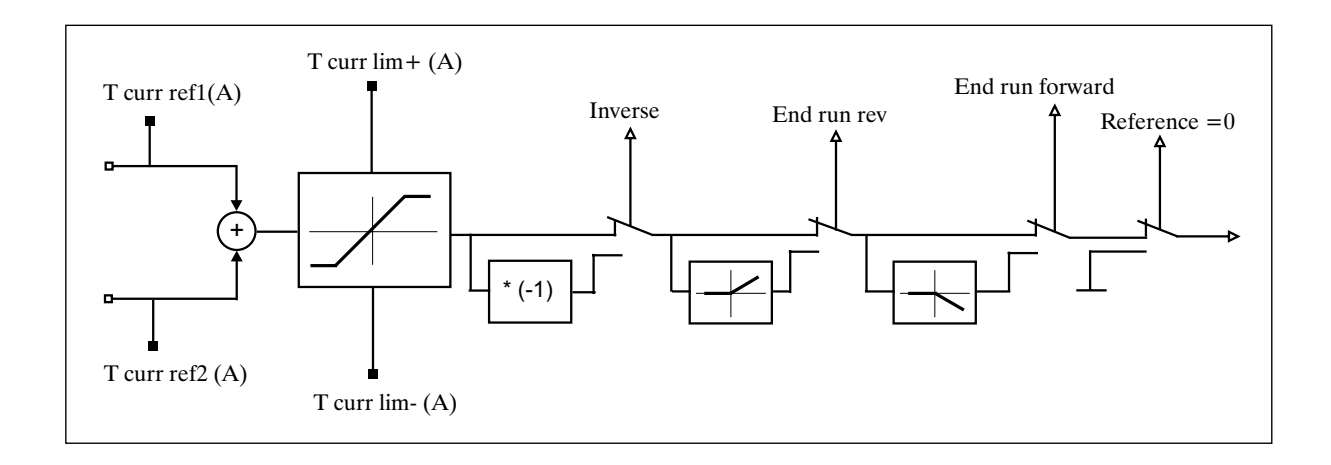

*Figure 9.7.1: Current reference*

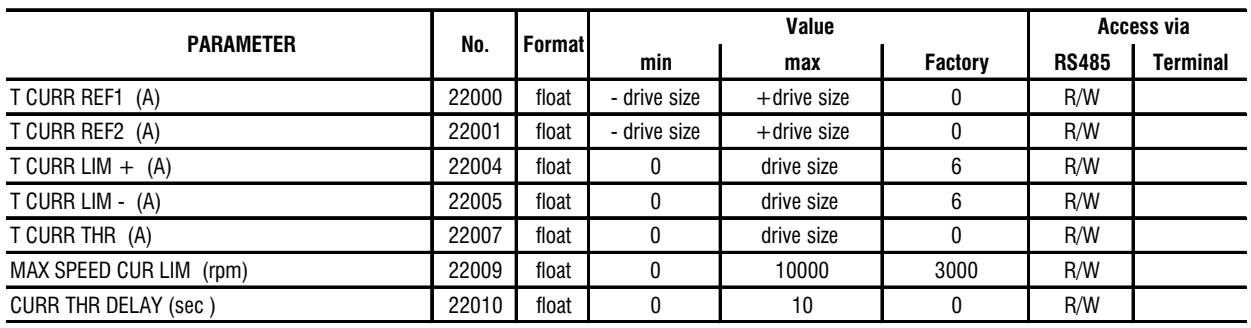

Axvt97

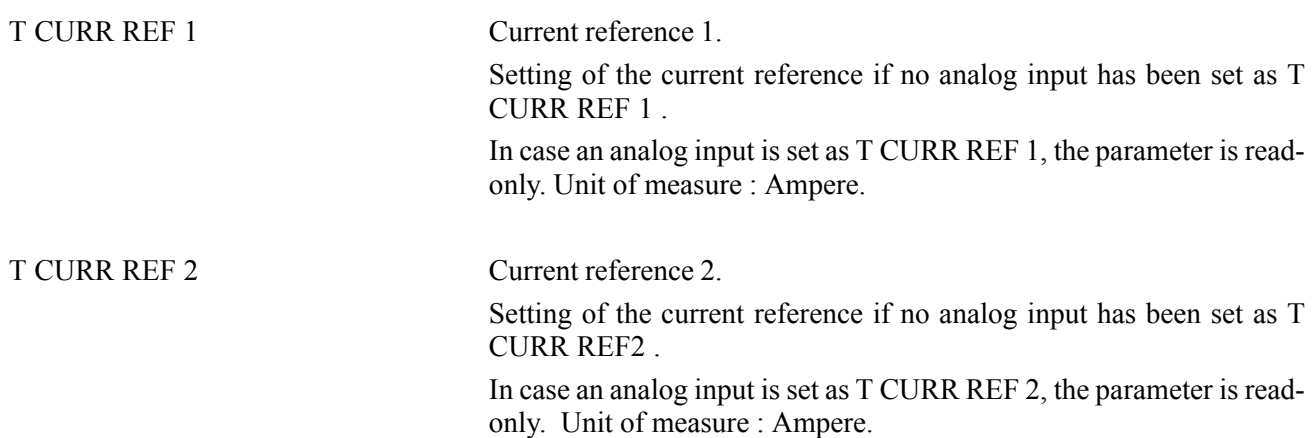

The **T curr ref 1 and Tcurr ref 2** parameters are only active if the operating mode is selected as **Current loop**. The total reference is the result of the sum of the values of **T curr ref 1 and Tcurr ref 2**.

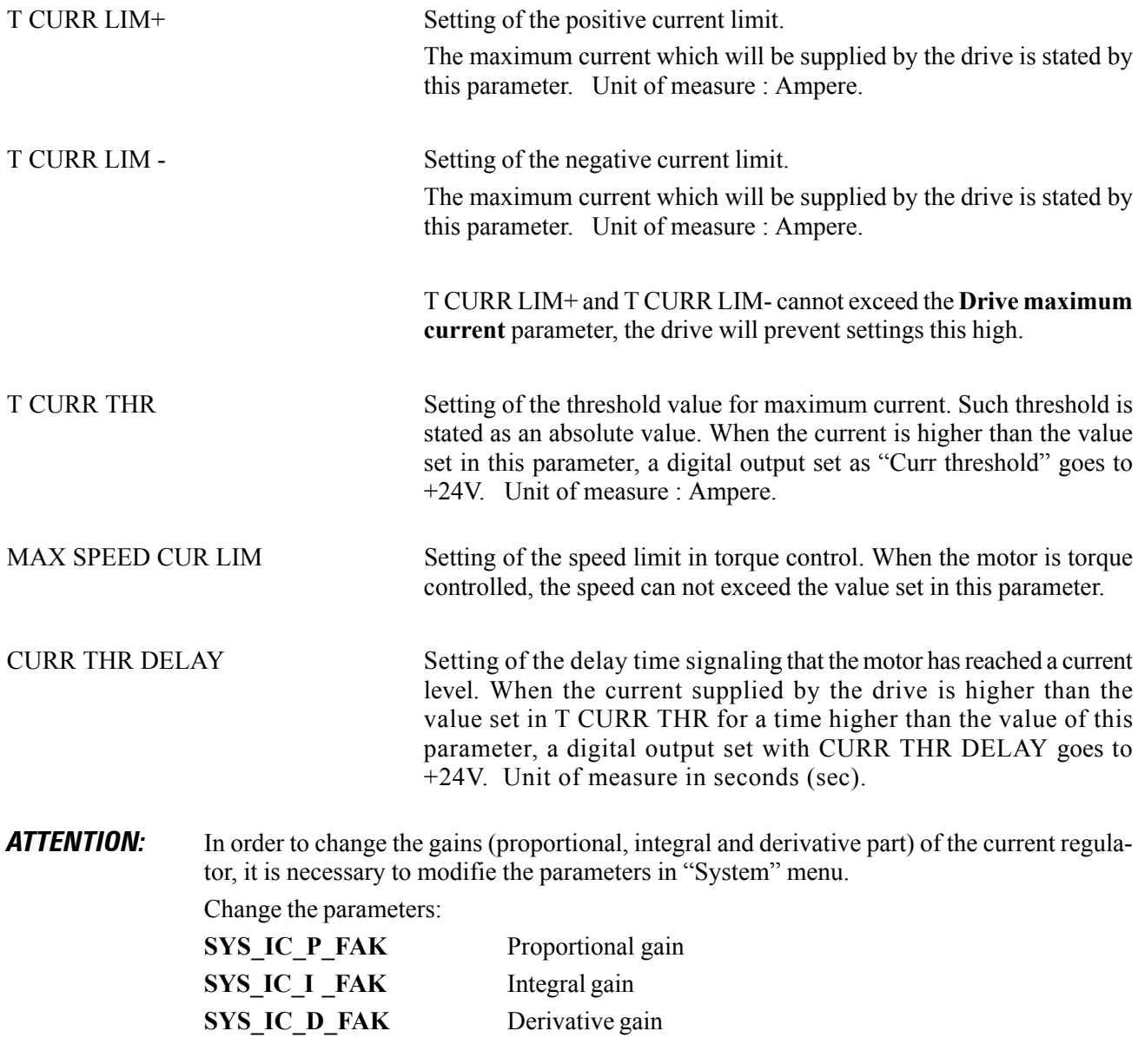

**Ch.9** 102 **102 ——————** Function Description ————

# *9.8. SPEED GAINS*

The Flexmax drives are supplied with a speed/position control loop.

The position loop is supported by the DSP and has a sampling frequency of 8 kHz.

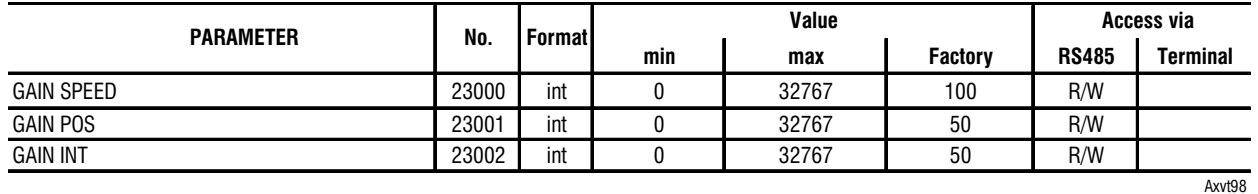

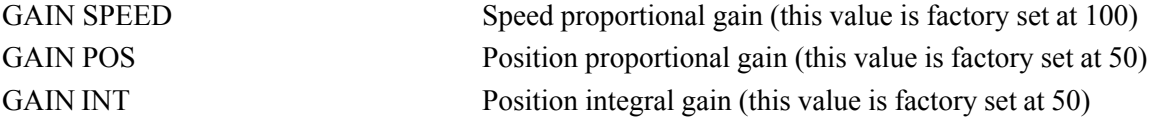

These are conservative, relatively low performance settings, suitable for most general purpose applications, they can be set much higher if machine construction allows it and the application requires it.

# *9.9. DIGITAL INPUTS*

The regulation board of the Flexmax drive has 8 digital inputs. Seven digital inputs can be programmed to different functions and they are located on the X1 terminal block.

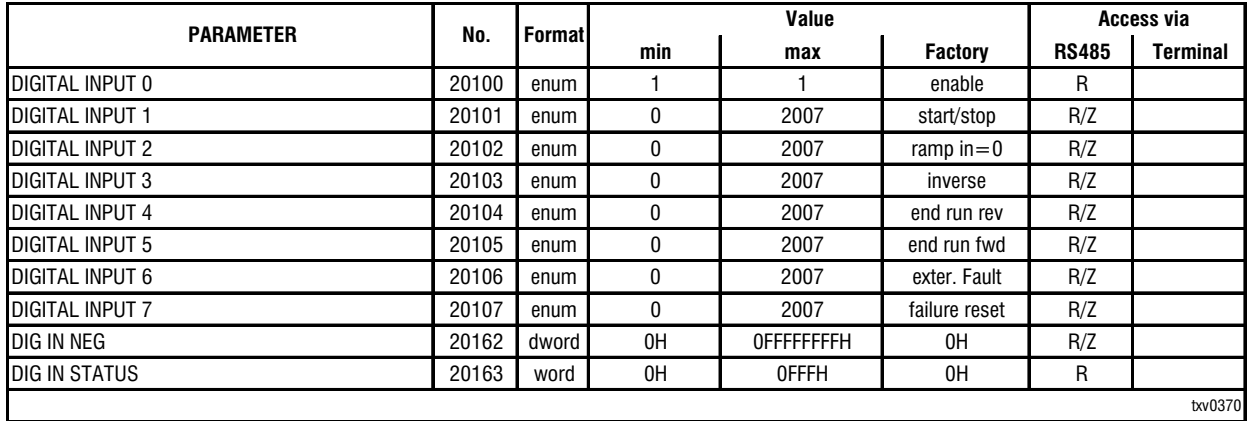

DIGITAL INPUT XX Choice of the parameters to be set on a di**gital input.**

The possibilities listed as *"Coding for the input association"* are available.

Parameter 20100, digital input 0, is read only. It cannot be programmed and it is set to the default value "enabled". It is active if high.

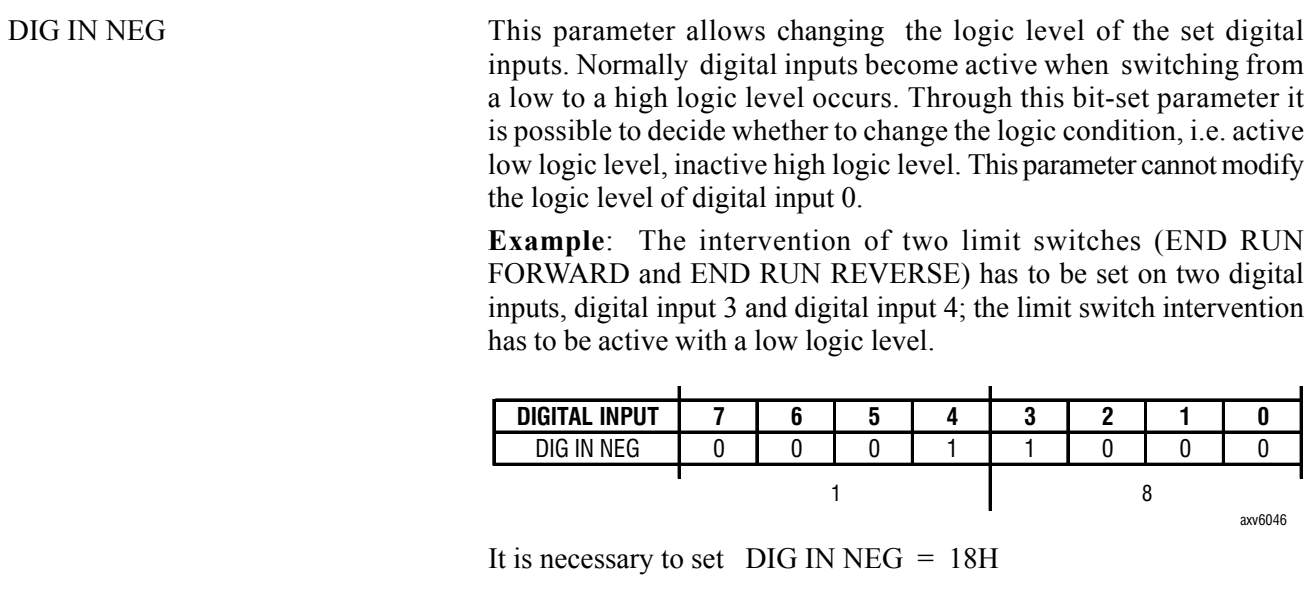

DIG IN STATUS Read-only parameter stating the present condition (high logic level 1 and low logic level 2) of the digital inputs. It is an hexadecimal parameter.

**Example**: The digital inputs are:

DIG IN  $0 = 1$  DIG IN  $1 = 1$  DIG IN  $6 = 1$ 

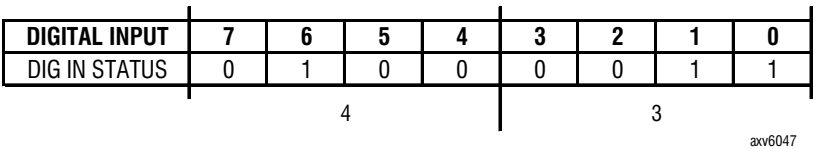

The value displayed by the DIG IN STATUS parameter is 43H .

# *Choices for the digital input association*:

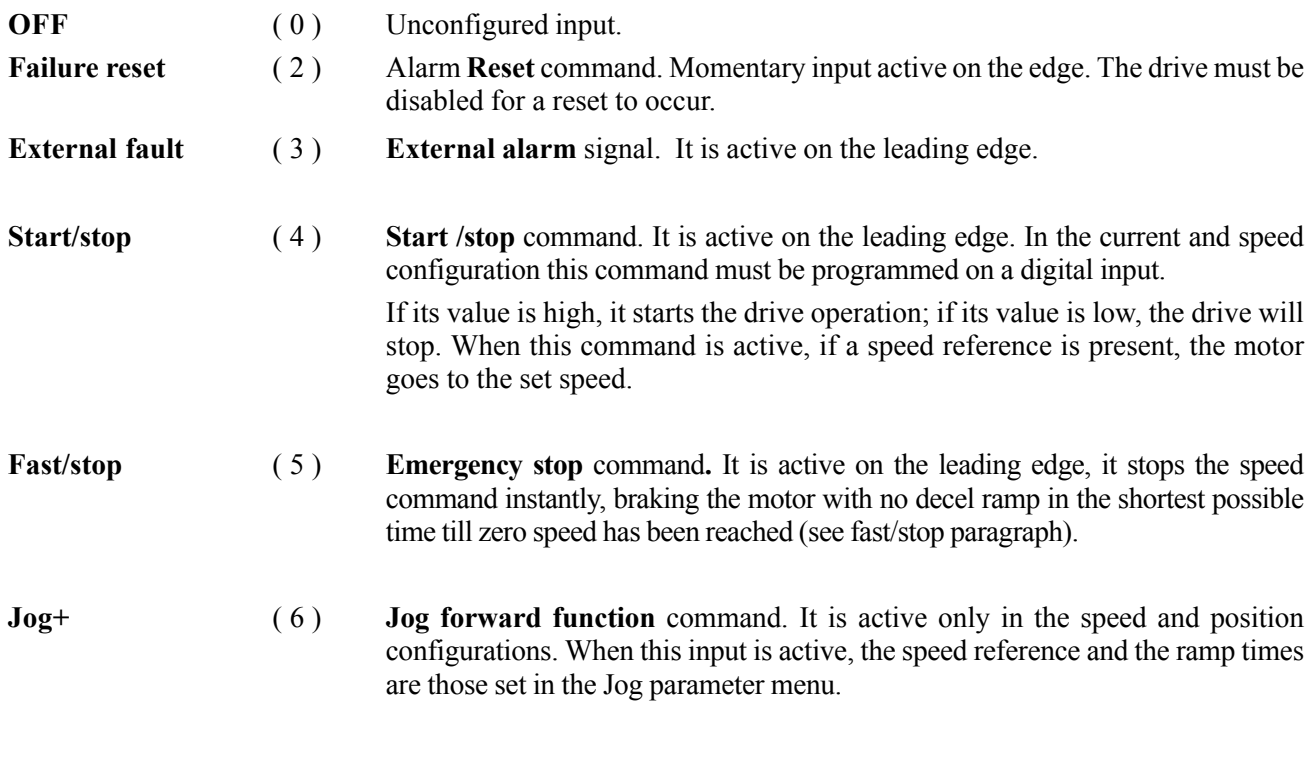

**Ch.9** 104 **104 104 104 104 104 104 104 105 105 105 105 105 105 105 105 105 105 105 105 105 105 105 105 105 105 105 105 105 105 105 105 105 105 105 105**

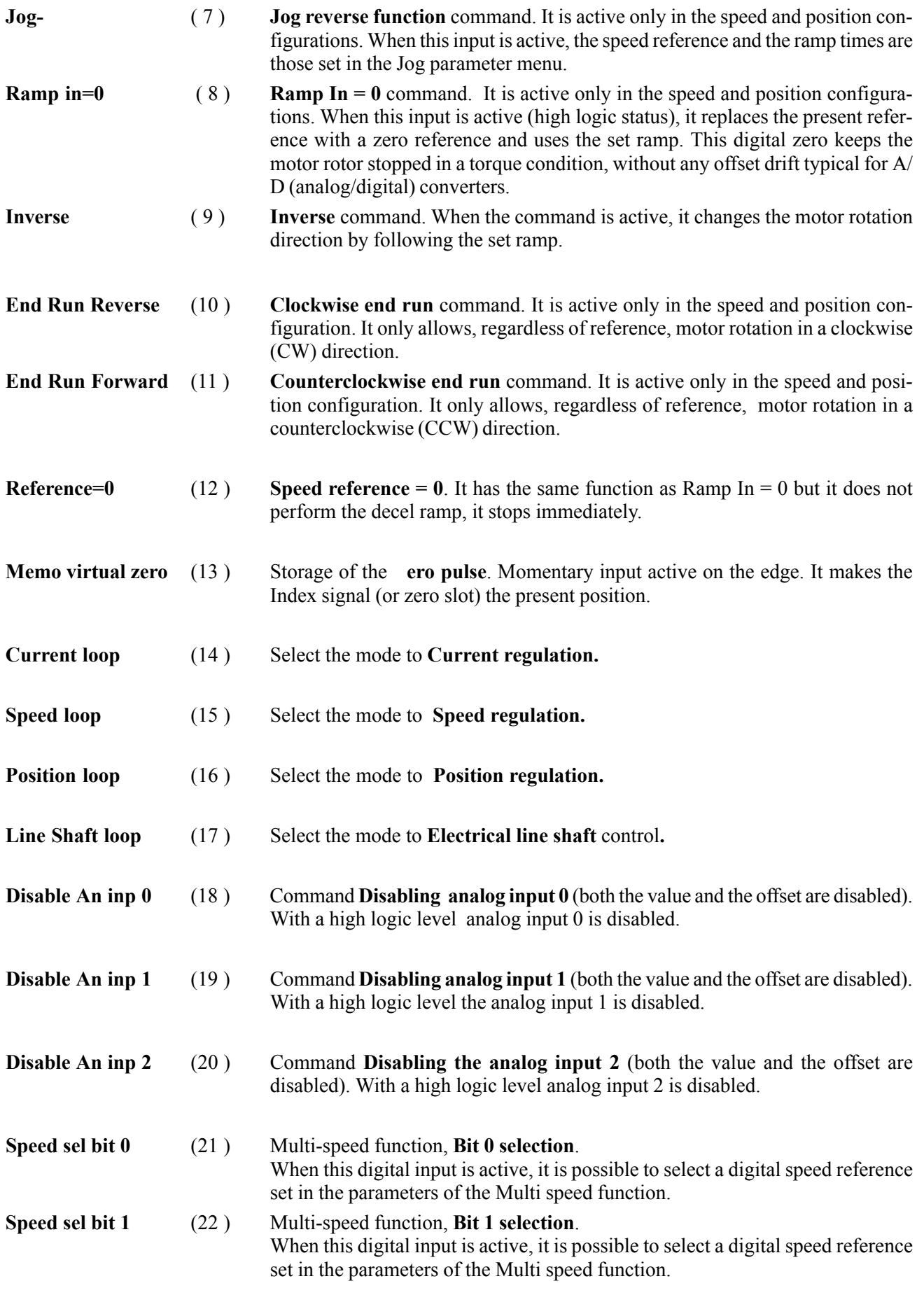

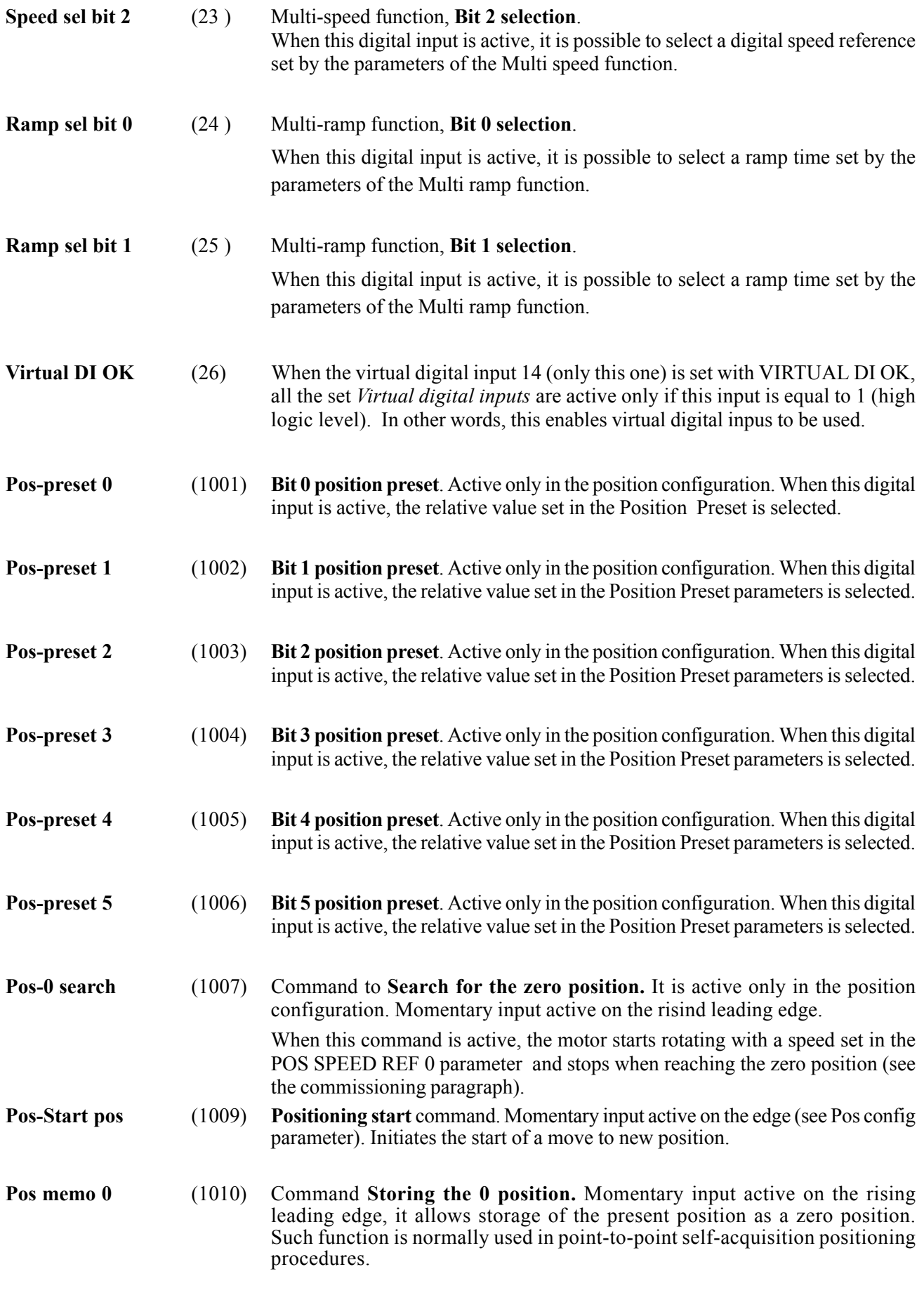

**Ch.9** 106 **106 106 106 106 106 106 106 106 106 106 106 106 106 106 106 106 106 106 106 106 106 106 106 106 106 106 106 106 106 106 106 106 106 106 106**

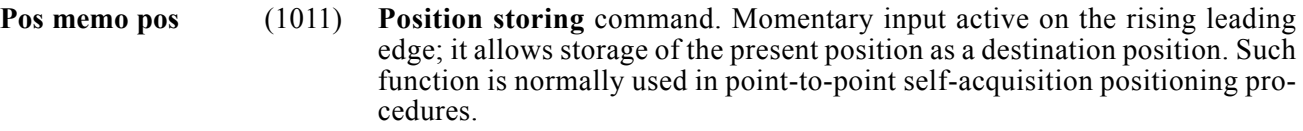

**Pos-abs 0 sensor CW** (1012) Command **Searching an absolute 0 position CW**. If the 0 position searching function is active, the motor rotates with the reference POS SPEED REF 0 ; when the **Pos-abs 0 search CW** digital input becomes active, the motor moves very slowly in a clockwise direction with the reference POS SPEED FINE 0 till finding the first encoder zero slot. The zero position will be stored here.

**Pos-abs 0 sensor CCW** (1013) Command **Searching an absolute 0 position CCW**. If the 0 position searching function is active (1007), the motor rotates with the reference POS SPEED REF 0 ; when the **Pos-abs 0 search CCW** digital input becomes active, the motor moves very slowly in a counterclockwise direction with the reference POS SPEED FINE 0 till finding the first encoder zero slot. The zero position will be stored here.

**Pos- 0 sensor** (1015) **Position 0** command. During the zero position searching phase, the motor is in a rotating condition: when the digital input "**Pos\_0 sensor**" becomes active, the motor stops. This position is stored as a zero position. If during the stopping phase, the motor stops beyond this point, it automatically changes its rotation direction and reaches the zero position.

**Els-ratio sel bit 0** (2001) Electric Line Shaft function: **Preset selection of the bit 0 ratio.** This command is active in the electric Line Shaft configuration. When this digital input is active, a speed ratio set in the parameters of the Electrical line shaft function is selected.

**Els-ratio sel bit 1** (2002) Electric Line Shaft function: **Preset selection of the bit 1 ratio.** This command is active in the electric Line Shaft configuration. When this digital input is active, a speed ratio set in the parameters of the Electrical line shaft function is selected.

- **Els-inc ratio1** (2003) **Ratio increasing** command. When this command is active, the selected ratio between master and slave is increased with a time constant defined by the "Els delta time" and "Els delta ratio" parameters.
- **Els-dec ratio** (2004) **Ratio decreasing** command. When this command is active, the selected ratio between master and slave is decreased with a time constant defined by the "Els delta time" and "Els delta ratio" parameters.
- **Els-ramp ratio dis.** (2005) **Ramp disabling** command during a ratio switching phase. When this command is active, the ramp time set via the Els delta ratio parameter (ramp for ratio switching) is ignored and the change will be made immediately. Be careful when using this since new ratios will change as fast as current limit allows.
- **Els bend rec Cw** (2006) Command to activate the correction reference (slave drive), bend recover, in CW rotation.
- **Els bend rec Ccw** (2007) Command to activate the correction reference (slave drive), bend recover, in CCW rotation.

# *9.10. DIGITAL EXPANSION INPUTS*

On the Flexmax drives it is possible to install an optional expansion board (EXP.D14A4F) with 8 programmable digital inputs with the same functionality of the DIG INP XX.

The standard 8 digital inputs on the main regulation board will still be avaiable.

This function will not be avaiable if the Flexmax drive has the resolver interface EXP-BRS installed.

The programming procedure is the same of the digital inputs.

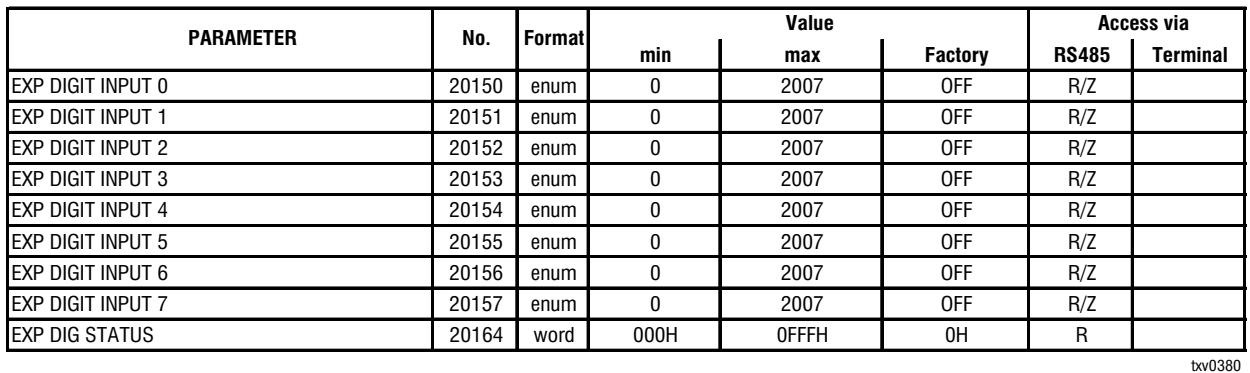

EXP DIGIT INPUT XX Choice of the programmable parameters on a digital input. The same possibilities stated for the digital inputs are available. See paragraph **digital inputs**.

EXP DIGIT IN STATUS Only-reading parameter stating the present condition (high logic level 1 and low logic level 0) of the digital inputs on the EB-DIO expansion card. It is an hexadecimal parameter.

### *Example*: The digital inputs are:

EXP DIGIT INPUT  $0 = 1$ EXP DIGIT INPUT  $5 = 1$ EXP DIGIT INPUT  $7 = 1$ EXP DIGIT INPUT  $9 = 1$ 

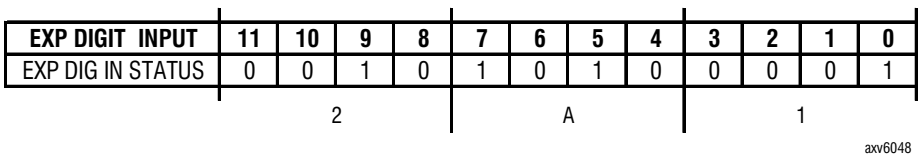

The value displayed by the EXP DIG IN STATUS parameter is  $= 2A1H$ .

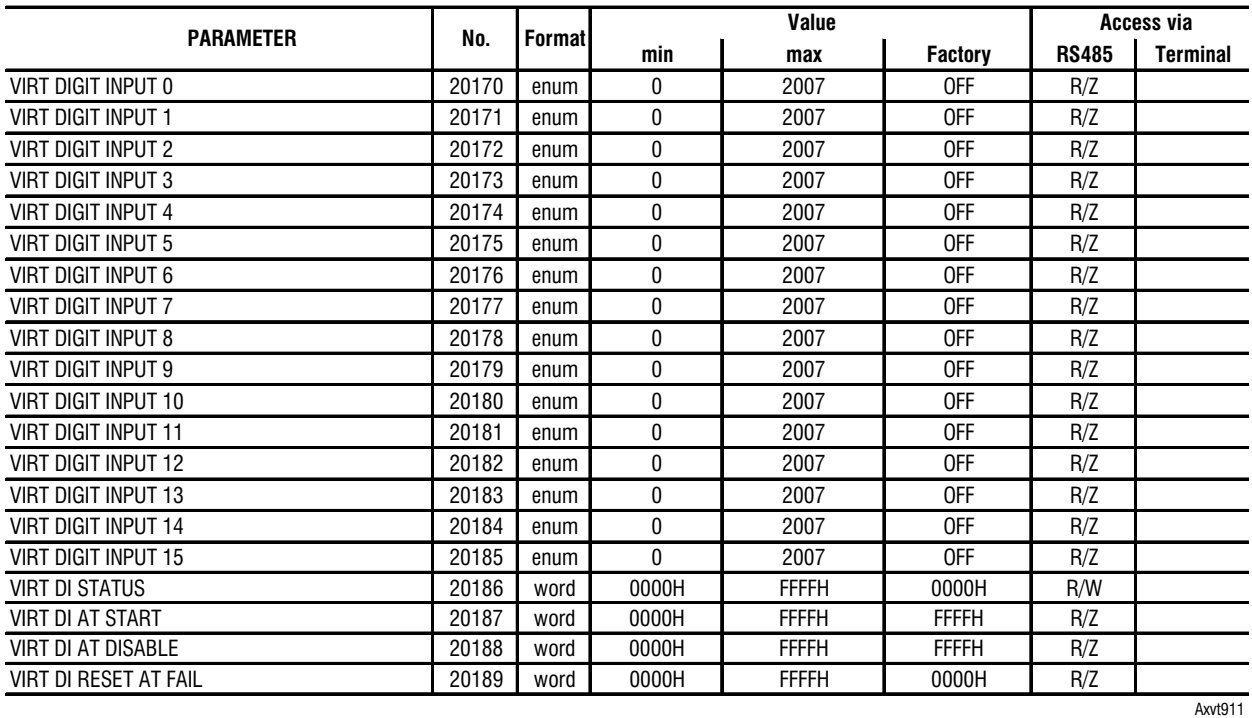

# *9.11. VIRTUAL DIGITAL INPUTS*

Digital virtual inputs which are not physically present on the terminals but which are available to program possible commands, supported via the serial interface.

With an application where some command inputs are supported directly by the internal custom program (example MDPLC), it is always necessary to configure this function on a **Virtual digital input.**

By programming them in the **Virtual digital input** parameters**,** the **Digital inputs** can be used for the same commands as those via the terminal strip.

The functionality of a digital input programmed on **Digital input** or **Virtual digital input** is the same. The programming procedure is the same as the one stated for the physical digital inputs.

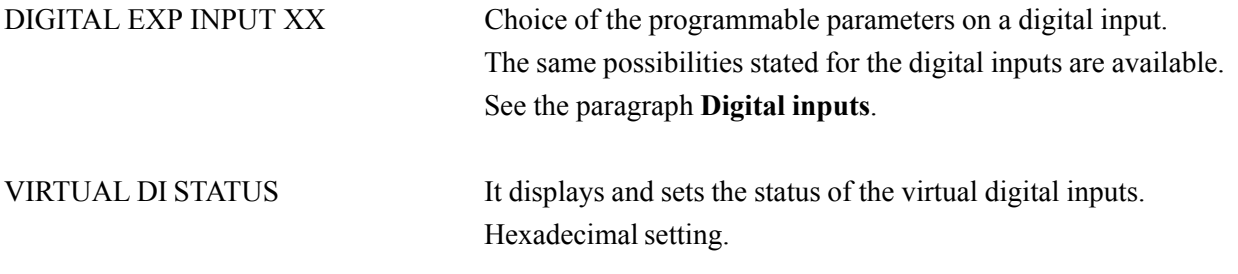

Programming example:

If the virtual digital inputs have to be enabled via the serial input:

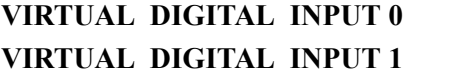

Programmed as Pos preset 0 Programmed as Pos preset 1

—————— Function Desrciption —————— 109 **Ch.9**

### **VIRTUAL DIGITAL INPUT 2** Programmed as Pos preset 2 **VIRTUAL DIGITAL INPUT 3** Programmed as Pos preset 3

If we set to high logic level : the bit 0 referring to VIRTUAL DIGITAL INPUT **0** = 1 the bit 1 referring to VIRTUAL DIGITAL INPUT  $1 = 1$ the bit 2 referring to VIRTUAL DIGITAL INPUT  $2 = 1$ the bit 3 referring to VIRTUAL DIGITAL INPUT  $3 = 1$ 

 $\mathcal{L}$ 

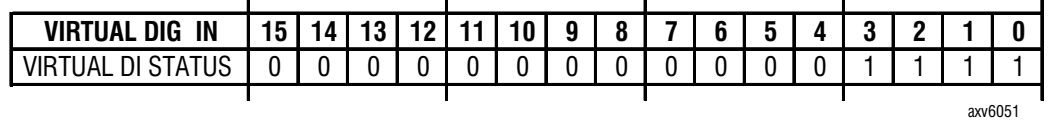

The drive will write in the **Virtual DI status** parameter the value obtained by adding

1 (bit  $0$ ) + 2 (bit  $1$ ) + 4 (bit  $2$ ) + 8 (bit  $3$ ) = 15 = F

#### **Virtual DI status = 000FH**

VIRTUAL DI AT START Setting of the status of the virtual digital inputs when the drive is started. Through this parameter it is possible to state if each configured input will be reset or not at the power-on. This is a Hexadecimal setting.

 $1 =$ The parameter is not reset at each drive starting.

 $0 =$ The parameter is reset at each drive starting.

Application example:

If the virtual digital inputs 0 and 2 must be reset at the power-on, it is necessary to:

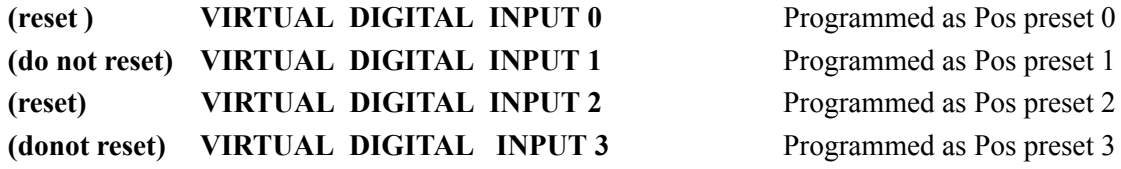

It is necessary to set with a high logic level (not reset):

bit 1 referring to **VIRTUAL DIGITAL INPUT 0** = 1 bit 3referring to **VIRTUAL DIGITAL INPUT 1** = 1

It is necessary to set with a low logic level (reset):

bit 0referring to **VIRTUAL DIGITAL INPUT 2** = 0 bit 2 referring to **VIRTUAL DIGITAL INPUT 3** = 0

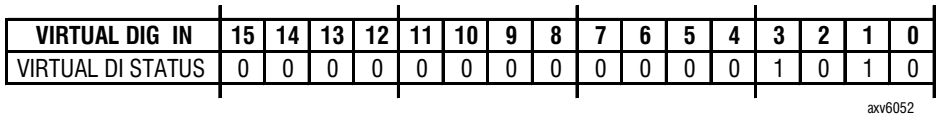

it is therefore necessary to write in the **Virtual DI reset** parameter the value obtained by adding

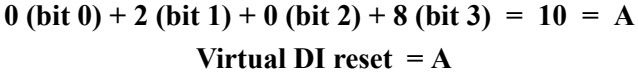

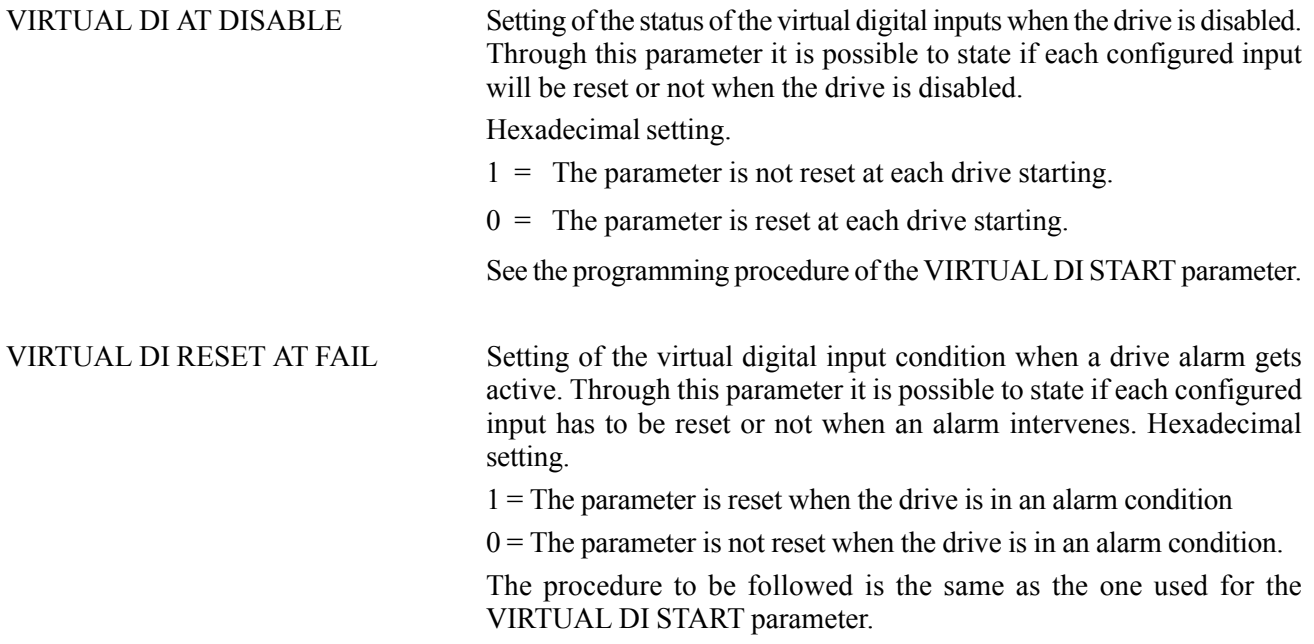

# *9.12. DIGITAL OUTPUTS*

In the regulation board of the Flexmax drives there are two slow Relay Outputs (X2 terminal block) and two fast Digital Outputs (X1 terminal block). There are other 4 fast Digital Outputs on the optional expansion board EXP-BRS. All these Outputs are considered as Digital Outputs and they have the following mappings

The parameter 20207 DIGITAL OUTPUT 7 is read only, and it is related to the function "DRIVE OK". This output will be high when drive is powered and no alarms are present.

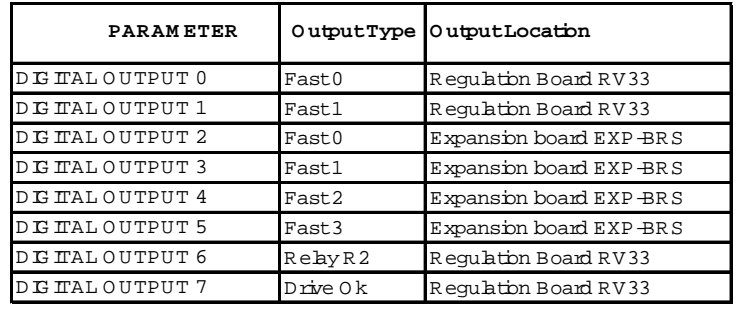

txv0390

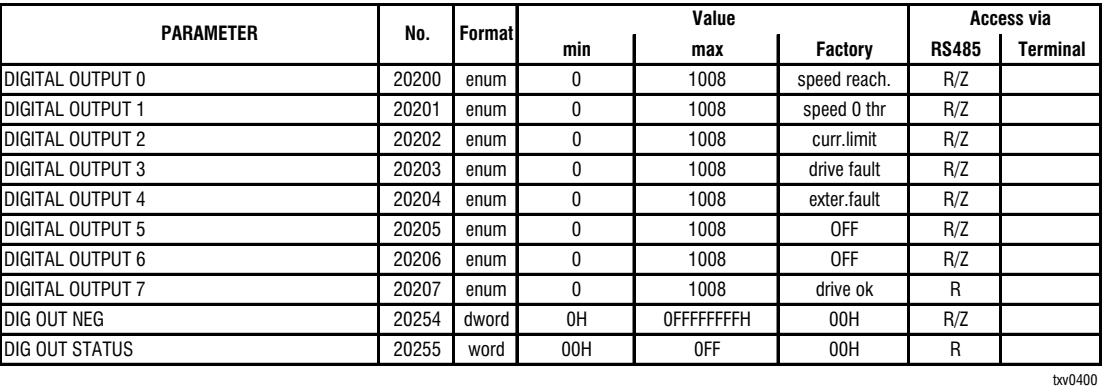

DIGITAL OUTPUT XX Choice of the programmable parameters on a digital output.

The possibilities listed as "*Choices for Digital output association*" are available.

### *NOTE!* **It is possible to set all the drive alarms on a digital output. The logic status is normally low and it becomes high when the drive is in an alarm condition.**

DIG OUT NEG This parameter allows to change the logic level of the programmed digital outputs. The digital outputs usually have a 0 logic level when they are inactive and they switch to a high logic level when they become active. Via this bit-mapped parameter it is possible to choose which output the normal logic level has to be switched to. Hexadecimal setting. It will not be possible to mogify the logic level of the DIGITAL OUTPUT 7 using this parameter.

> **Example:** the digital outputs 1, 4 and 5 have to be programmed with an inverted condition:

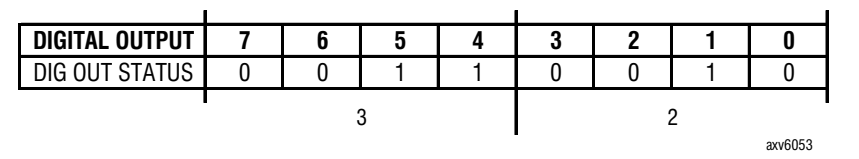

It is necessary to set DIG OUT NEG = 32H

DIG OUT STATUS Only-reading parameter stating the present condition (high logic level 1 and low logic level 0) of the digital outputs. It is an hexadecimal parameter.

**Example**: the digital outputs are:

DIG OUT  $3 = 1$  DIG OUT  $6 = 1$  DIG OUT  $7 = 1$ 

**Ch.9** 112 **112 ——————————** Function Description –

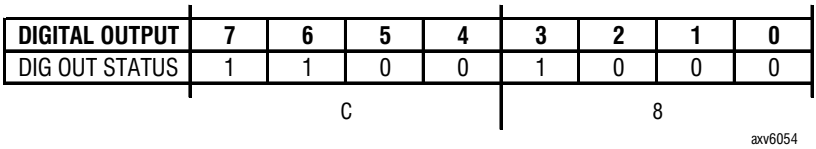

The value displayed by the DIG OUT STATUS parameter is C8H

# *Choices for digital output association*:

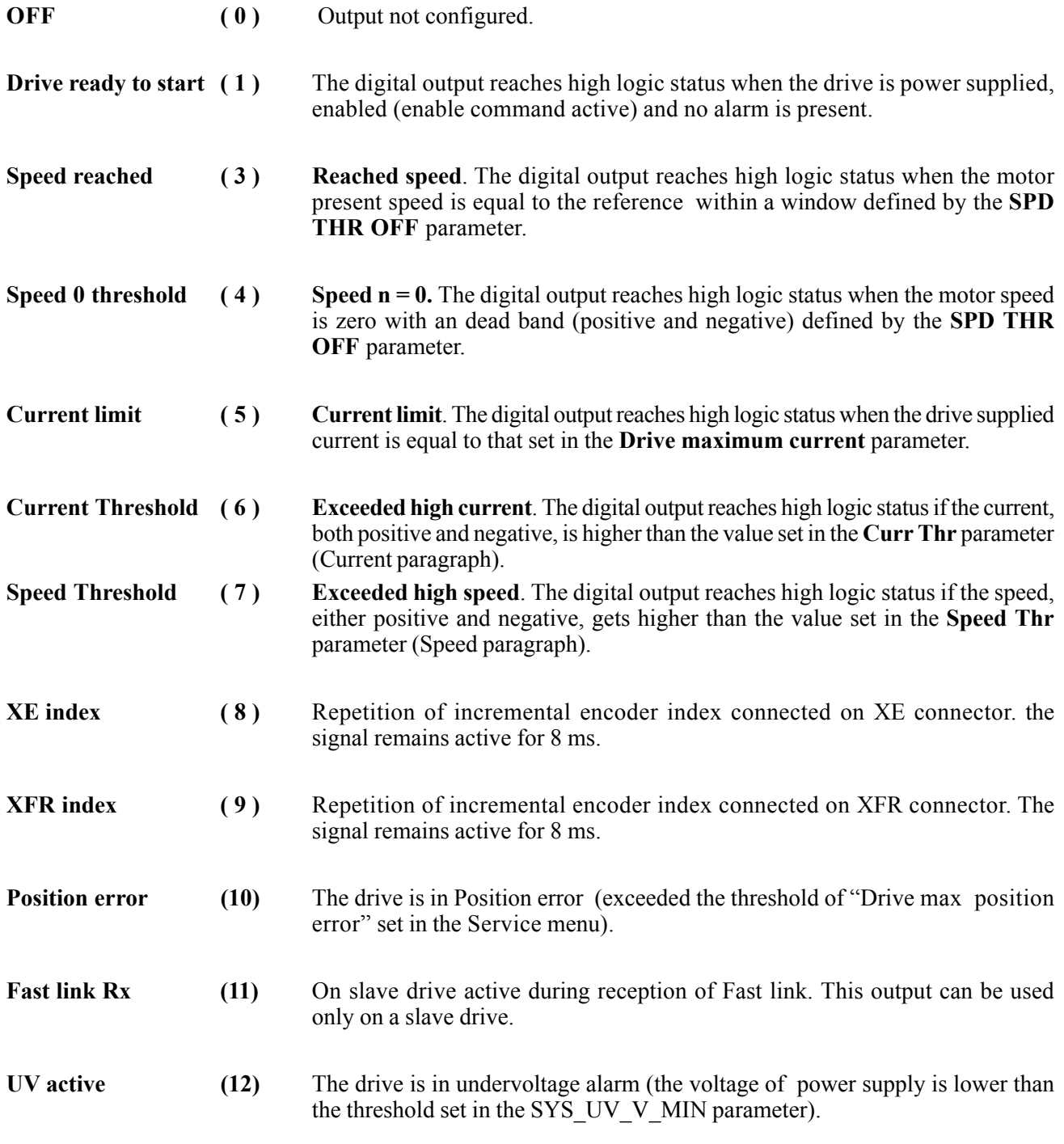

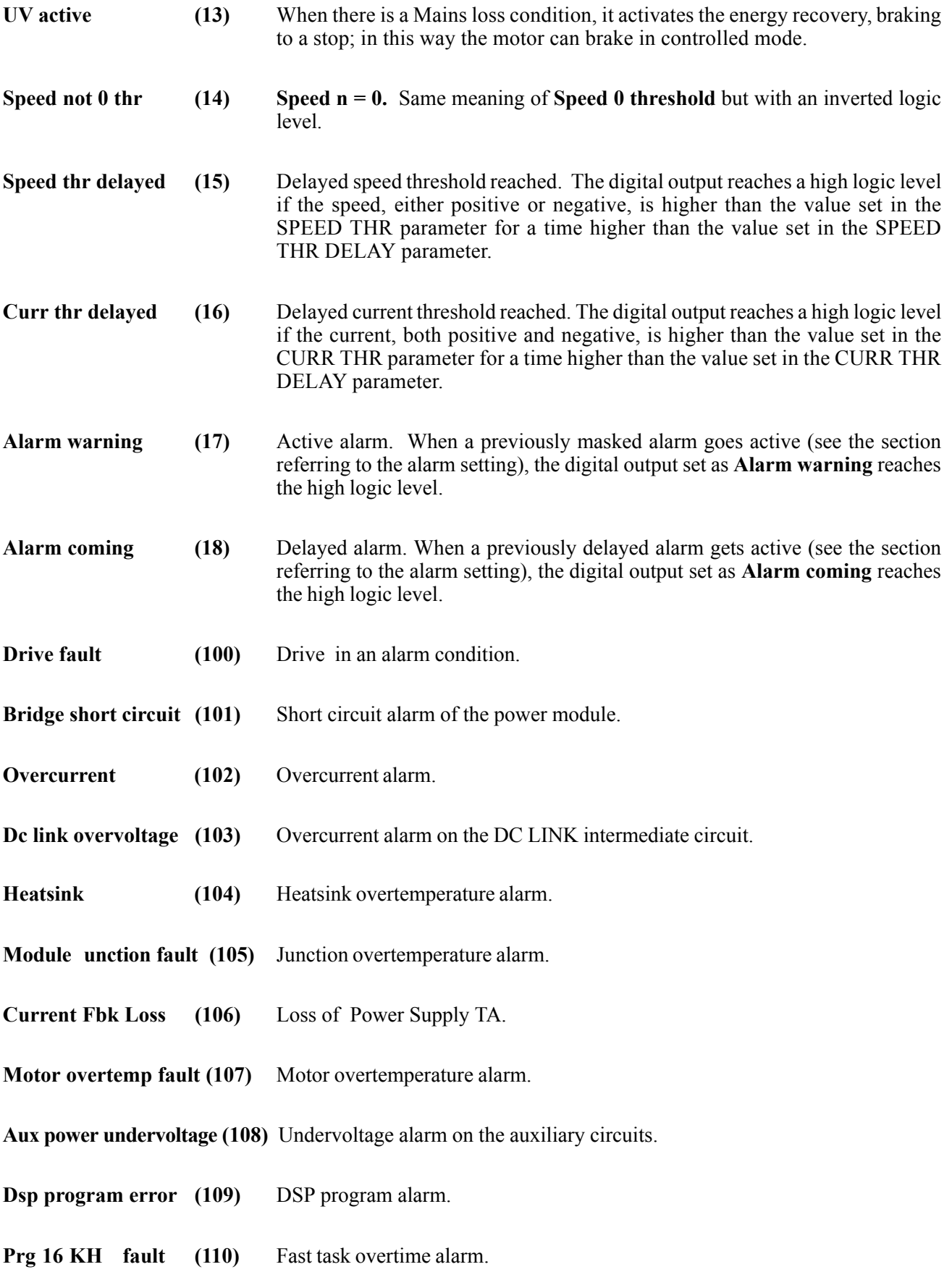

**Ch.9** 114 **114 114 114 114 114 114 114 114 114 111 111 111 111 111 111 111 111 111 111 111 111 111 111 111 111 111 111 111 111 111 111 111 111 111 111**

**Invalid flash parms fault (111)** Invalid flash parameter alarm.

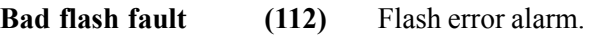

- **Brake overtemp fault (113)** Brake overpower alarm.
- **Power Supply fault (114)** Loss of  $\pm$ 15V regulation supply.
- **Brake error fault** (115) Brake alarm.
- Lock drive (116) Lock drive alarm.
- **XFR encoder count fault (117)** XFR encoder count alarm.
- **XE encoder count fault (118)** XE econder count alarm.
- **Encoder simulation fault (119)** Encoder simulation alarm.
- **Undervoltage fault (120)** Undervoltage alarm.
- **Intake Air Overtemperature (121)** Temperature of intake air too high; detected by TAC sensor.
- **Regulation Overtemperature (122)** Overtemperature of regulation board; detected by TAR sensor on regulation board.
- **Module Overtemperature (123)** IGBT module Overtemperature; detected by OTS sensors on Power stage.
- **Size Not Defined (124)** Drive Size not defined.
- **Sequence fault** (127) Alarm for a wrong sequence in the drive power supply. The drive is already enabled when the alarm gets active.
- **Fast link fault** (128) The Fast link is interrupted.
- **Position fault** (129) The drive is in Position error alarm.
- **External fault** (131) External alarm for the drive.
- **Pos-pos 0 reacheD** (1001) Position 0 reached. The digital output reaches high logic status when the motor present position is equal to the zero position with an dead band defined by the Pos Thr Off parameter.

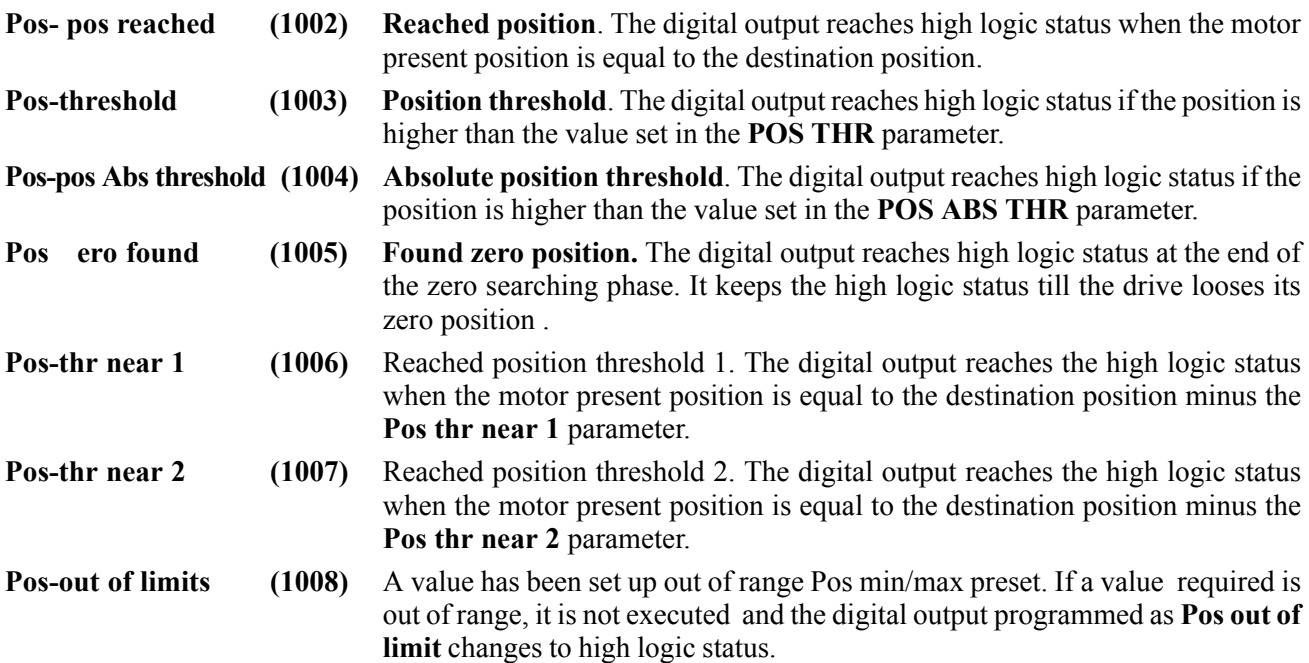

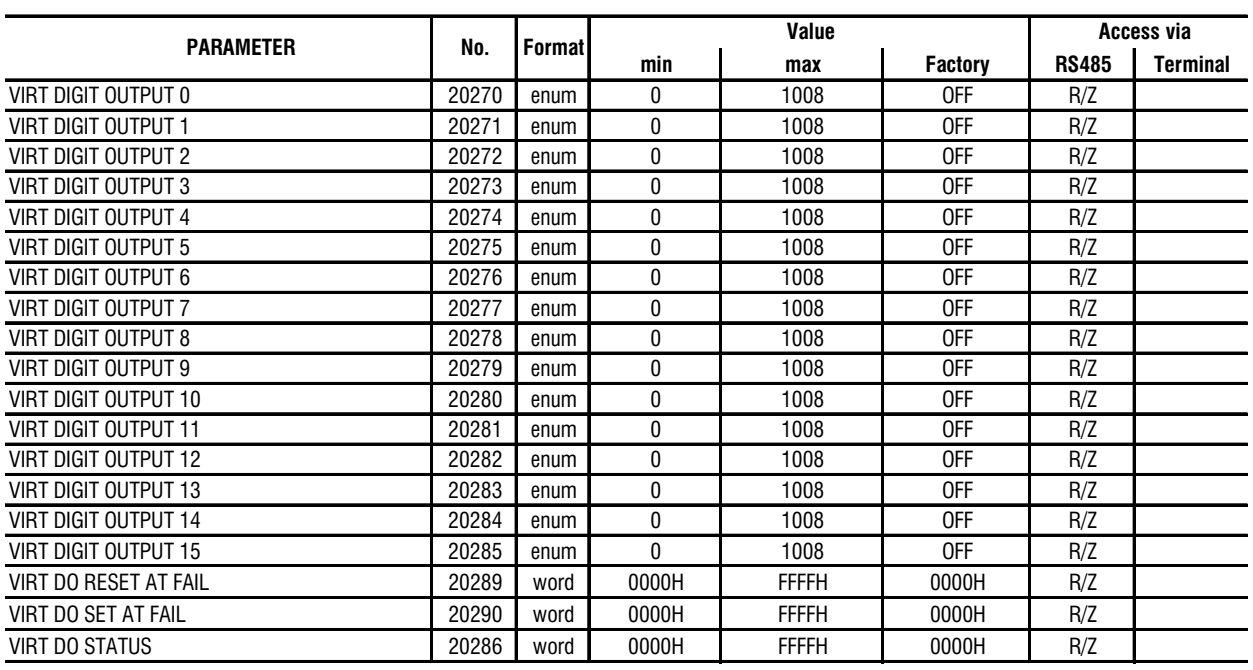

# *9.13. VIRTUAL DIGITAL OUTPUTS*

Axvt913

Virtual digital outputs, which are not physically present on the terminals but which are available to set possible **Digital outputs** to be read via the serial line or the field bus.

By setting the **Virtual digital outputs,** the **Digital outputs** on the terminal strip are still available.

The function performed by a digital output programmed on a **Digital output** or on a **Virtual digital output** is the same.

The programming procedure is the same as the one stated for the digital outputs.

**Ch.9** 116 **116 116 116 116 116 116 116 116 116 116 116 116 116 116 116 116 116 116 116 116 116 116 116 116 116 116 116 116 116 116 116 116 116 116 116**

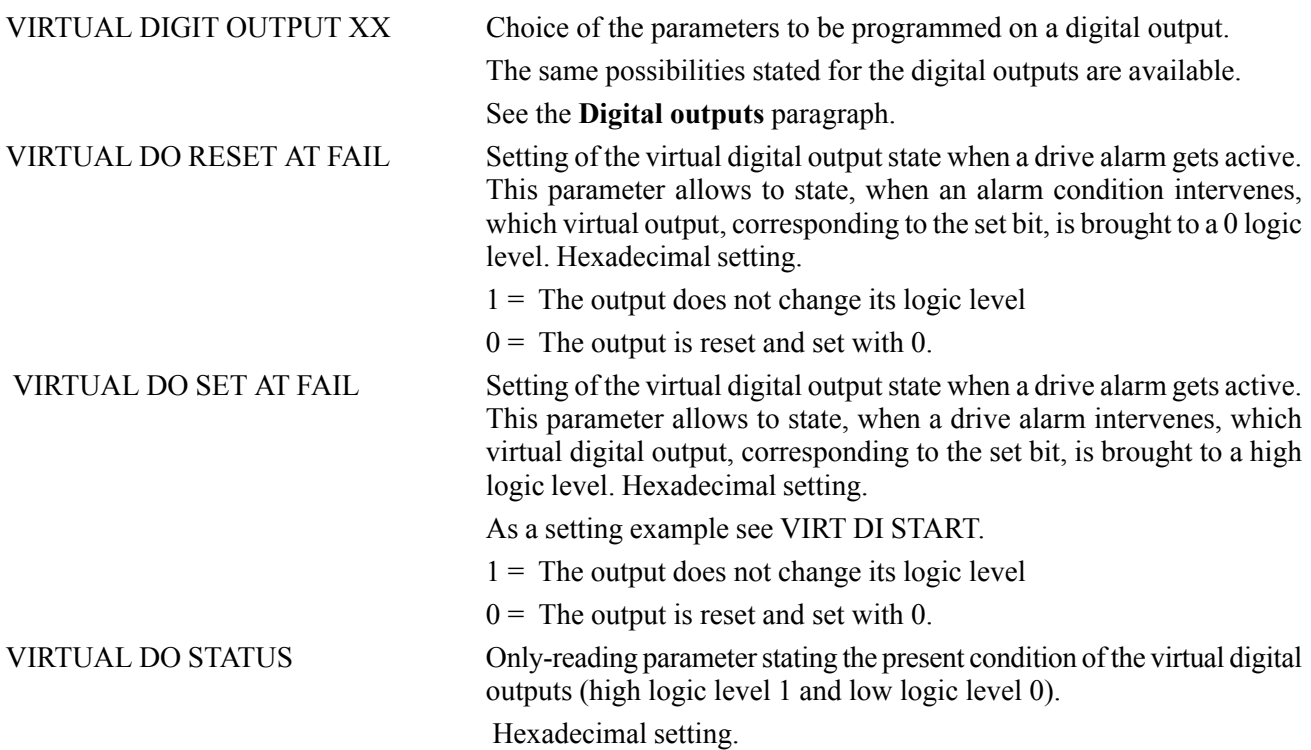

### *9.14. DIGITAL EXPANSION OUTPUTS*

It is possible to install inside the drive an option card for the expansion of the digital inputs and outputs. Installing the Optional Expansion Board EXP-D14A4F it will be possible to have six Fast Digital Outputs.

Only four of these six Outputs can be programmed as the standard Digital Outputs on the regulation board; the other two additional Outputs are not handled by the basic software.

The installation of this optional board disables the standard DIG OUT 2-3-4-5. This function will not be avaiable if the Flexmax drive has the resolver interfaec EXP-BRS installed

The programming procedure is equal to the digital input one.

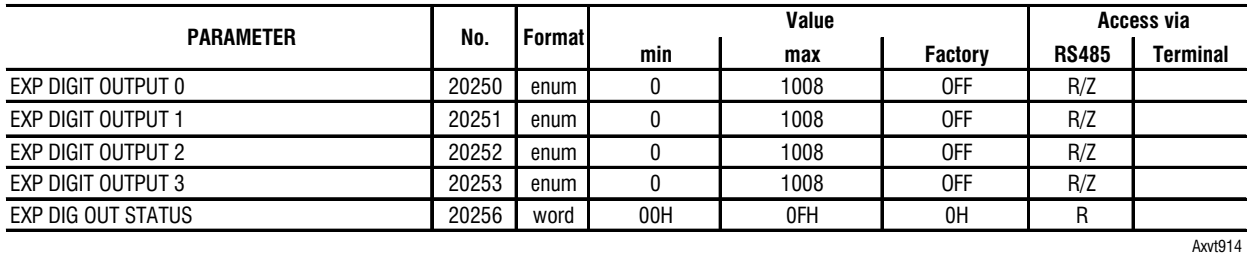

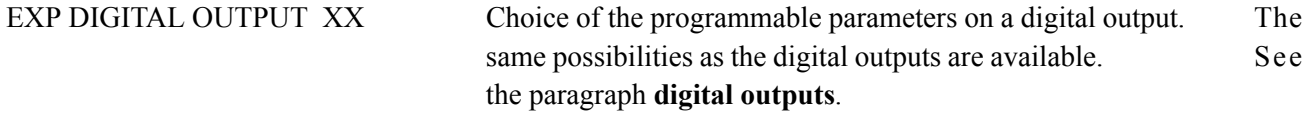

EXP DIG OUT STATUS Only-reading parameter stating the present condition (high logic level 1 and low logic level 2) of the digital outputs set on the EB-DIO expansion card.

# *9.15. ANALOG INPUTS*

The regulation board of the Flexmax drive has two programmable analog inputs. There is actually another but it is used for the SinCos encoder input if it is used and cannot be reconfigured.

The Analog Input channels are avaiable on the X1 Terminal Block.

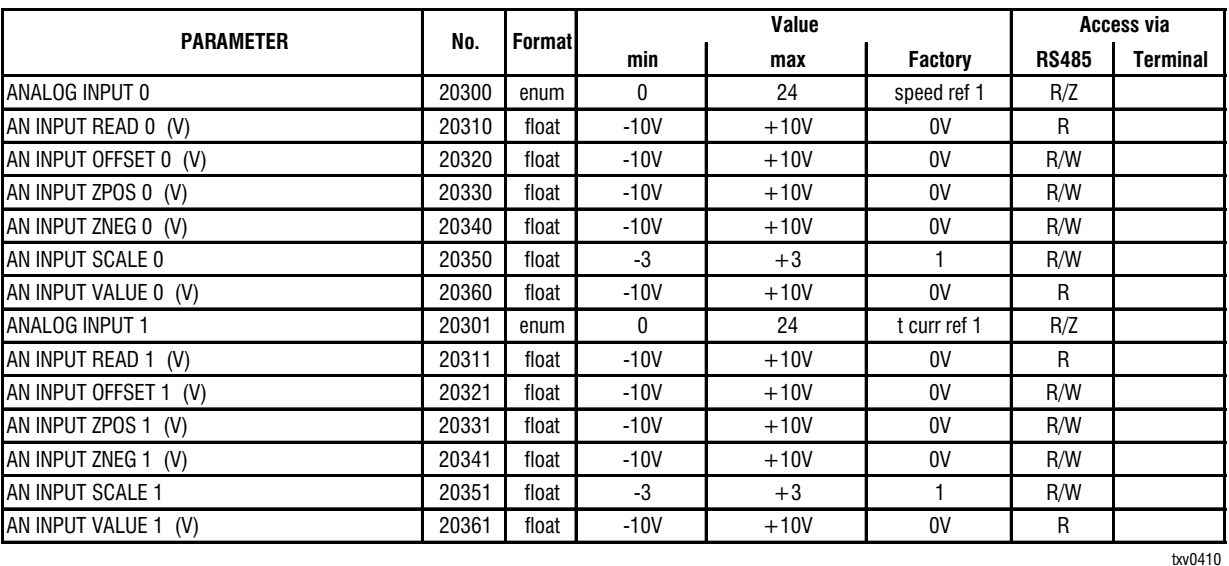

ANALOG INPUT 0 Choice of the parameter to be programmed on an analog input. AN INPUT READ 0 Parameter reading the voltage value of the analog input. Unit of measure : Volt. AN INPUT OFFSET 0 Writing parameter for the offset setting to be algebraically added to the analog signal. Unit of measure : Volt. AN INPUT ZPOS 0 Writing parameter for the setting of a positive reference threshold, under which the analog value is set to 0. Unit of measure : Volt.

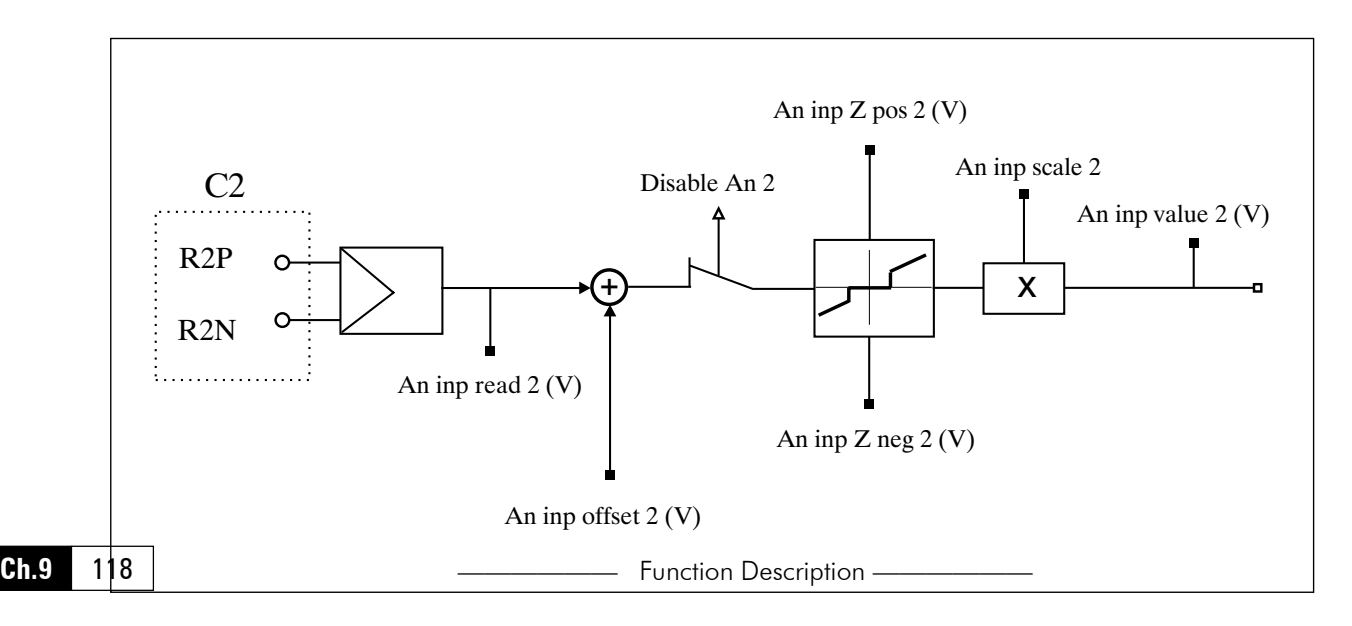

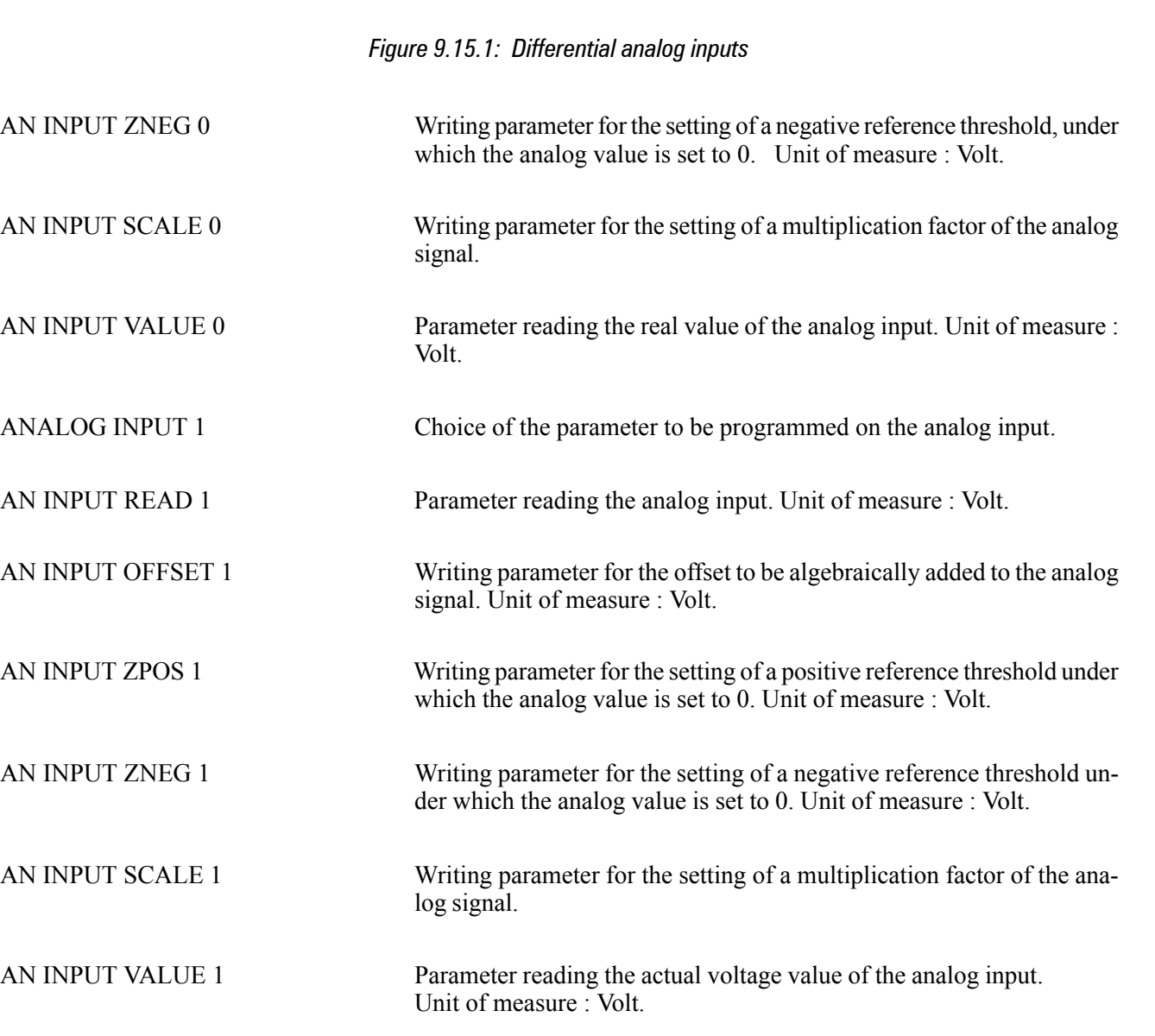

# *Choices for analog input association*

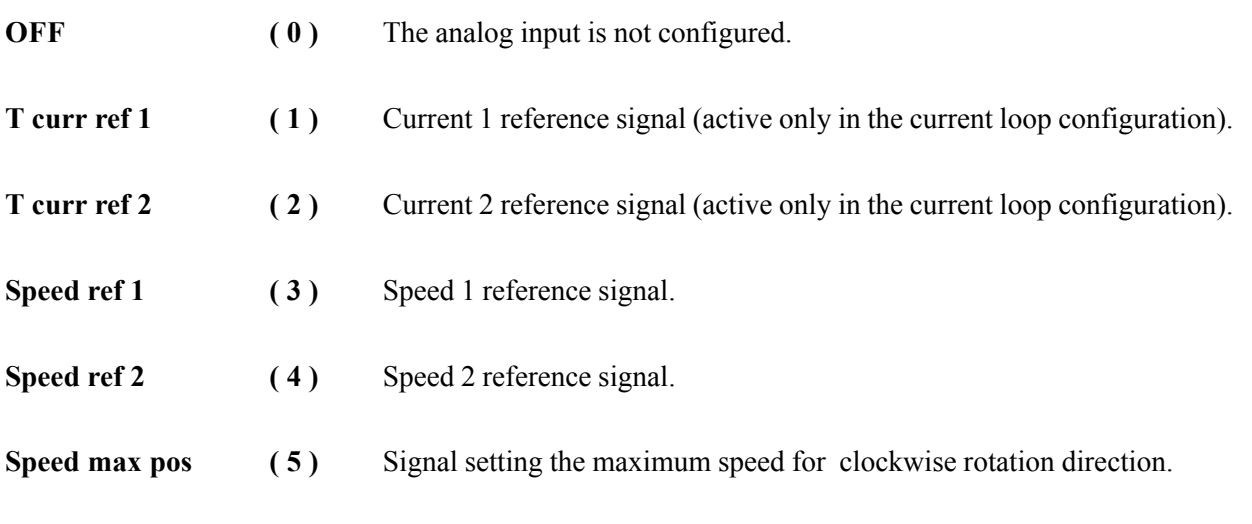

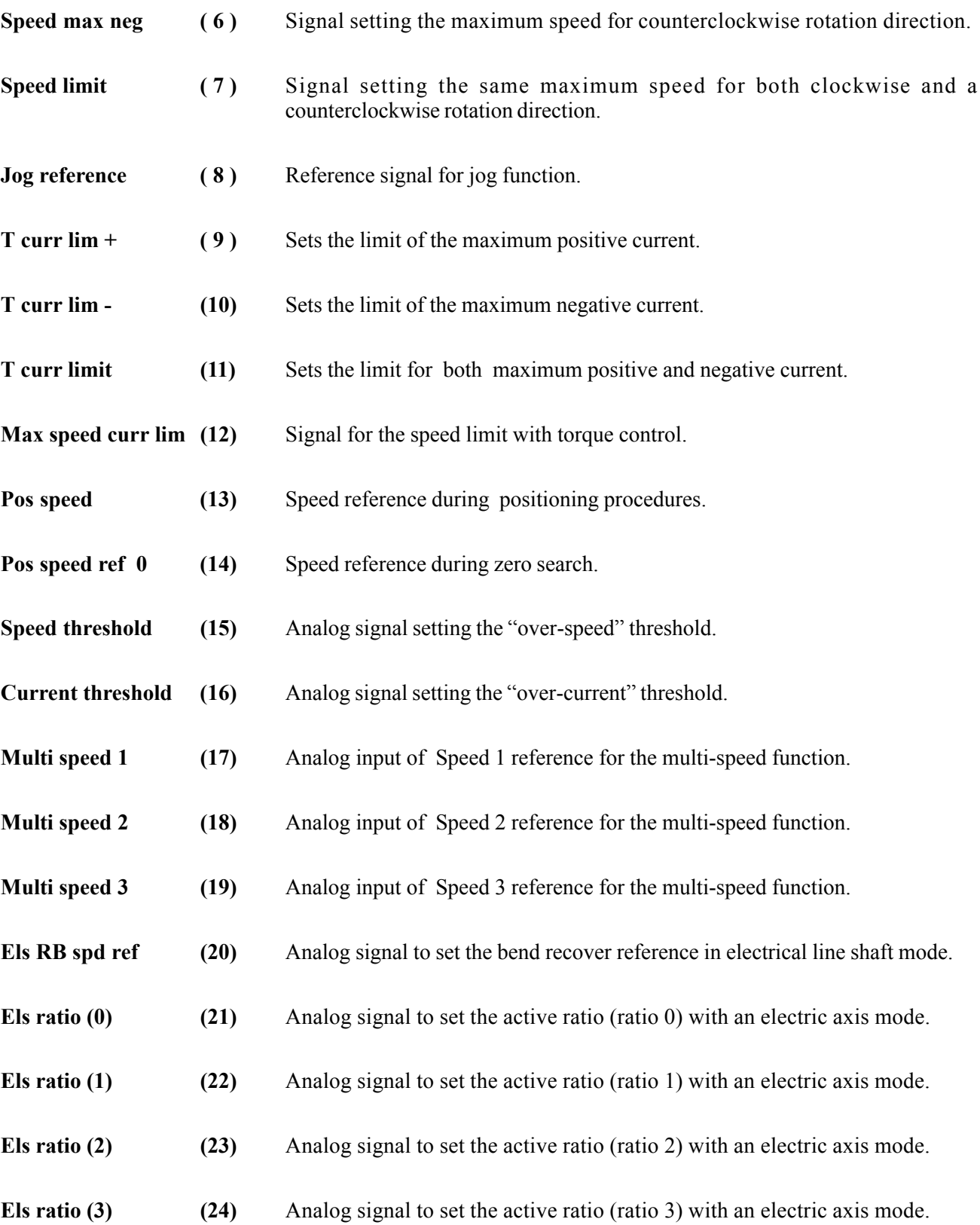

# *9.16. ANALOG OUTPUTS*

The drives of the Flexmax series are equipped with 4 +/-10V differential analog outputs and a 10-bit A/D converter.

Basic Software allows to program up to four Analog Outputs located as follows:

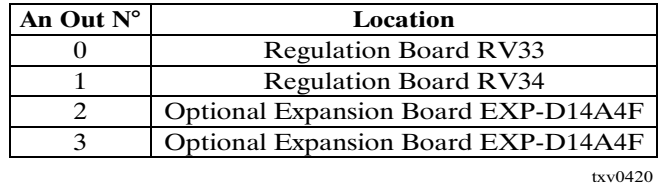

The functions "Analog Output 2" and "Analog Output 3" will not be avaiable if the Flexmax drive has the resolver interface EXP-BRS installed.

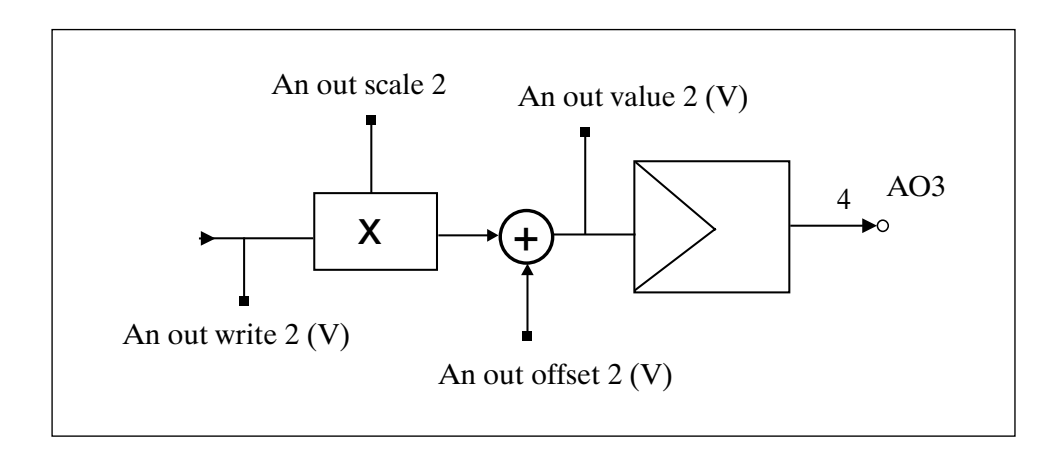

*Figure 9.16.1: Differential analog outputs*

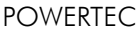

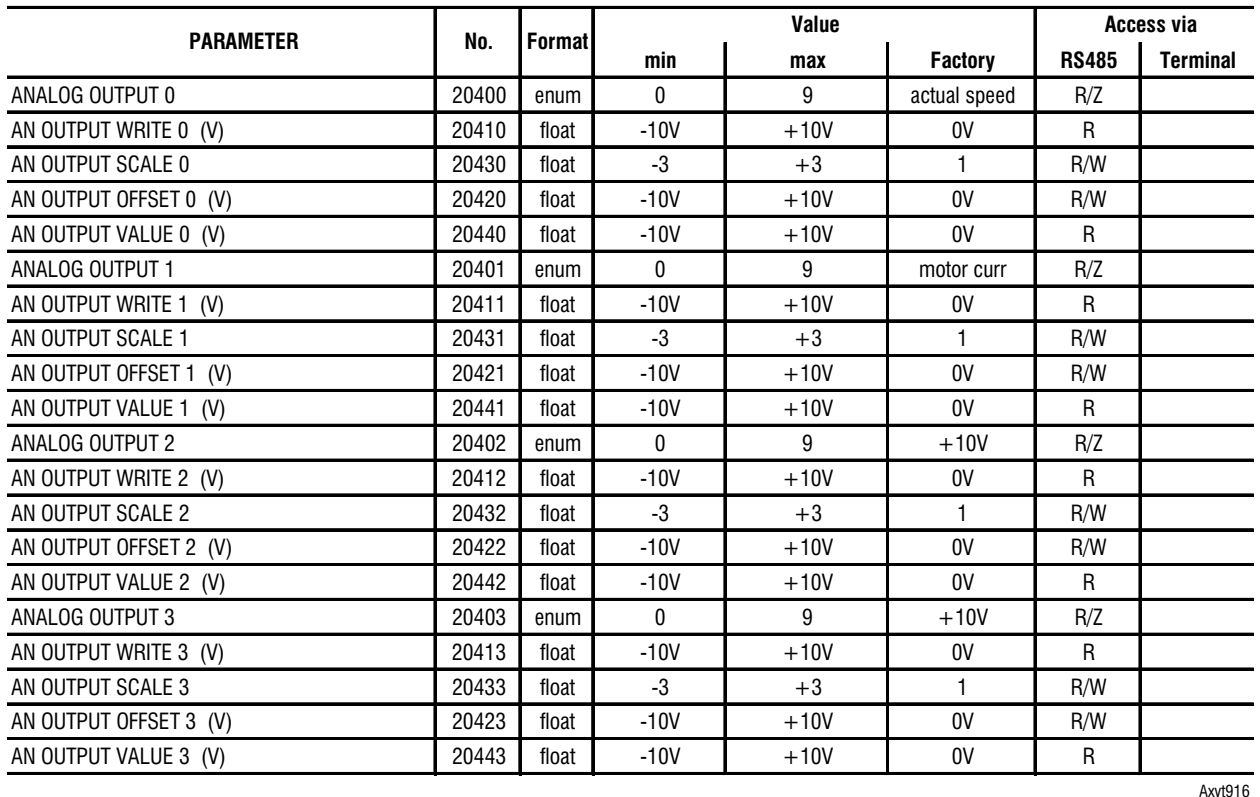

ANALOG OUTPUT 0 Choice of the parameter to be programmed on an analog output. AN OUTPUT WRITE 0 Parameter reading the analog output. Unit of measure : Volt. AN OUTPUT SCALE 0 Writing parameter for the setting of a multiplication factor of the analog signal. AN OUTPUT OFFSET 0 Writing parameter for the offset setting to be algebraically added to the analog signal. Unit of measure : Volt. AN OUTPUT VALUE 0 Parameter reading the actual voltage of the analog input. Unit of measure : Volt. ANALOG OUTPUT 1 Choice of the parameter to be programmed on an analog output. AN OUTPUT WRITE 1 Parameter reading the analog output. Unit of measure : Volt. AN OUTPUT SCALE 1 Writing parameter for the setting of a multiplication factor of the analog signal. AN OUTPUT OFFSET 1 Writing parameter for the offset setting to be algebraically added to the analog signal. Unit of measure : Volt. AN OUTPUT VALUE 1 Parameter reading the real value of the analog input. Unit of measure : Volt. ANALOG OUTPUT 2 Choice of the parameter to be programmed on an analog output. AN OUTPUT WRITE 2 Parameter reading the analog output. Unit of measure : Volt.

**Ch.9** 122 **| Ch.9** 122 **| 128** | **128 | 128 | 128 | 128 | 128 | 128 | 128 | 128 | 128 | 128 | 128 | 128 | 128 | 128 | 128 | 128 | 128 | 128 | 128**

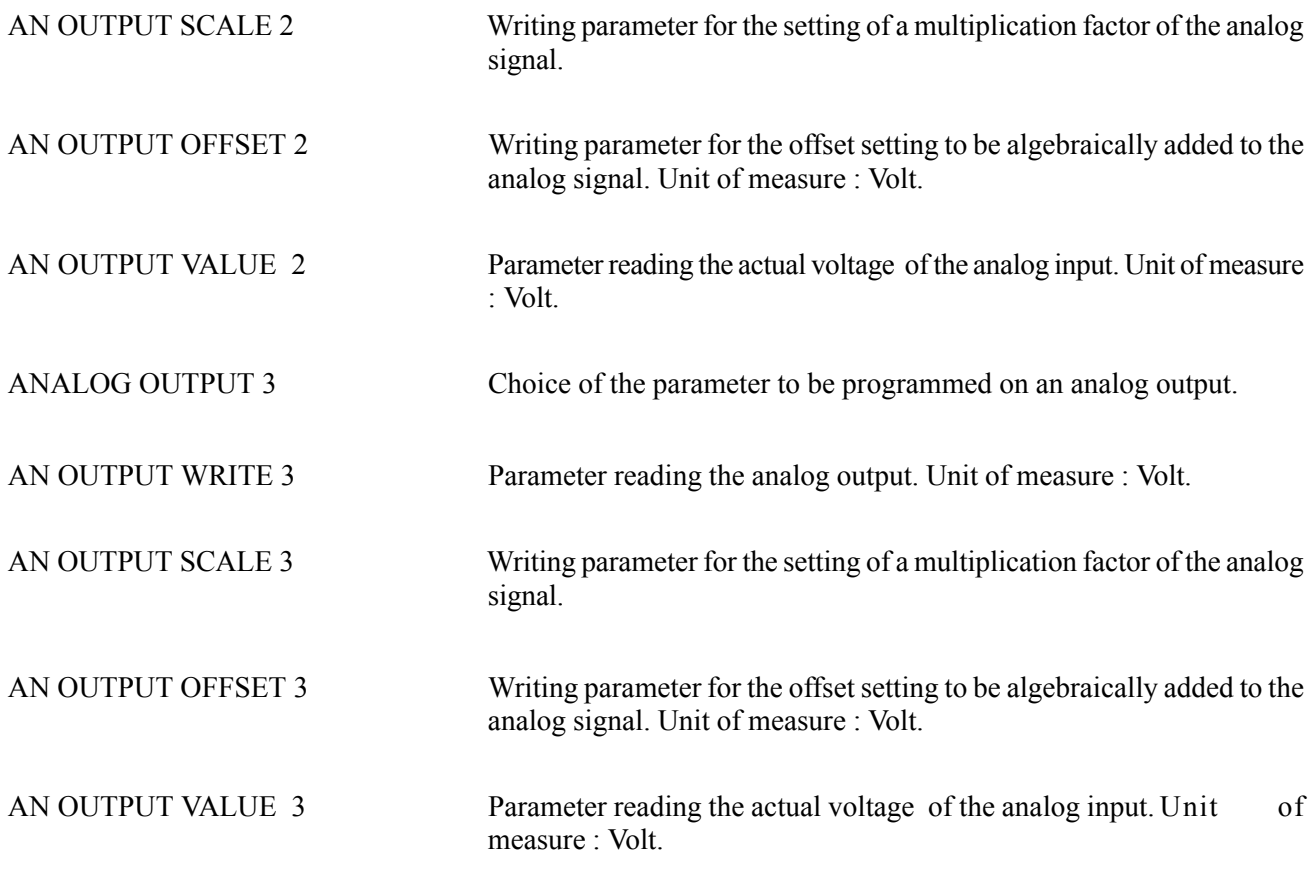

# *Choices for analog output association*:

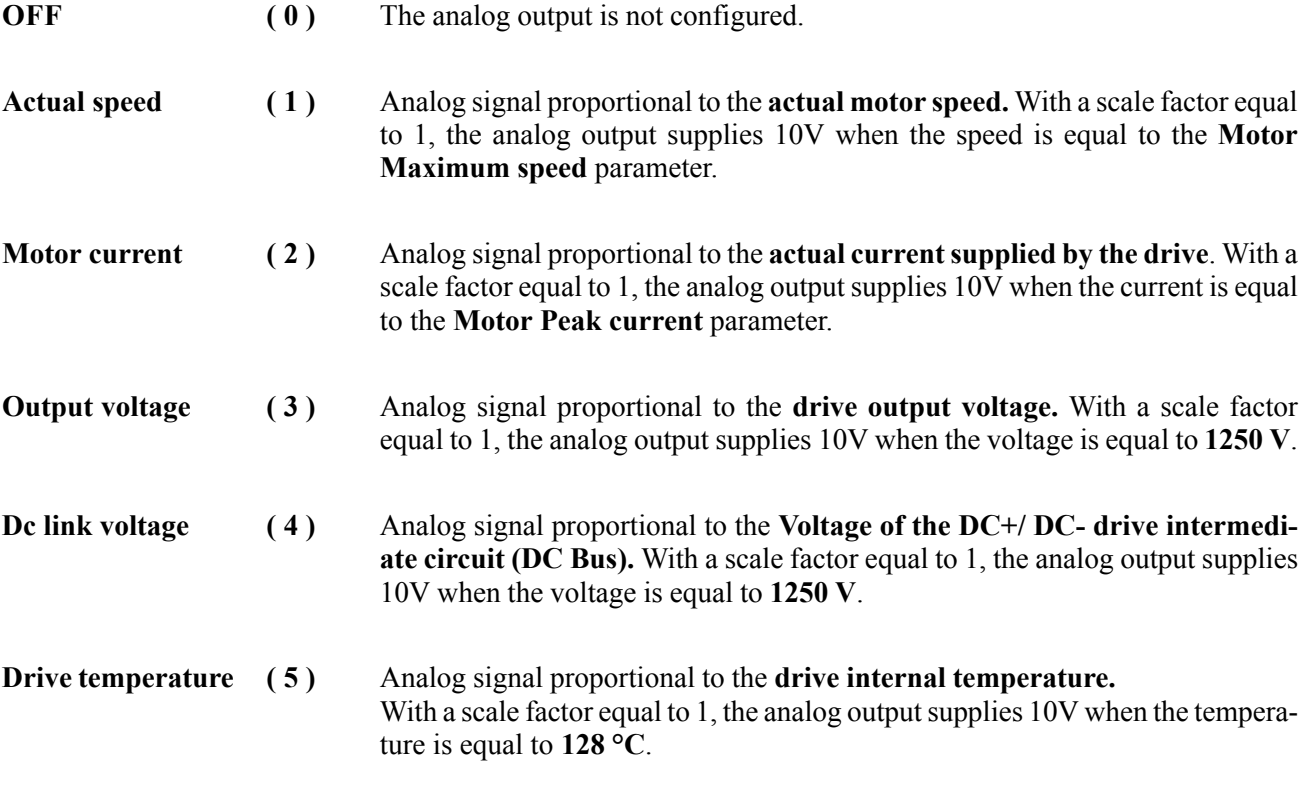

### *ATTENTION :*

—————— Function Desrciption —————— 123 **Ch.9**

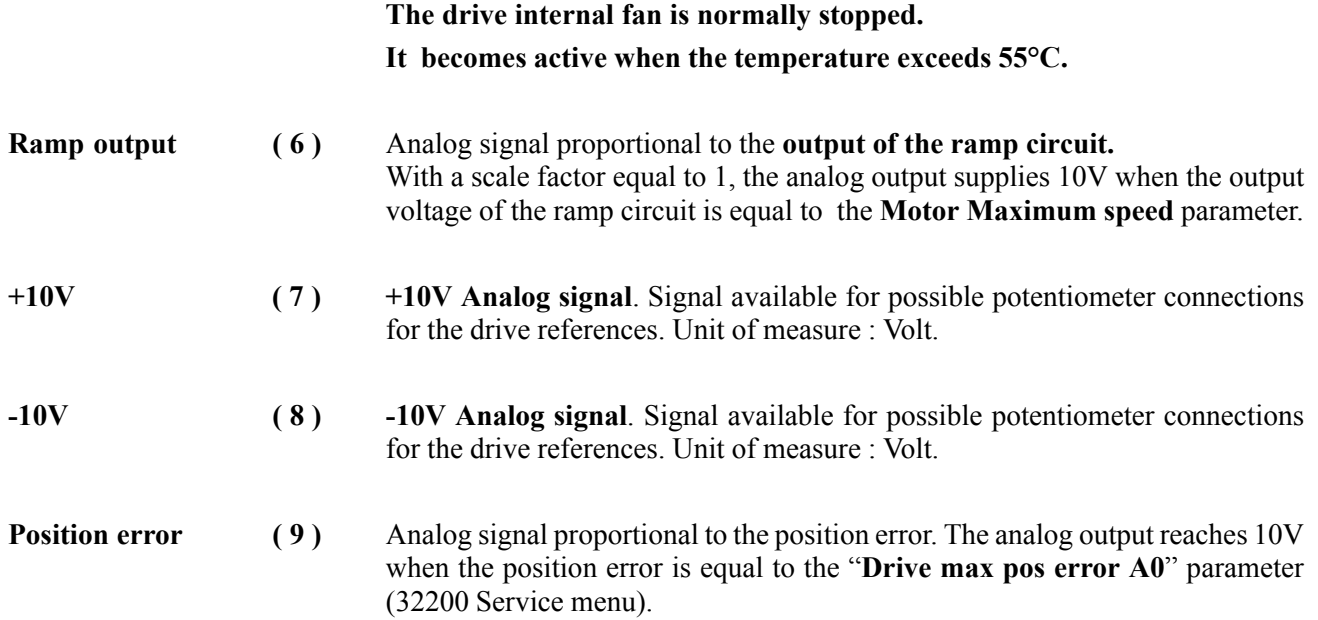

# *9.17. ENCODER REPETITION*

The signal coming from the encoder/resolver and used as a feedback for the speed/space loop can be repeated (as a digital encoder) on the XF0 port with a desired ratio. This port can be configured both as an input (frequency reference, coming from the master encoder, for the electric axis) or as an output.

The repetition can be enabled/disabled via the software (in order to avoid possible failures the S1 connector is default configured as an input).

The maximum repetition frequency is 500 kHz; if such frequency is exceeded, a drive alarm occurs as the counting storage can not be assured.

The index can be repeated up to a total accumulated limit of 131070 pulses.

It is possible to set the position of the first repeated index pulse as compared to the first master index after the index repetition has been enabled.

The following indexes will be repeated with a frequency set independently of the master index.

To use these functions it will be necessary to install the optional expansion board EXP-BRS.

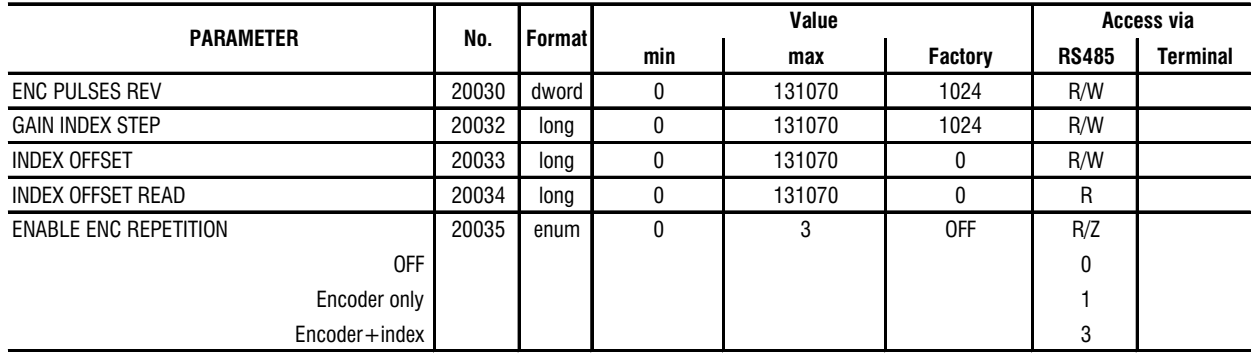

Axvt917

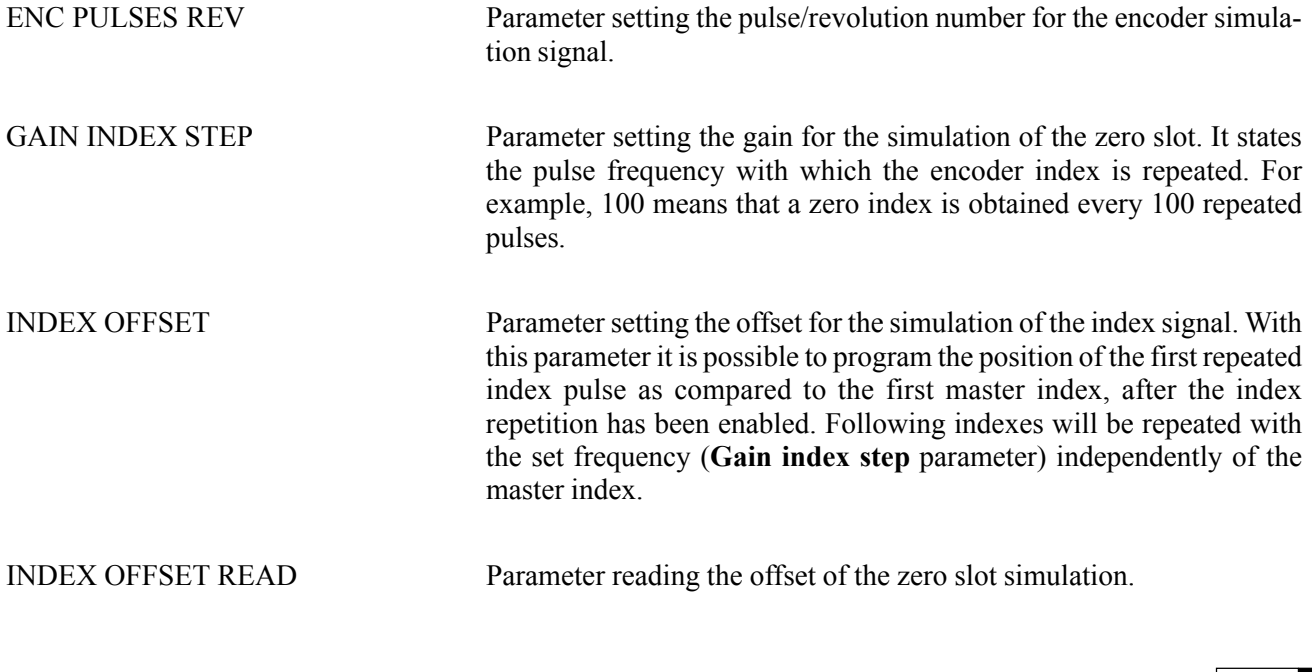

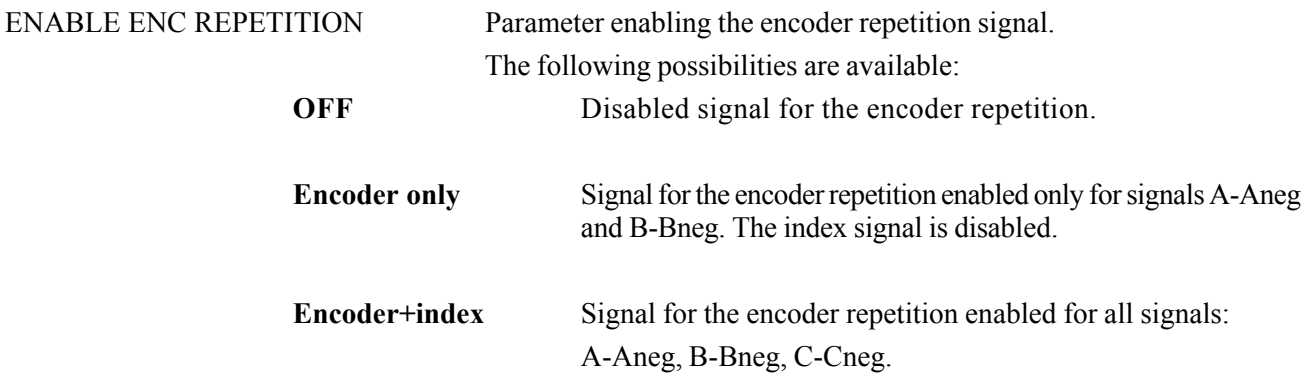

### *9.18. JOG FUNCTION*

In the speed control configuration it is possible, by programming the suitable "Jog+" and/or "Jog-" digital inputs, to replace the speed reference **Speed ref** with the jog reference.

In this case, the **Jog** function requires the **Start** command, which must occur AFTER the jog command.

In case the **Start** and **Jog+** or **Jog-** commands are assigned simultaneously, the start command has the priority.

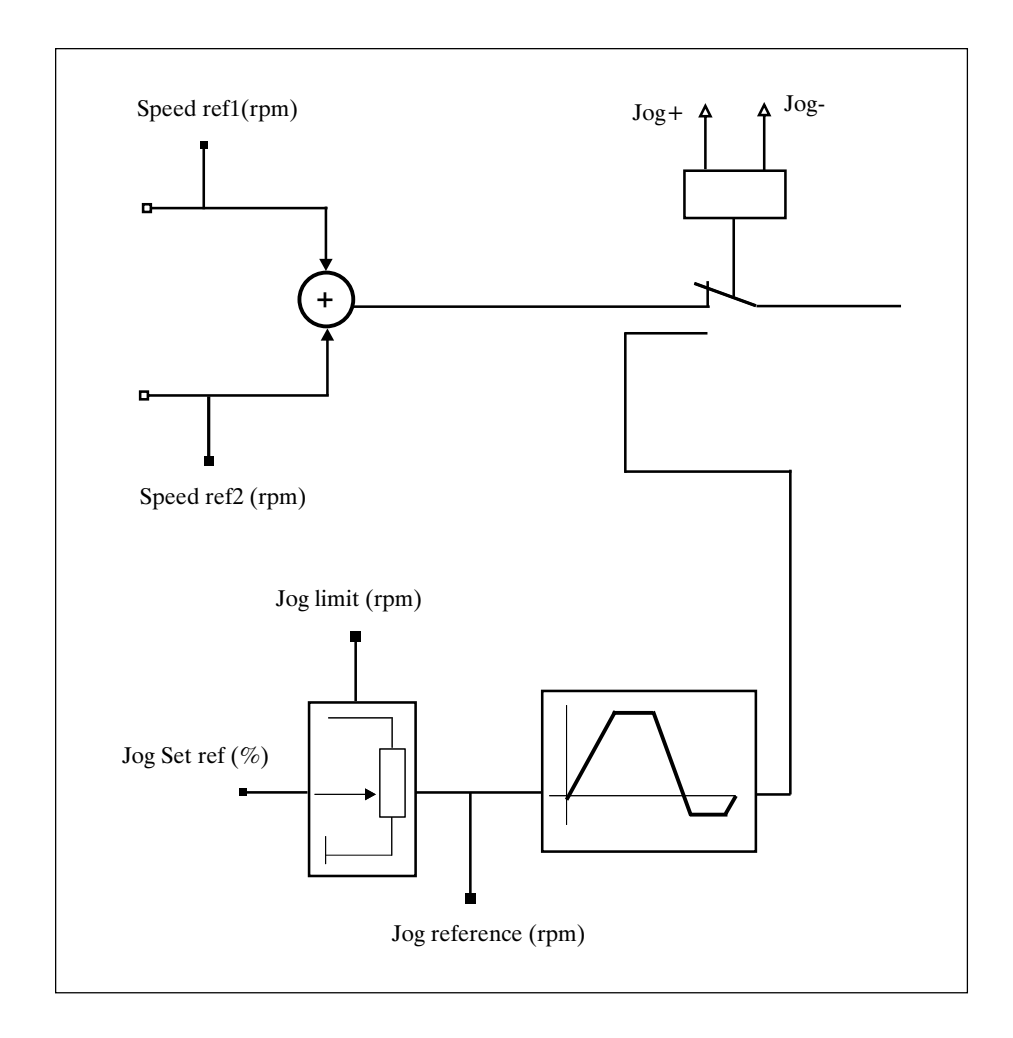

*Figure 9.18.1: Jog function*

**Ch.9** 126 **126 126 126 126 126 126 126 126 126 126 126 126 126 126 126 126 126 126 126 126 126 126 126 126 126 126 126 126 126 126 126 127 127 127 127**

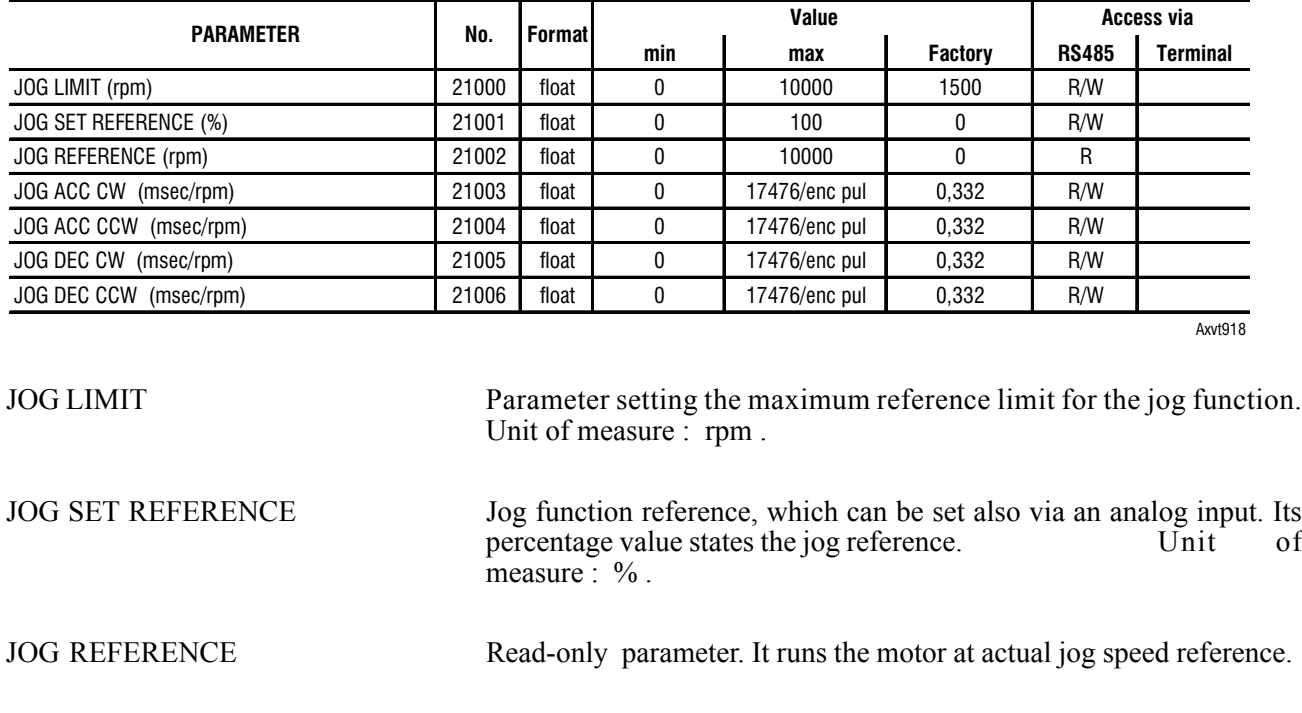

JOG ACC CW Setting of the clockwise acceleration time (active on the Jog + reference).

JOG ACC CCW Setting of the counterclockwise acceleration time (active on the Jog -

JOG DEC CW Setting of the clockwise deceleration time (active on the Jog + reference).

JOG DEC CCW Setting of the counterclockwise deceleration time (active on the Jog -

reference).

reference).

### *9.19. MULTI SPEED FUNCTION*

As an alternative to the Speed ref analog reference (in the speed control configuration), it is possible to enable the **Multispeed** function. Enabling some digital inputs configured as **Multi speed sel bit..** it is possible to recall up to seven fixed speeds set in the **Multi speed xx** parameters.

The references can be supplied with signs, so that their definition sets the desired rotation direction.

In case the digital inputs programmed as *Speed sel bit* are all at 0, the reference Speed ref 1/2 remains active.

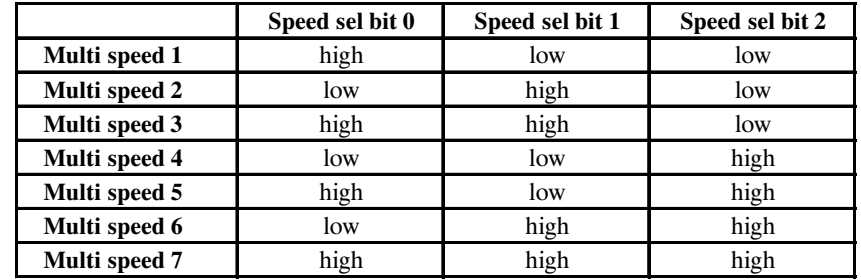

axv6050

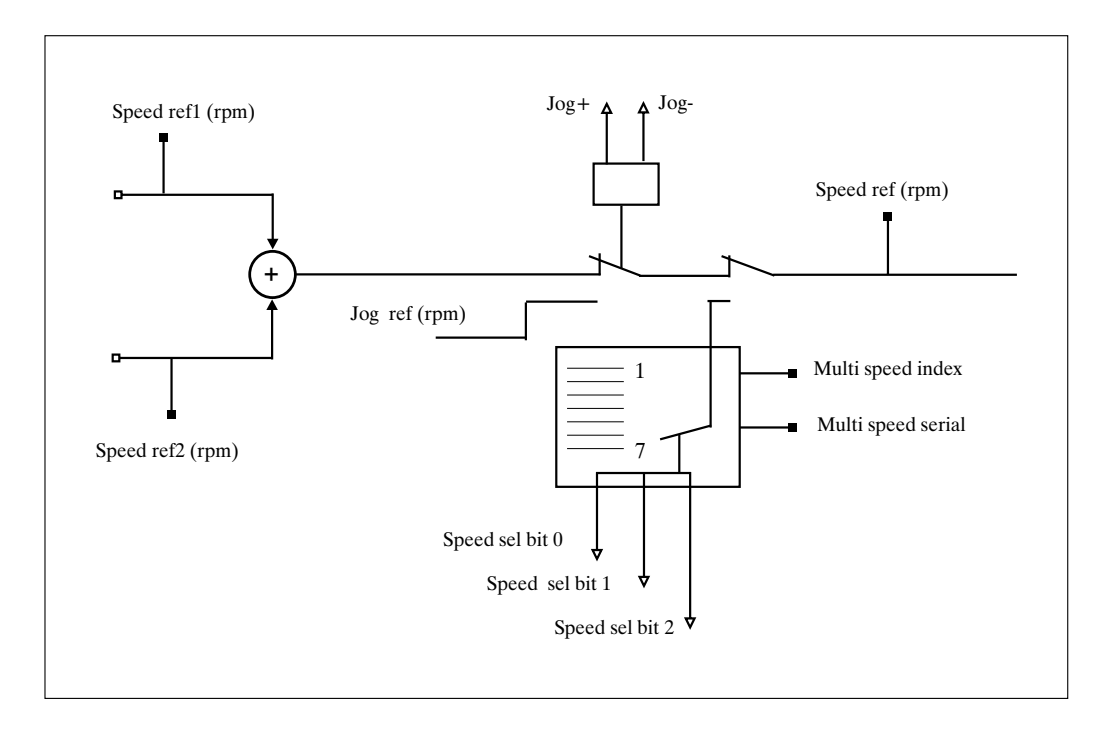

*Figure 9.19.1: Multi speed function*

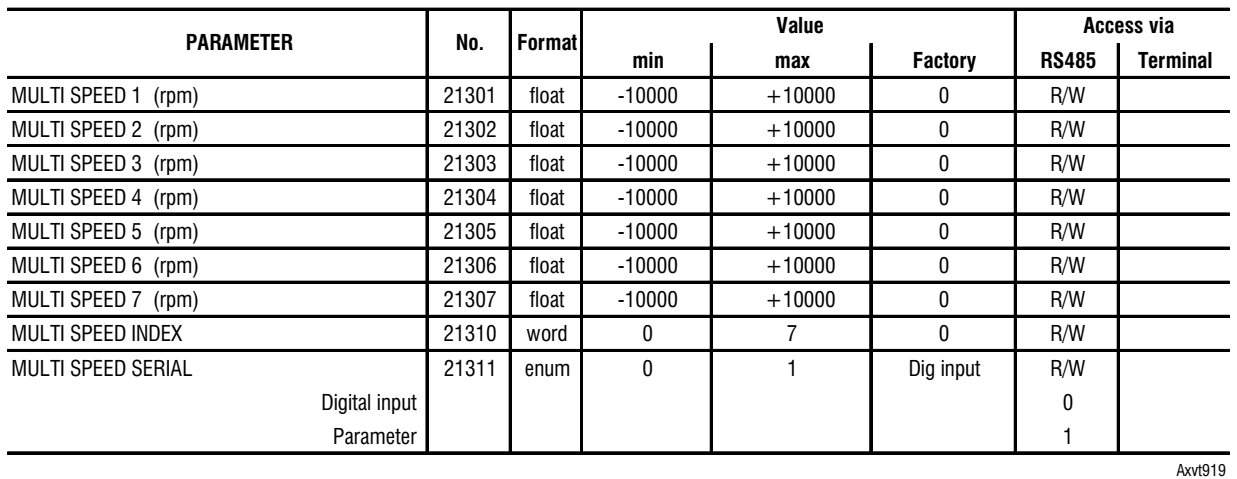

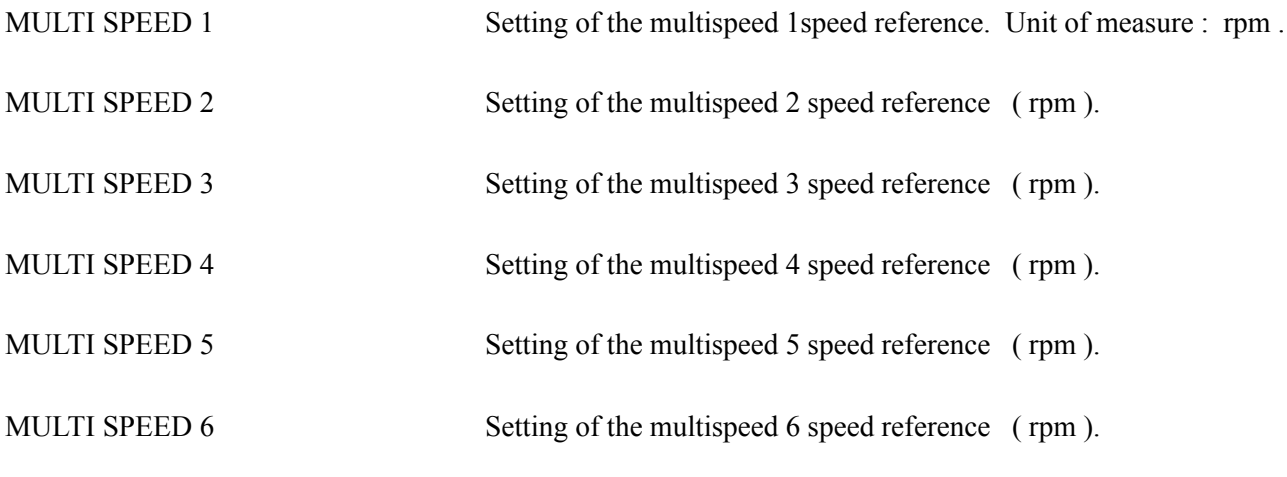

**Ch.9** 128 **128 128 128 128 128 128 128 128 128 128 128 128 128 128 128 128 128 128 128 128 128 128 128 128 128 128 128 128 128 128 128 128 128 128 128**

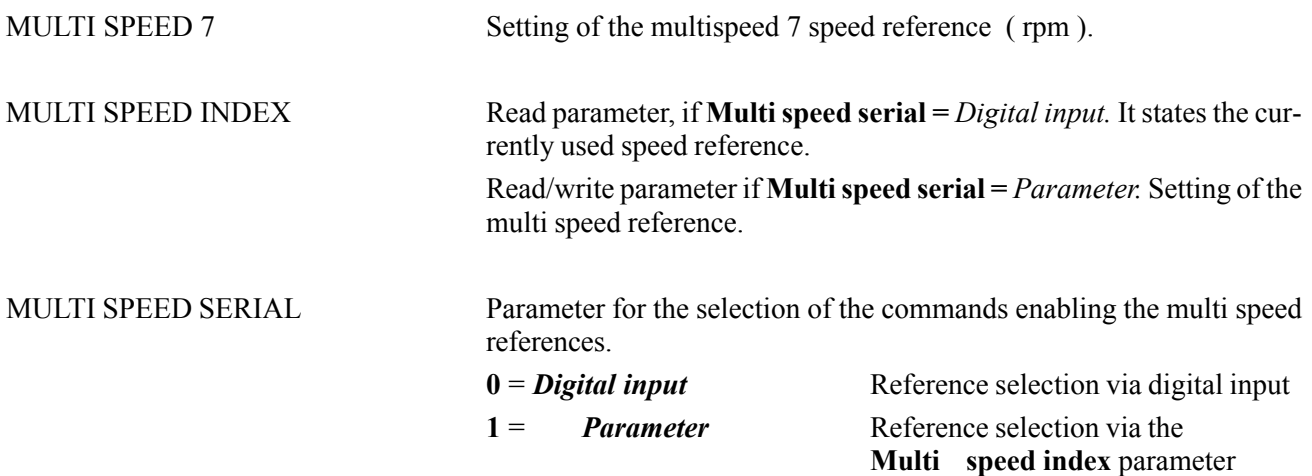

It is also possible to select up to 3 analog references as Multi speed (see paragraph analog input), which can be recalled via the selection of three digital inputs.

# *9.20. MULTI RAMP FUNCTION*

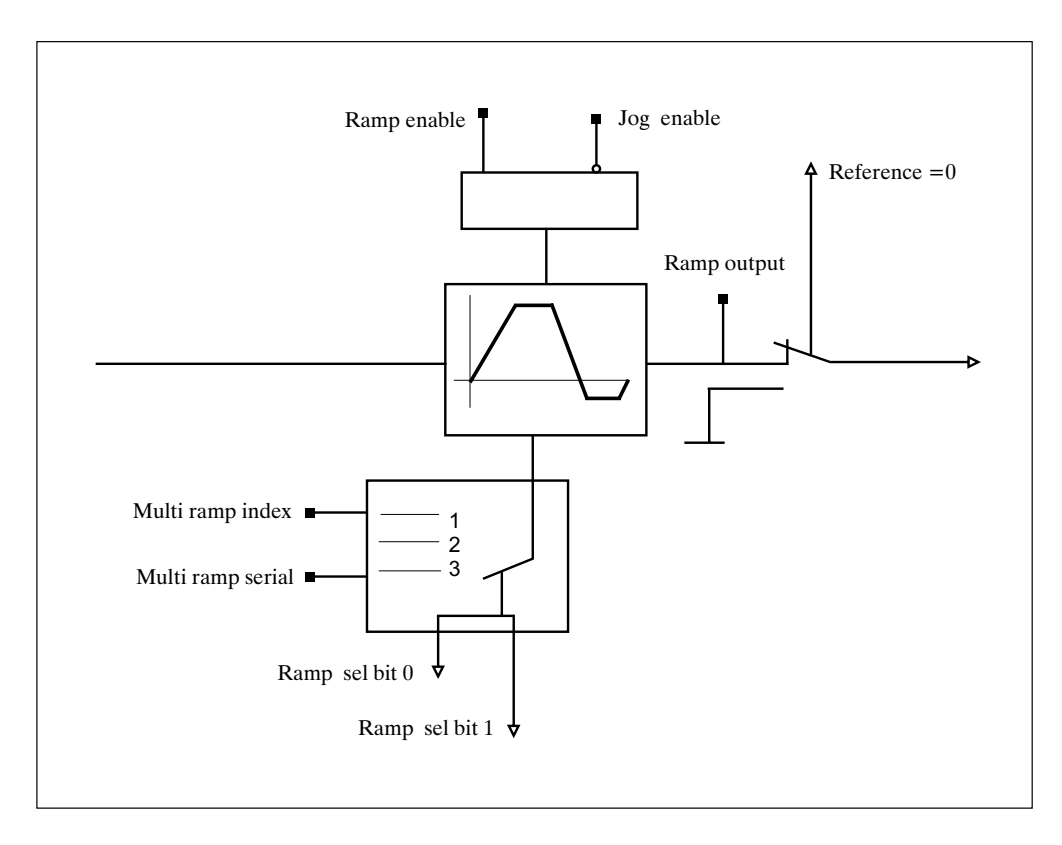

### *Figure 9.20.1: Multi ramp function*

The *Multiramp* function allows to recall up to three different ramps (in addition to the main ramp). The acceleration and deceleration times can be set in an independent way. The recall of the desired ramp is carried out via a / two digital signals programmed as Ramp sel bit 0 and ramp sel bit 1.

The selection of each different ramp allows the reference to follow the new ramp during the acceleration and deceleration phase.

—————— Function Desrciption —————— 129 **Ch.9**

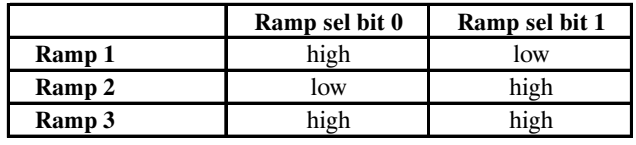

```
axv6055
```
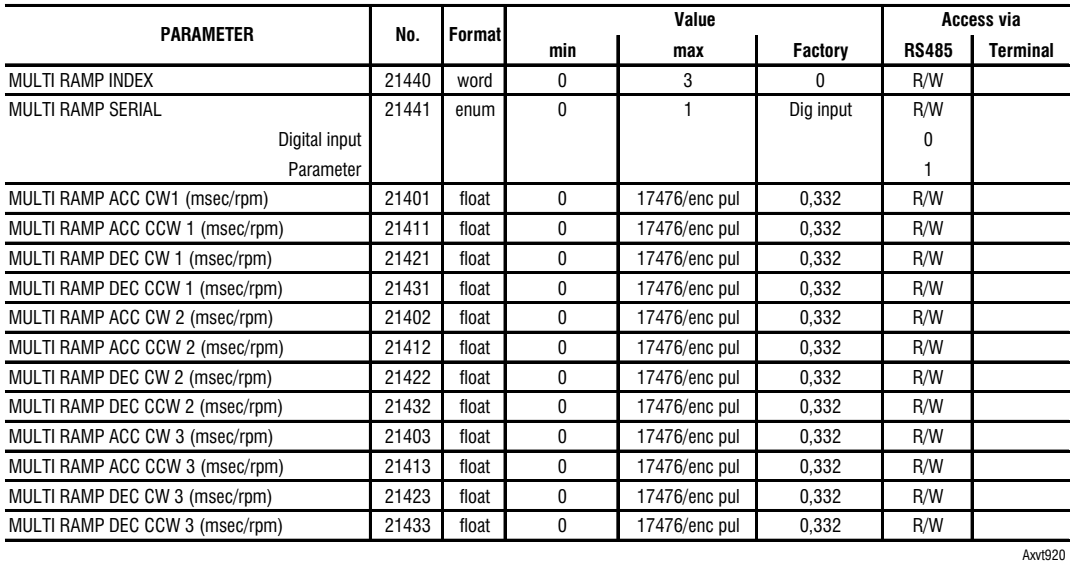

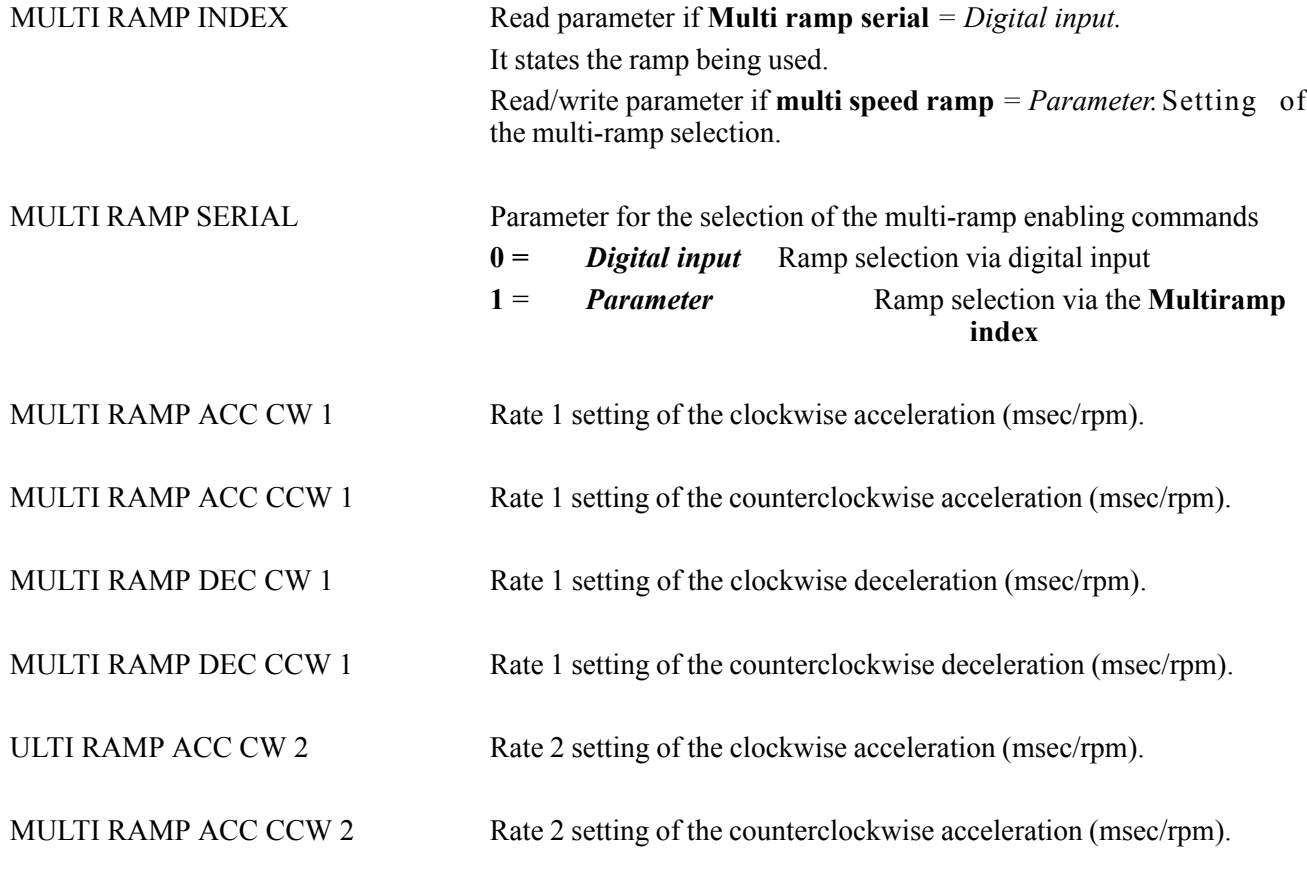

**Ch.9** 130 **130 130 130 130 130 130 130 130 141 151 151 151 151 151 151 151 151 151 151 151 151 151 151 151 151 151 151 151 151 151 151 151 151 151 151**

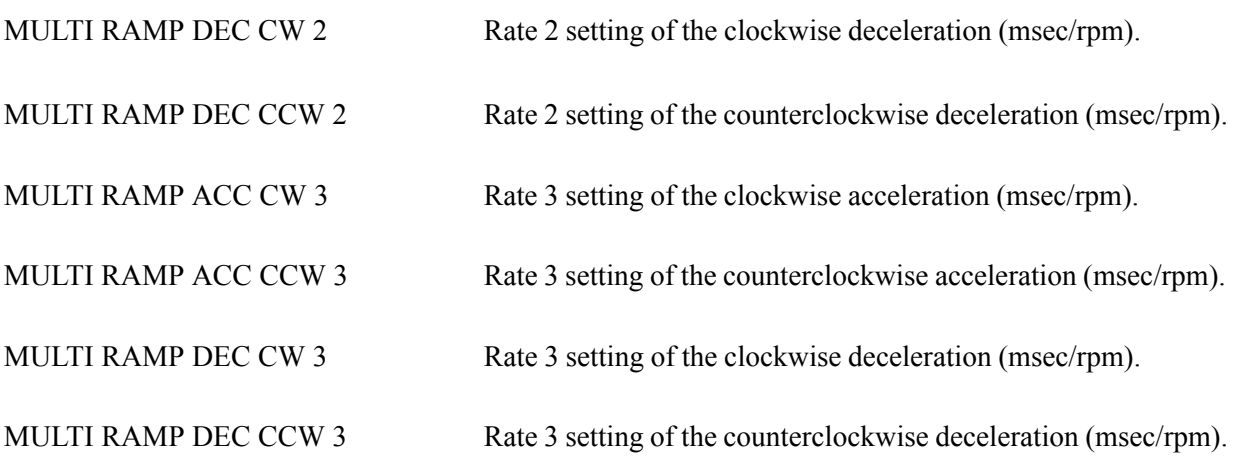

# *9.21. POSITION PARAMETER*

It is possible to configure the Flexmax drives in the Position mode if desired, but default is speed mode.

Drive parameter → → **Drive configuration** → → **Position**

**WARNING!** In order to carry out correct positioning procedures of the desired position, it is always necessary to have initially set the drive in a 0 position (or home position). After finding the home position, each rising leading edge of the "**Pos 0 search**" input takes the axis back into the desired position.

> If you need to reset the effective 0 position, it is necessary to delete the found home flag by resetting the drive, or the alarms must be reset, or disable the drive.

### *9.21.1. Zero sensor*

It is possible to make the zero sensor active on the leading edge both from the high and from the low logic status. In order to change such configuration use the **Pos configuration** parameter**.** When the zero position has been found, the **Pos zero found** digital output reaches the high logic status.

### *9.21.1.1. Zero search ( Pos 0 search )*

The zero search phase can be carried out with different modes:

A - Via a digital input programmed as: **Pos Abs 0 sensor CW** (absolute 0 search CW in clockwise direction)

- 1) Enable the drive: **"Enable"** digital input with a high logic status
- 2) Enable (high logic status) a digital input programmed as **Pos 0 search**
- 3) When the drive receives the **Pos 0 search** command **the motor** starts rotating with the reference **Pos speed reference 0.** When the **Pos Abs 0 search CW** digital input intervenes, **Pos speed fine 0** becomes the active speed reference (clockwise rotation direction).The motor stops when the "POS ZPOS" position is detected as compared to the encoder index. This position is acquired as a zero position.

—————— Function Desrciption —————— 131 **Ch.9**

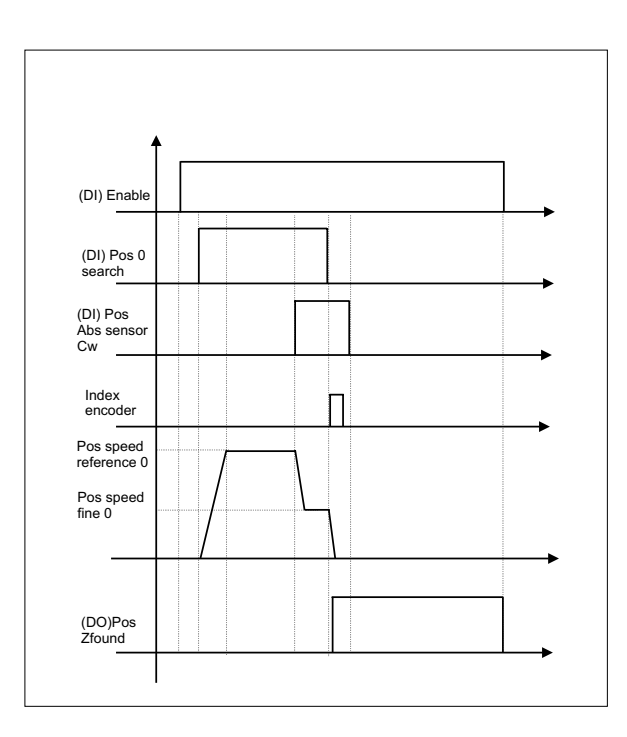

- B Via a digital input programmed as: **Pos Abs 0 search CCW** (absolute 0 search in CCW direction).
- 1) Enable the drive: **"Enable"** digital input with a high logic status.
- 2) Enable (high logic status ) a digital input programmed as **Pos 0 search**.
- 3) When the drive receives the **Pos 0 search** command the motor starts rotating with the reference **Pos speed reference 0.** When the **Pos ABS 0 search CCW** digital input intervenes, **Pos speed fine 0** becomes the active speed reference (counterclockwise rotation direction). The motor stops when the "POS ZPOS" position is detected as compared to the encoder index. This position is acquired as a zero position.

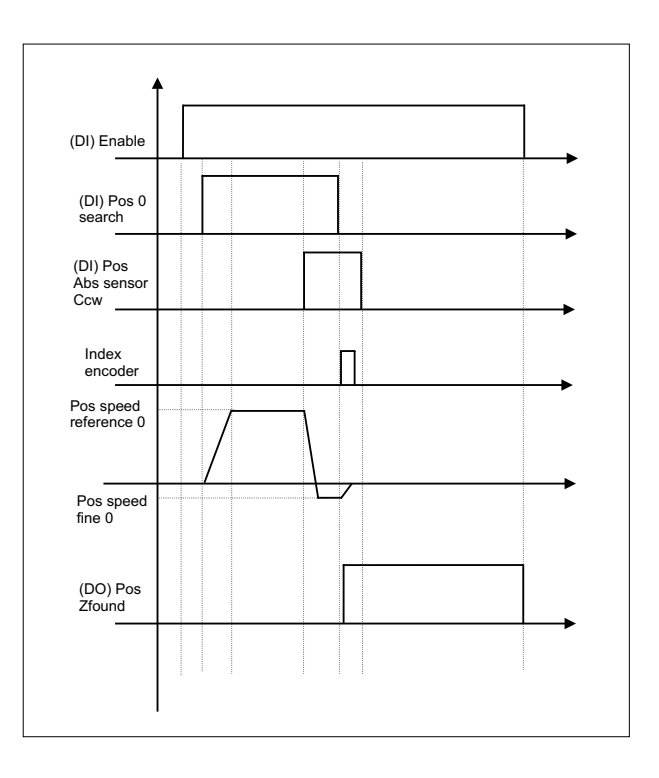

C - Search procedure equal to mode A and B, with the possibility to add an offset after having reached the index.

When necessary due to machine limitations it is possible to change the 0 point (corresponding to the encoder index). Within one revolution of the motor it's possible to put in an offset with the parameter **Pos** pos.

That number is from 0 up to the pulses number  $* 2<sup>14</sup>$  (for example with 2048 pulses per rev: **Pos** pos from 0 up to 33554432).

When the procedure A/B has finished, upon reaching the index the motor will continue to move till the reaching of the position determined by **Pos** pos.

Moreover, it's possible to modify the 0 machine position adding an offset of n rotations with the parameter Pos rev offset.

When the procedure A/B has finished, at the reaching of the index the motor will continue to move till the reaching of the position determined by **Pos** rev offset.

It's possible to use both the parameter **Pos** pos and **Pos** rev offset.

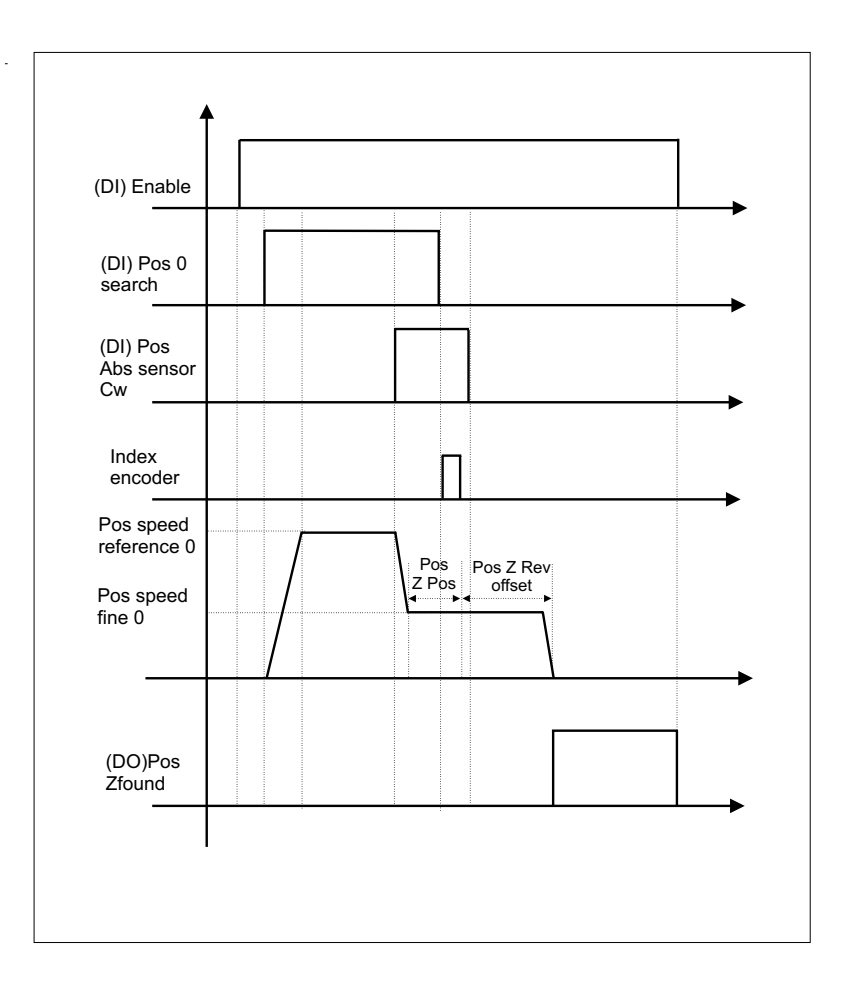

After the zero position has been found, each leading edge of the **Pos 0 search** input takes the axis back to the zero position stored with the reference **Pos speed Ret 0.**

If a new zero position search sequence has to be performed, the found zero flag can be cancelled by resetting the drive and the alarms or by disabling the drive.

—————— Function Desrciption —————— 133 **Ch.9**

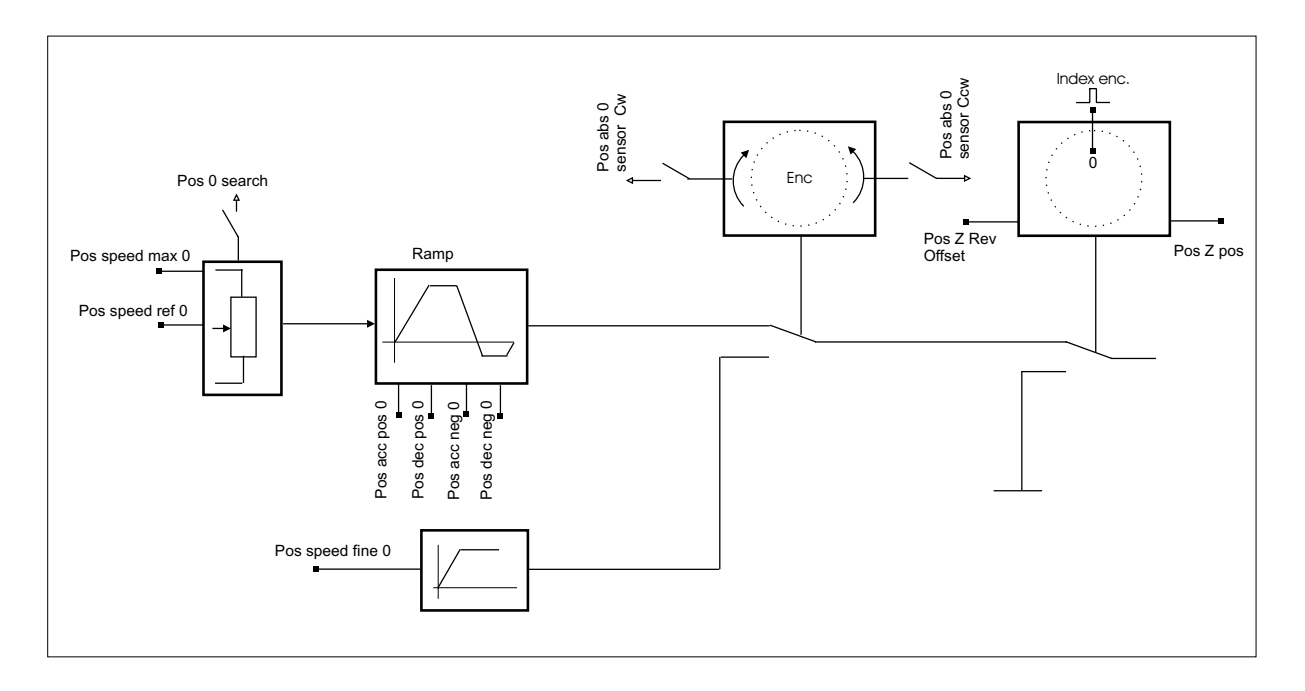

*Figure 9.21.1: Home search*

# *9.21.2. Position start*

At the end of the zero search phase it is possible to carry out the position start. The motor, when the drive (enabled) receives the **Pos start pos** command**,** starts rotating with the reference **Pos speed** and reaches the set value. There are 64 registers where it is possible to store the desired values and to recall them via digital inputs programmed as **Pos preset bit 0,1,2,3,4,5.** (They are used to state in a binary way the positioning value. It is not necessary to use them all. If they have not been programmed, the bits are set at 0).

For each value of the first 8 registers it is possible to set a maximum speed and a personalized acceleration and deceleration ramp. As for the other registers, the speed, the acceleration and deceleration ramp is the same for them all.

### *9.21.3. Value self-acquisition*

It is possible to use the value self-acquisition function:

**Pos memo zero**: it stores the present position as a zero position. If the zero position is stored, the value is considered to have been found (a further zero search is not necessary to perform the positioning procedure).

**Pos memo pos**: it stores the present position as a value xx . The register where the value has to be stored is stated by the **Pos Preset Index** parameters if the **Pos Preset serial** parameter has been set as *Parameter***,** or by the digital input if **Pos Preset serial** has been set as *Digital Input* .

**Ch.9** 134 —————— Function Description ——————

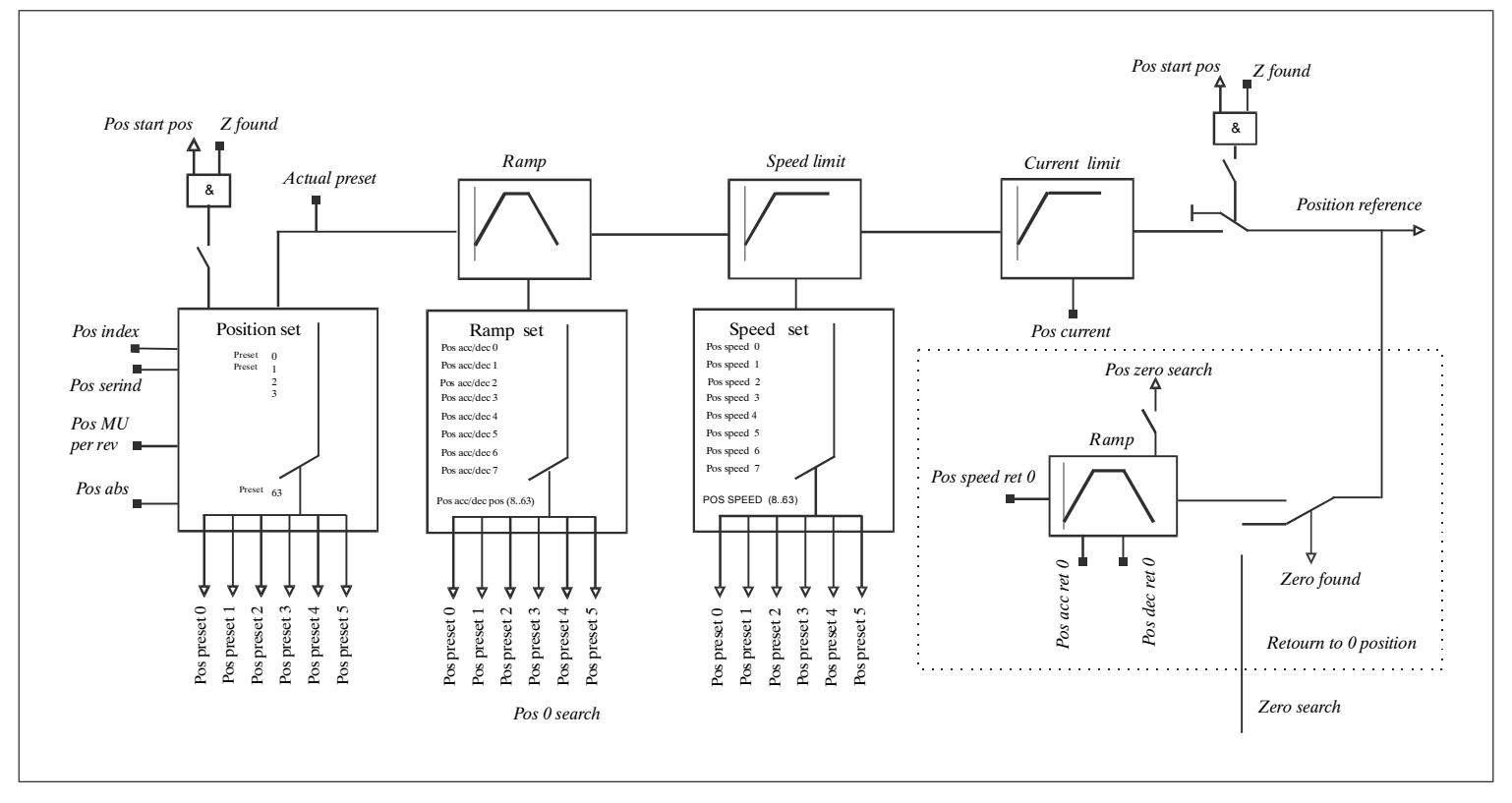

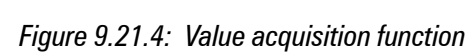

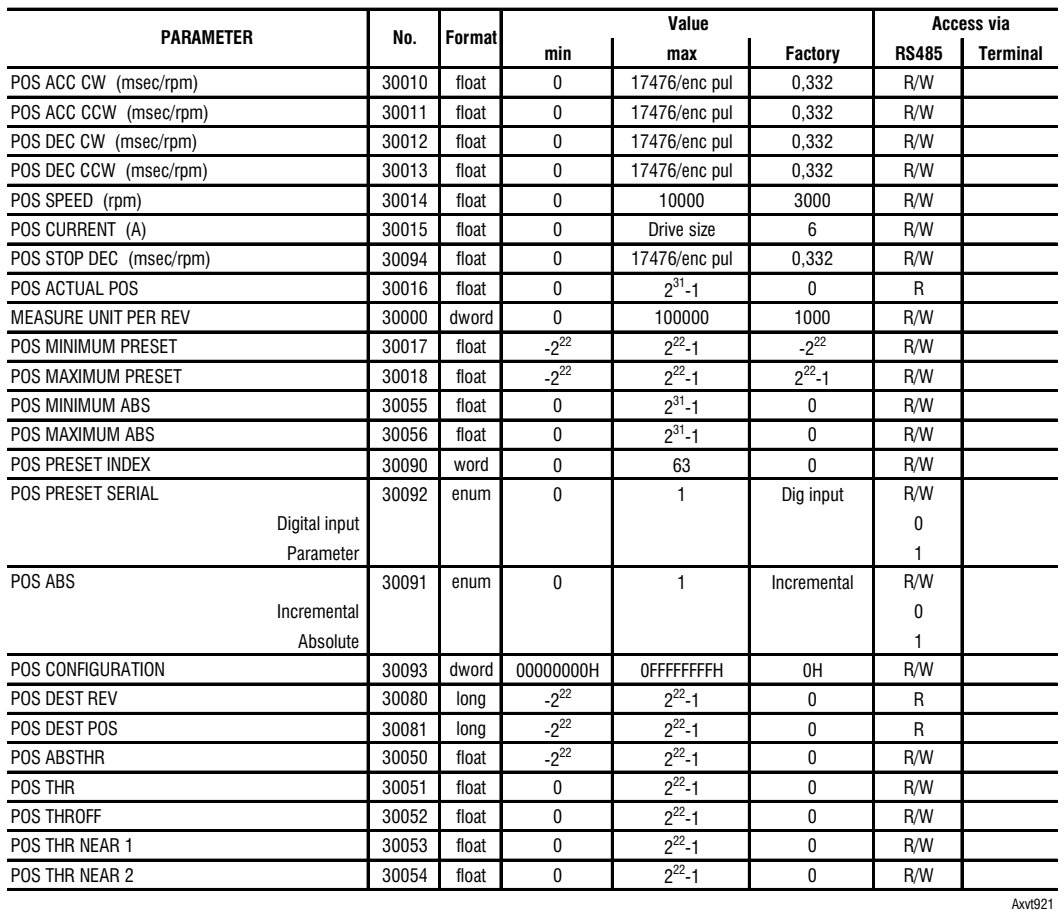

# *9.21.4. Positioning parameters*

—————— Function Desrciption —————— 135 **Ch.9**

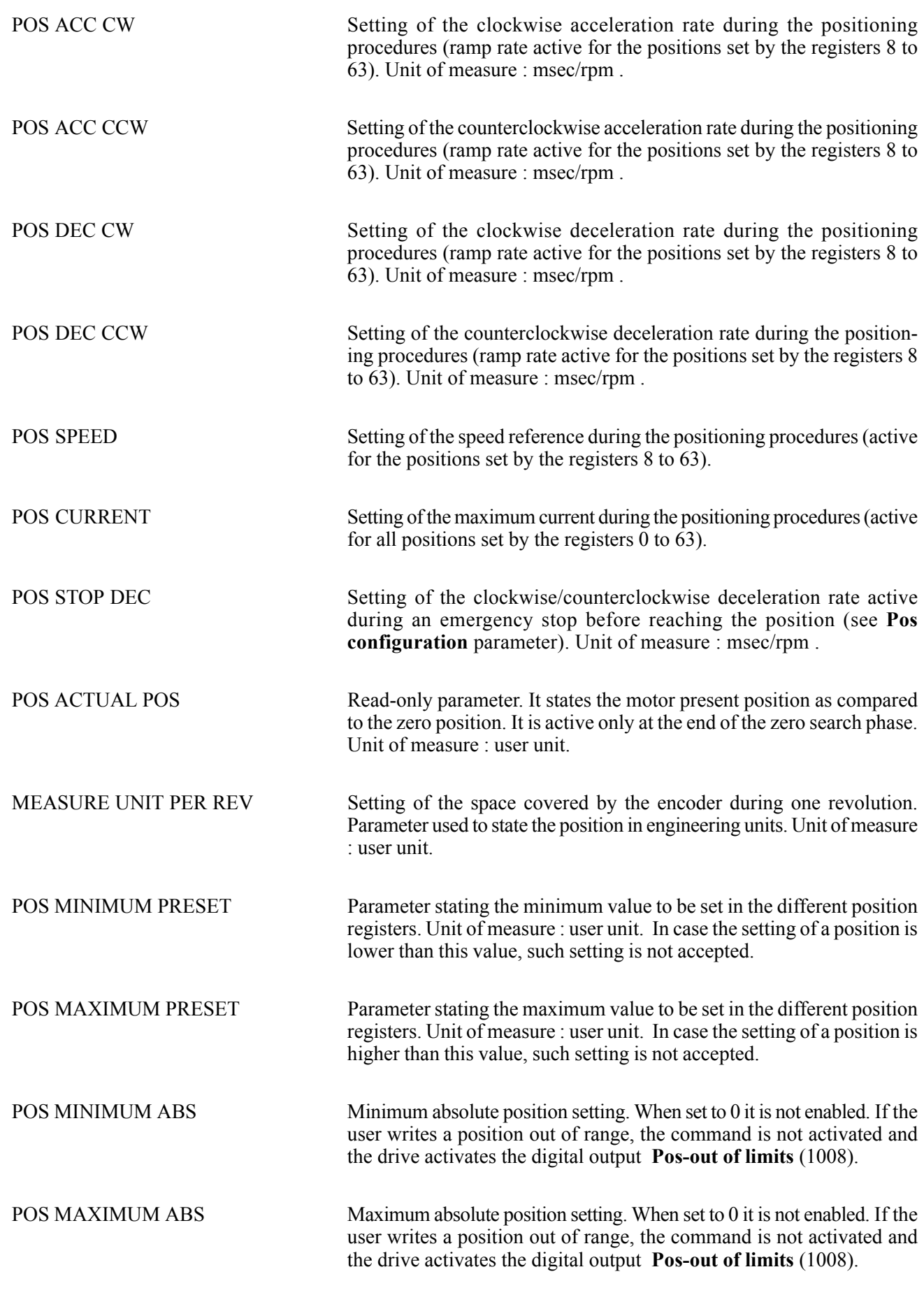

**Ch.9** 136 **136 136 136 136 136 136 136 136 136 139 139 139 139 140 140 140 140 140 140 140 140 140 140 140 140 140 140 140 140 140 140 140 140 140 140**

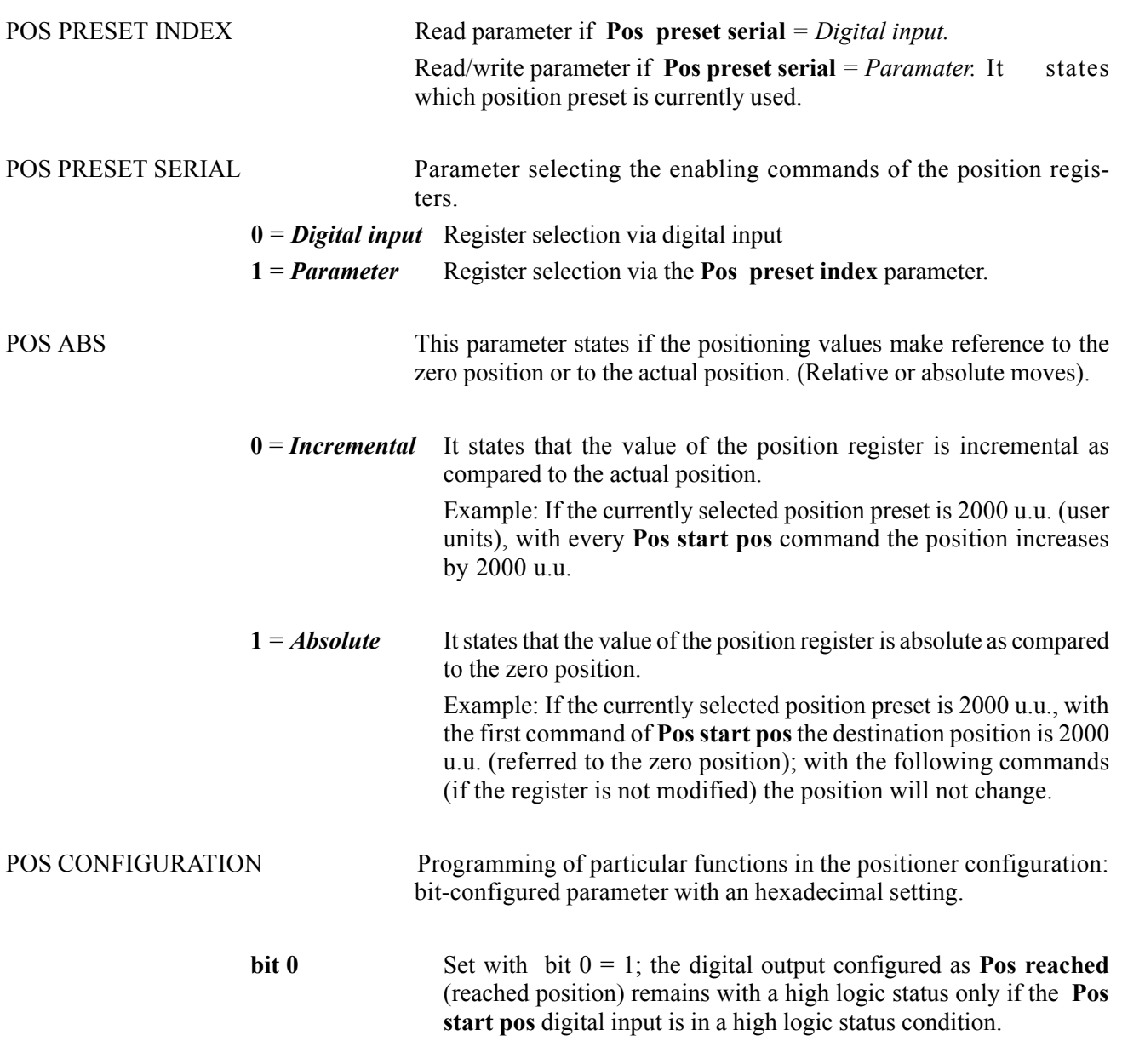

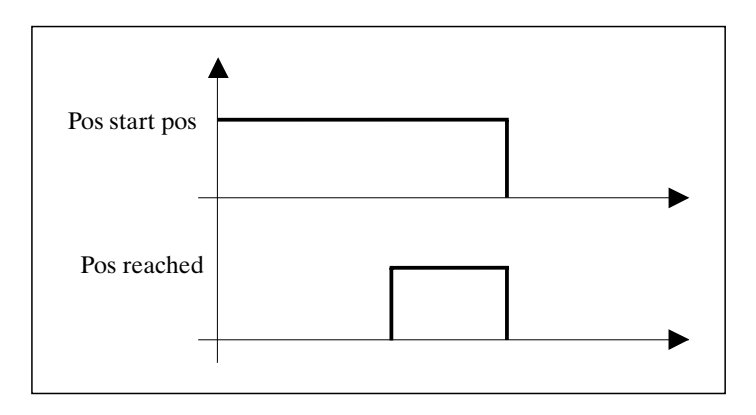

By setting bit  $0 = 0$ , the digital output configured as **Pos reached** (reached position) keeps a high logic level till the following command starting the positioning procedure is given.

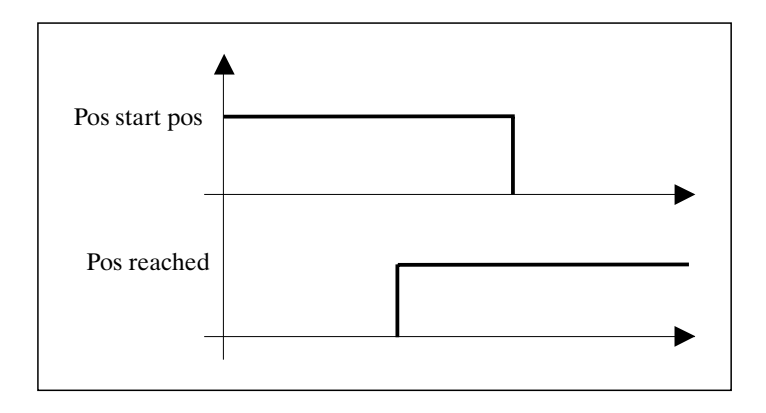

- **Bit 1** Set with bit  $1 = 1$ ; by disabling the **Pos start pos** command during a positioning phase, the motor stops with the ramp rate **Pos dec CW/CCW**
- **Bit 2** Set with bit  $2 = 1$ ; by disabling the **Pos start pos** command during a positioning phase, the motor stops as fast as possible (without ramp).
- **Bit 3** Set with bit  $3 = 1$ ; by disabling the **Pos start pos** command during a positioning phase, the motor stops with a ramp rate set in the **Pos stop dec** parameter.
- *Note* If bit 1, bit 2, bit 3 are all equal to 0, it is not possible to stop the motor during the positioning phase (only by disabling the drive), as the pos start pos command is active on the climbing leading edge.
- **Bit 4** Set with bit  $4 = 1$ ; even though the drive is disabled (enable drive command), the 0 position remains stored. In order to reset the 0 position storage, it is necessary to disable the power supply on the regulation card.  $Bit 4 = 0$  When the drive is disabled, the zero position is lost and it is therefore

necessary to perform a new 0 search sequence.

- **Bit 5** Set with bit  $5 = 1$ ; the zero sensor (digital input programmed as **Pos 0 sensor CW/CCW**) is active on the sensor output leading edge (standard configuration bit  $5 = 0$ , sensor active on the rising leading edge).
- **Bit 6** Set with bit  $6 = 1$ ; the zero sensor (digital input programmed as **Pos 0 sensor CW/CCW**) is active on the high logic level.
- **Bit 7** Set with bit  $7 = 1$ ; the zero sensor (digital input programmed as **Pos Abs 0 sensor CW/CCW**) is active on the low logic level.
- **Bit 8** Set up bit  $8 = 1$ ; it starts the search mode of the home position only after having passed the first encoder index.

This procedure is necessary in applications where the feedback encoder is of digital type with Hall sensor and there is the possibility of finding the 0 position before executing at least one motor turn.

**Ch.9** 138 **138** <del>——————</del> Function Description

### *Programming example*

If bit 0 is to be enabled (reset of pos reached ), the bit 1 (pos stop ) and the bit 6 (sensor active on the high logic status) are necessary:

$$
bit 0 = 1
$$
  

$$
bit 1 = 1
$$
  

$$
bit 6 = 1
$$

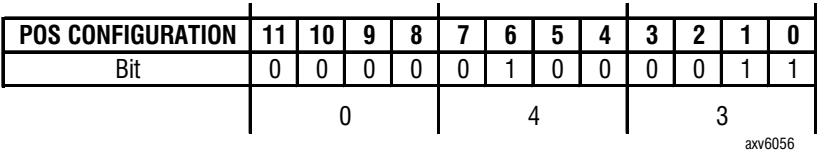

Therefore, in the **Pos configuration** parameter it is necessary to set the value **043H**.

POS DEST REV Read-only parameter (valid only for debug); it states the revolutions to the destination position. POS DEST POS Read-only parameter (valid only for debug); it states the position in the revolution of the destination position. POS ABS THR Setting of the threshold indicating the machine has passed the position referred to the zero position. When the position is higher than the value set in this parameter, the digital output programmed as "Pos Abs threshold" goes to +24V. Unit of measure : user unit . POS THR Setting of the threshold indicating the machine has passed the position referred to the last positioning: if the positioning procedure is carried out in a clockwise direction and the present value is higher than the one set in this parameter + the starting one, the "position threshold" output is set. When the positioning procedure is carried out in a counterclockwise direction and the present value is lower than the starting one - the one set in this parameter, the "position threshold" is set. POS THR OFF Offset setting of the zero speed threshold. It states how far the position can oscillate around the zero position before considering active the digital output programmed as "Speed 0 thr". Unit of measure : user unit . POS THR NEAR 1 Reached position threshold 1. The digital output reaches high logic status when the motor present position is equal to the destination position minus the Pos thr near 1 parameter. POS THR NEAR 2 Reached position threshold 2. The digital output reaches high logic status when the motor present position is equal to the destination position minus the Pos thr near 2 parameter. "Speed 0 thr". Unit of measure (u.u.).

# *9.21.5. Positioning inputs*

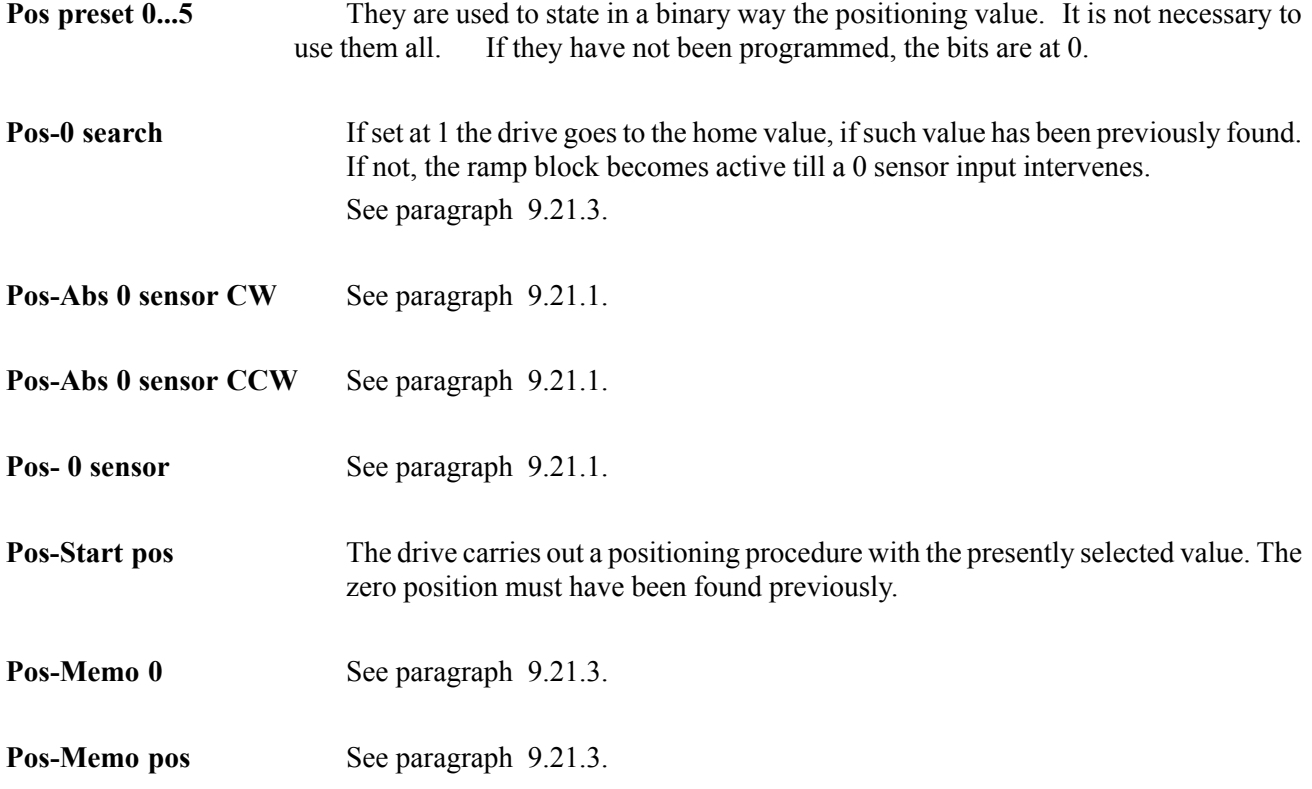

# *9.21.6. POSITION PRESET*

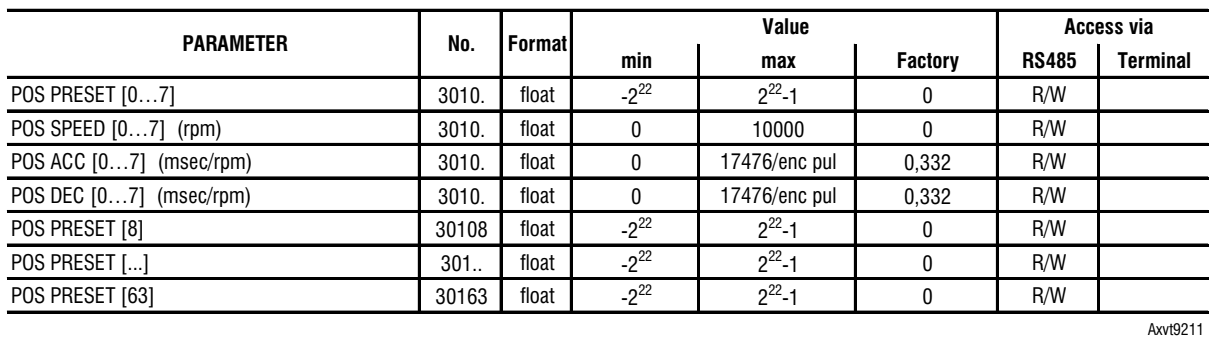

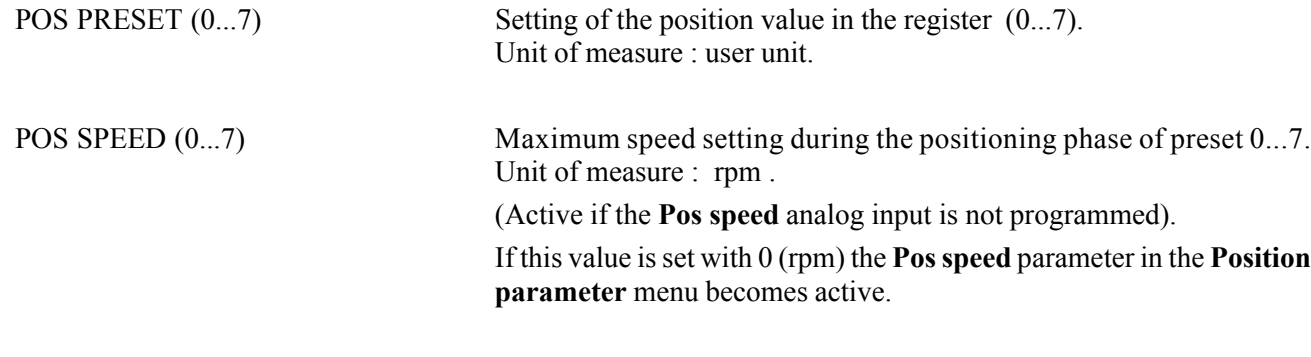

**Ch.9** 140 **140 140 140 140 140 140 140 140 140 140 140 140 140 140 140 140 140 140 140 140 140 140 140 140 140 140 140 140 140 140 140 140 140 140 140**

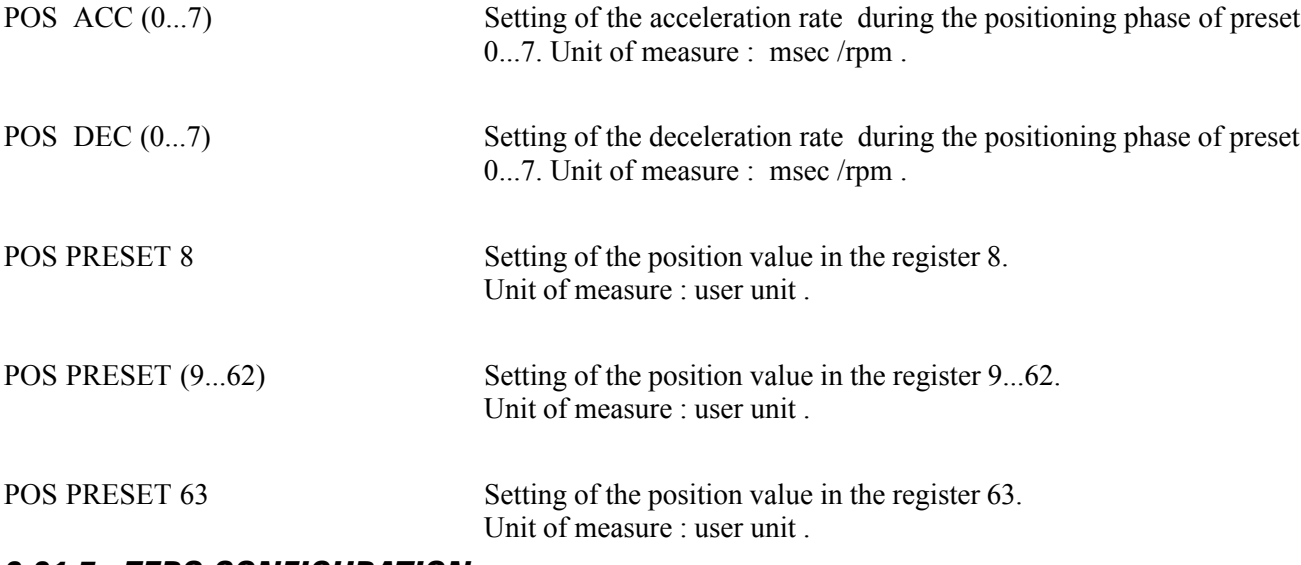

# *9.21.7. ZERO CONFIGURATION*

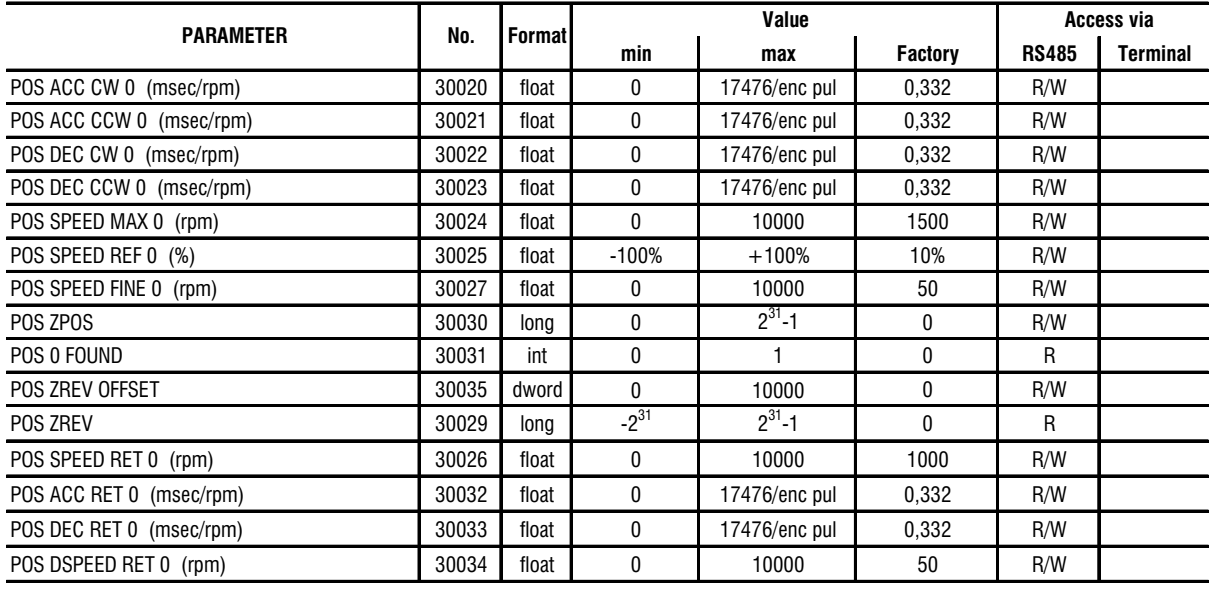

Axvt9212

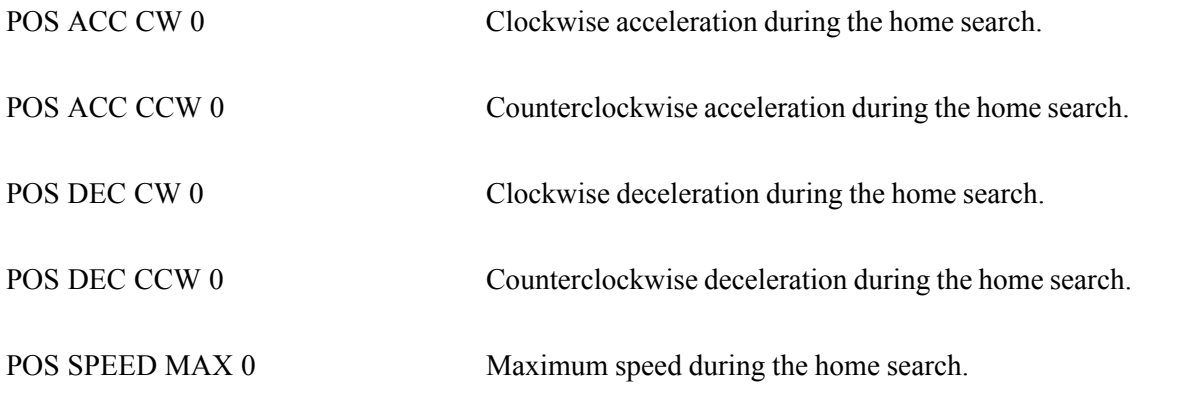

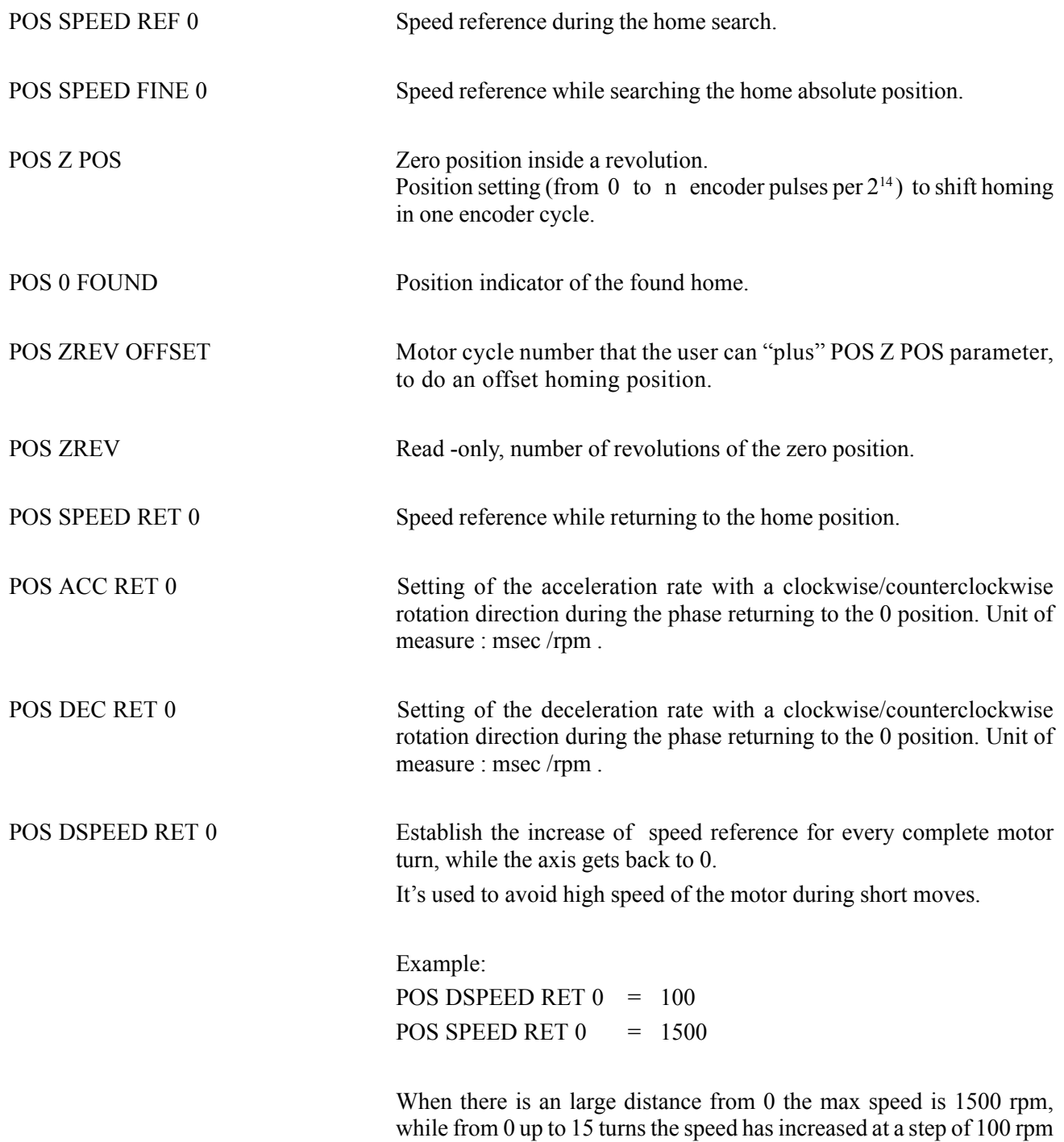

**Ch.9** 142 **142 142 142 142 142 142 142 142 142 142 142 142 142 142 142 142 142 142 142 142 142 142 142 142 142 142 142 142 142 142 142 142 142 142 142**

per revolution.

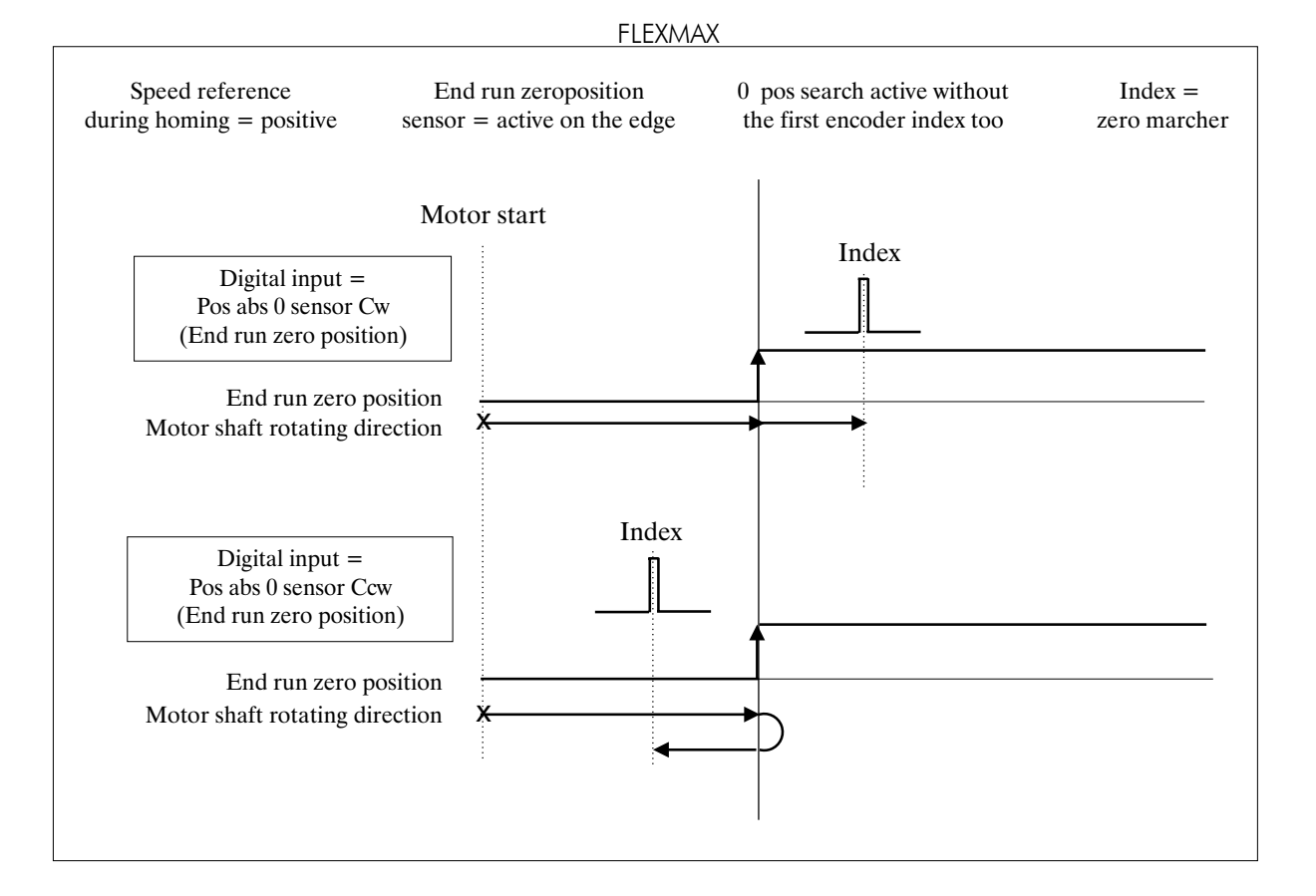

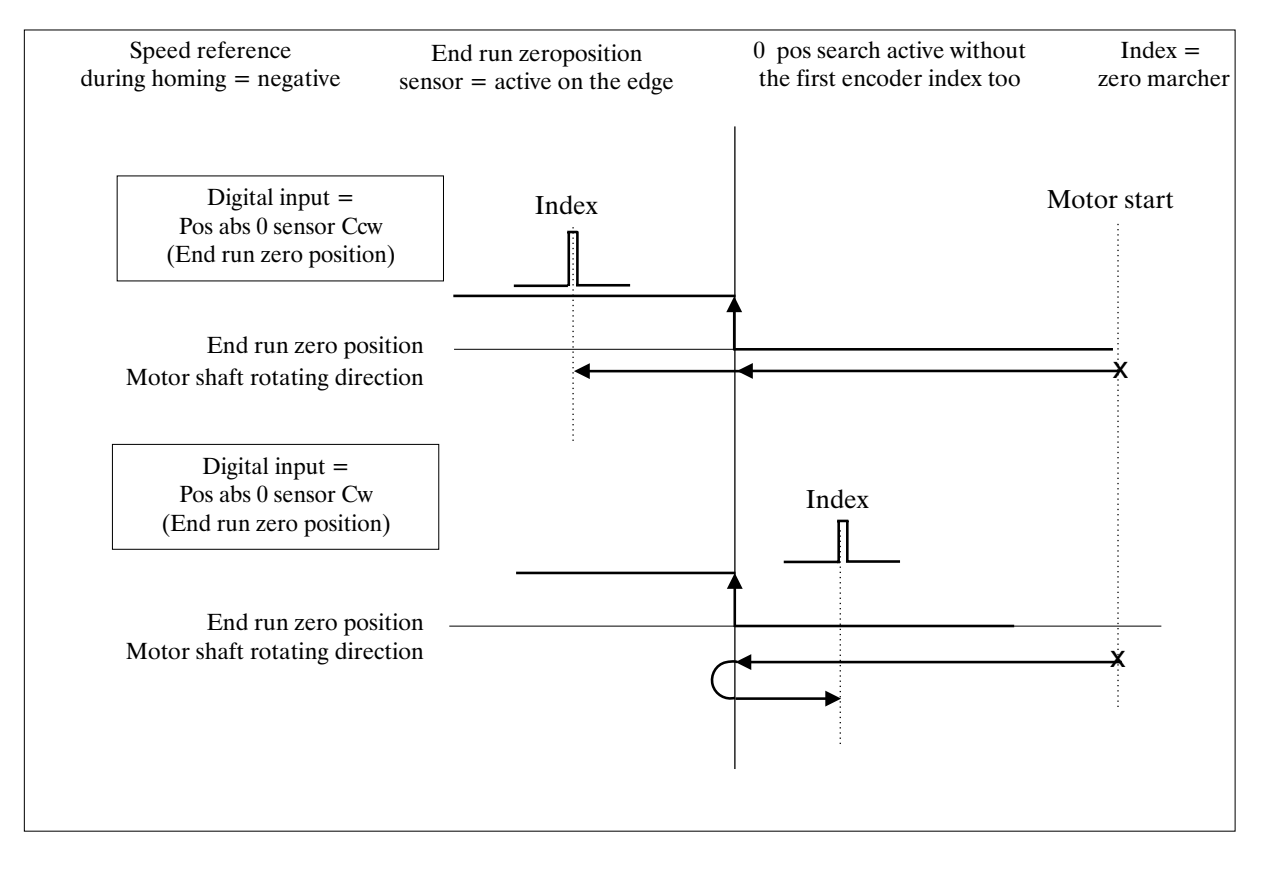

*Figure 9.21.7.1: Home position search active on the positive edge*

—————— Function Desrciption —————— 143 **Ch.9**

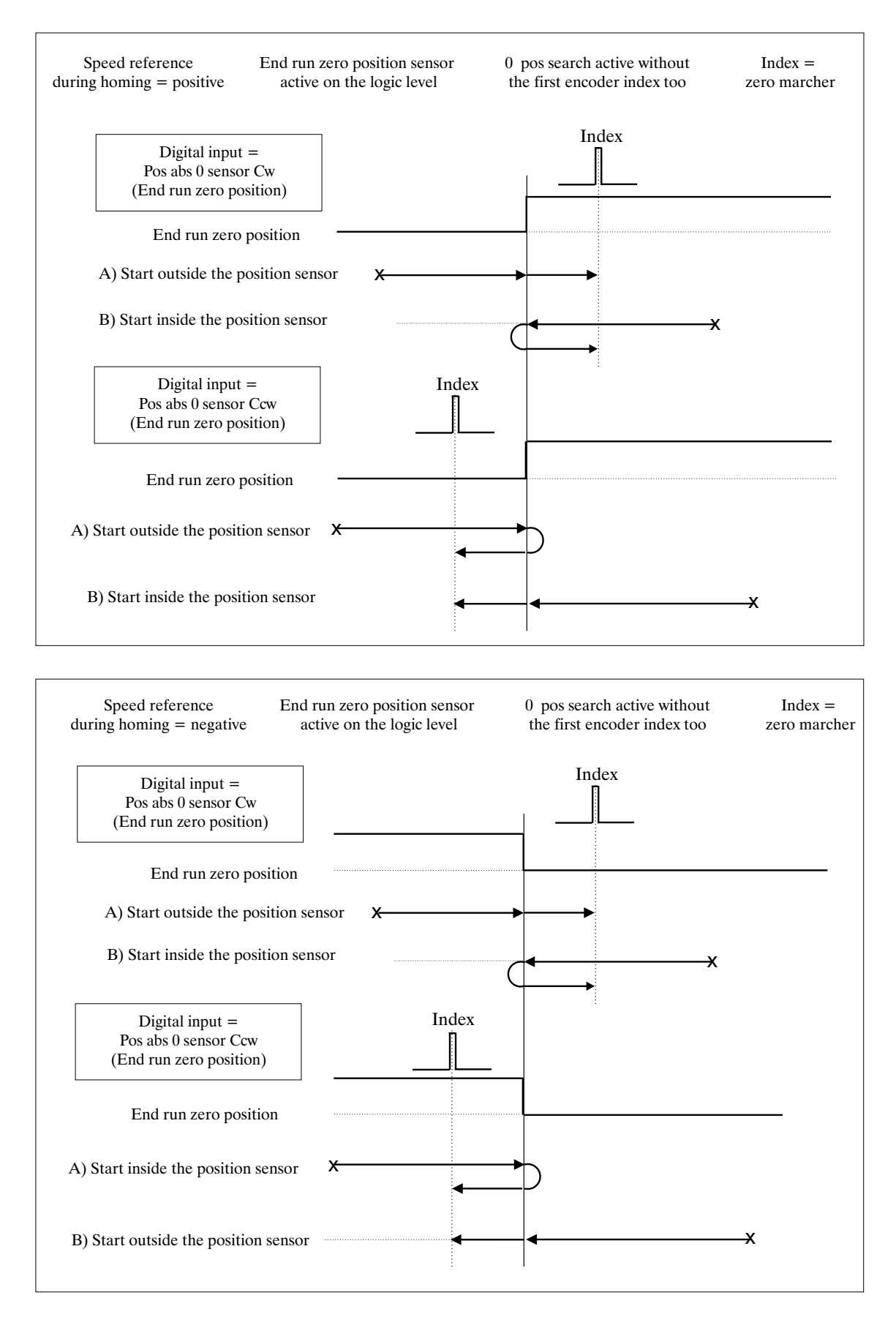

*Figure 9.21.7.2: Home position search active on the logic level*

**Ch.9** 144 **| Ch.9** 144 **| Ch.9** | Ch.9 | Tunction Description –

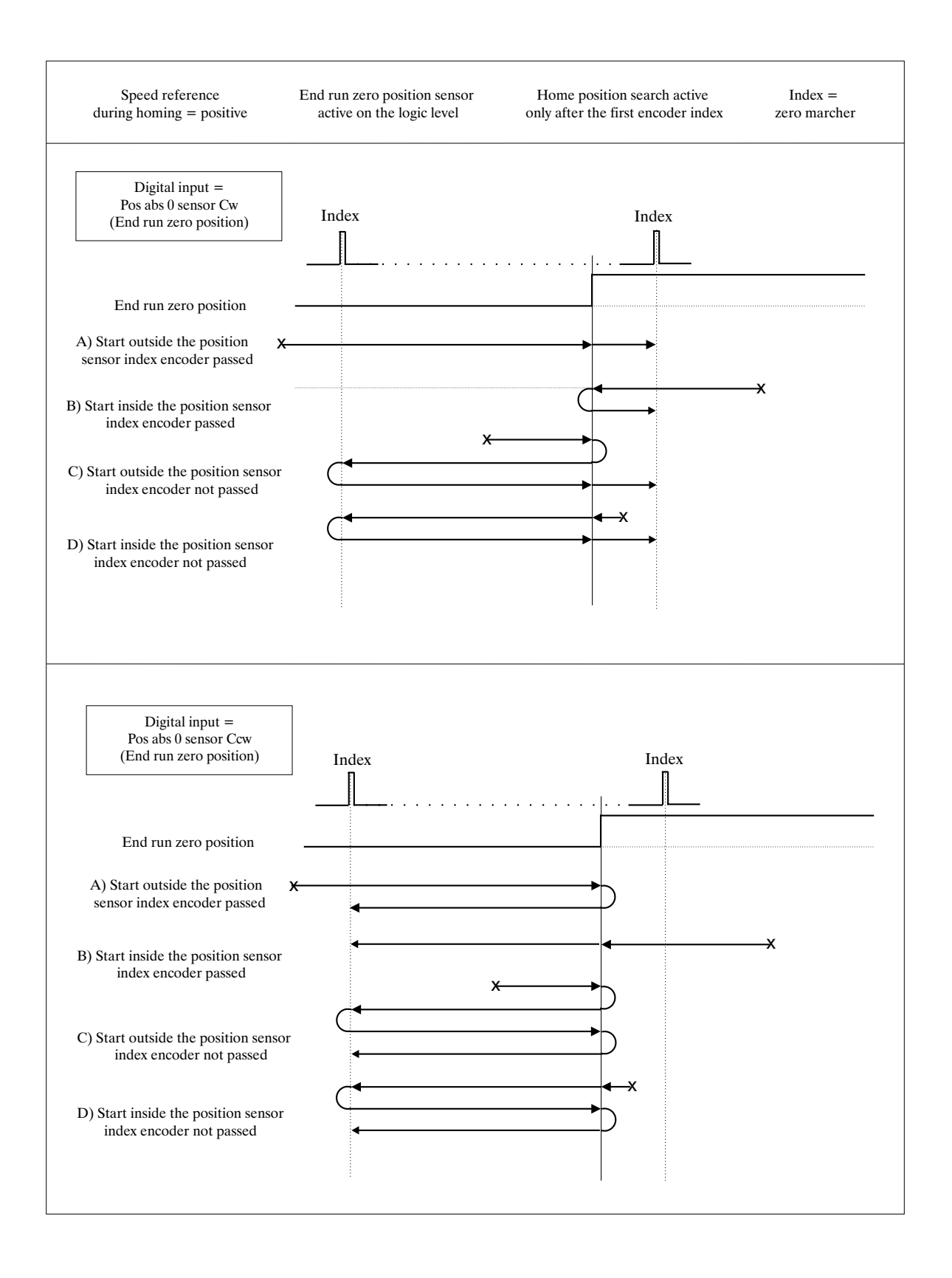

*Figure 9.21.7.3: Home position search active on the logic level after the first encoder index*

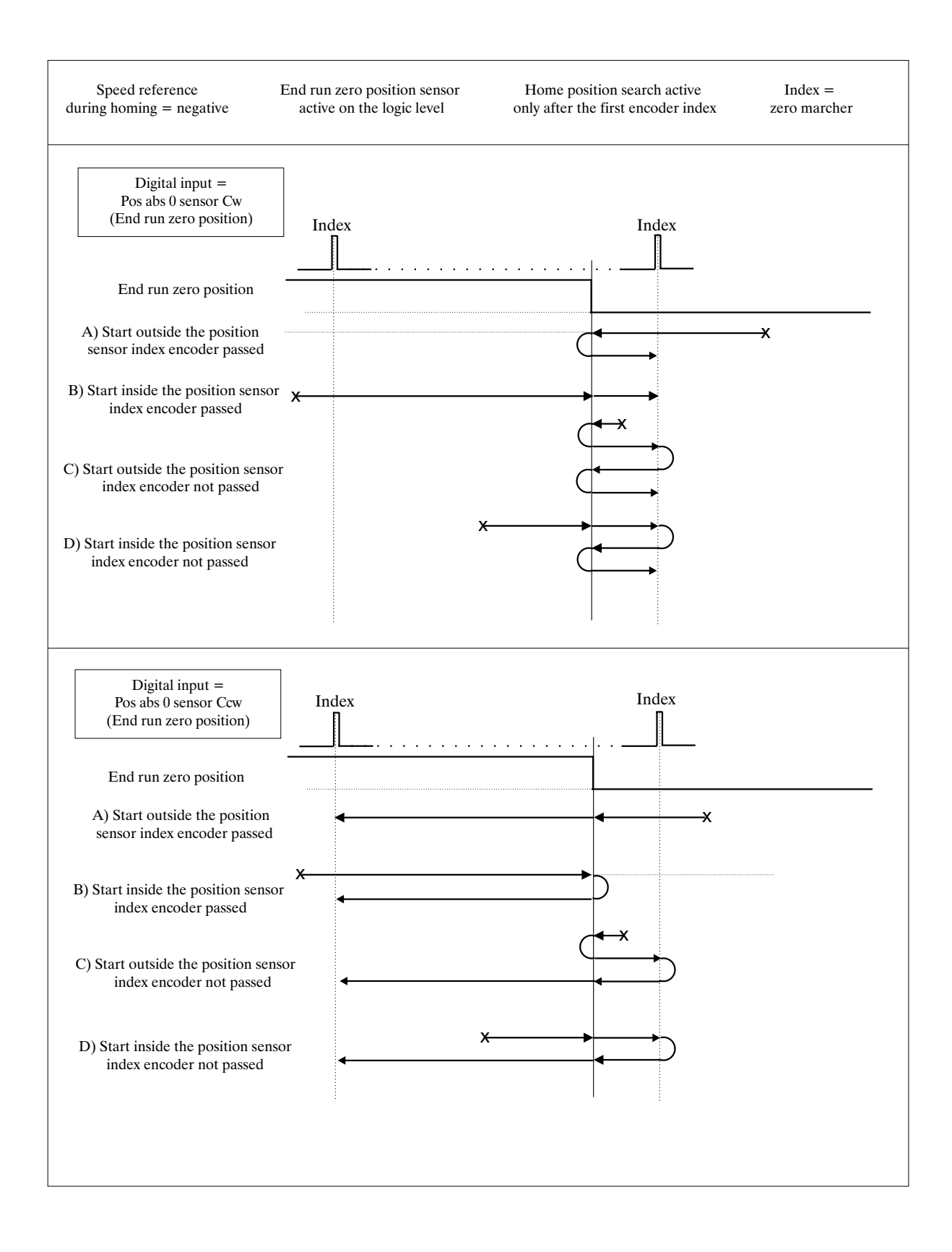

*Figure 9.21.7.4: Home position search active on the logic level after the first encoder index*

**Ch.9** 146 **146 146 146 146 146 146 146 146 146 146 146 146 146 146 146 146 146 146 146 146 146 146 146 146 146 146 146 146 146 146 146 146 147 146 147**

# *9.22. ELECTRICAL LINE SHAFT*

In the configuration Electrical line shaft it is possible to provide synchronism between 2 or more motors. The master encoder can be connected to XFR (on EXP-BRS board) or it is possible to use the fast link.

Moreover, it is possible to save into the drive up to 4 ratios selectable through 2 programmed digital input as **Els ratio sel bit 0,1.** Whatever ratio is actually selected, it is possible to increase/decrease by two programmed digital inputs as **Els inc ratio** and **Els dec ratio**.

To use this function it will be necessary to install the optional expansion board EXP-BRS.

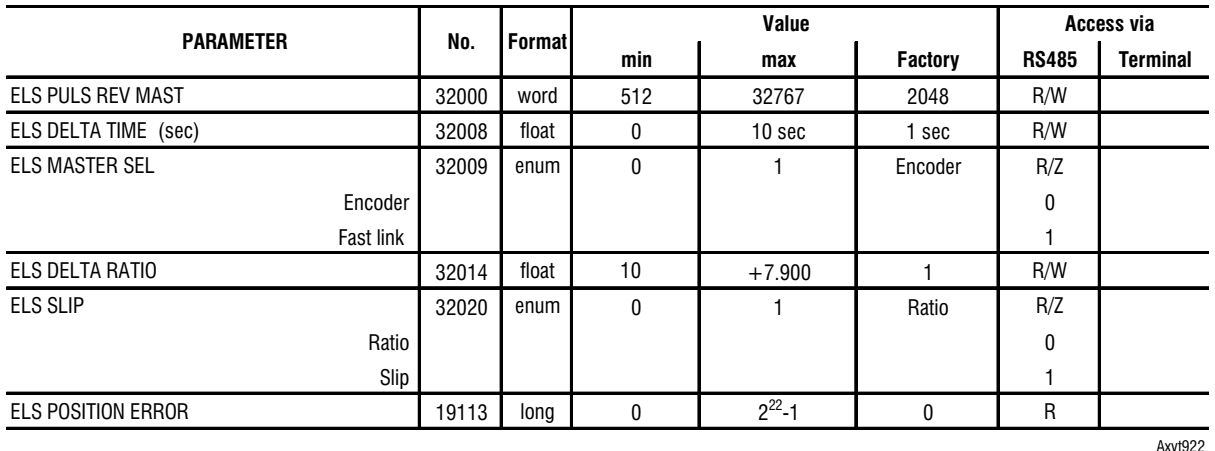

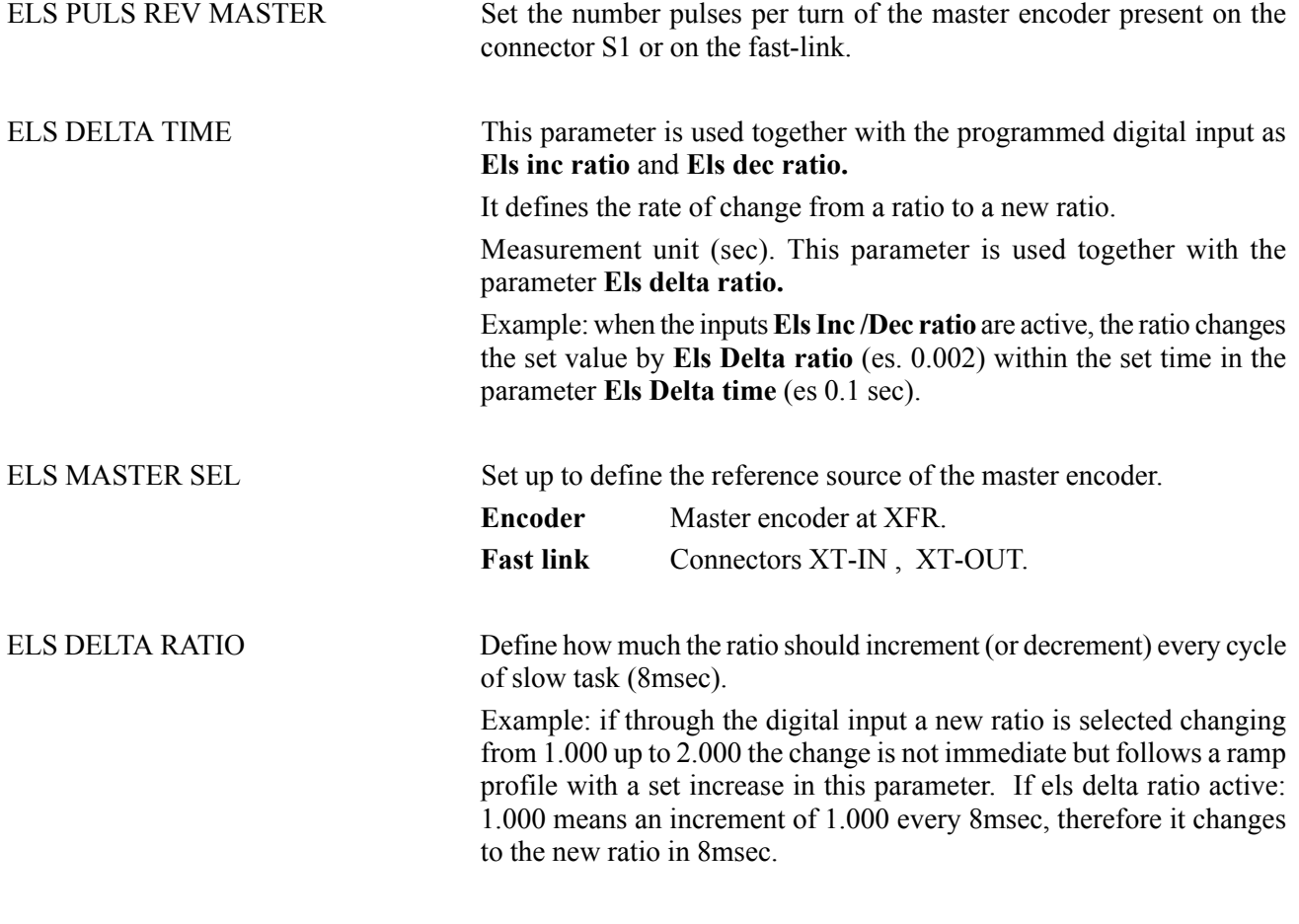

—————— Function Desrciption —————— 147 **Ch.9**

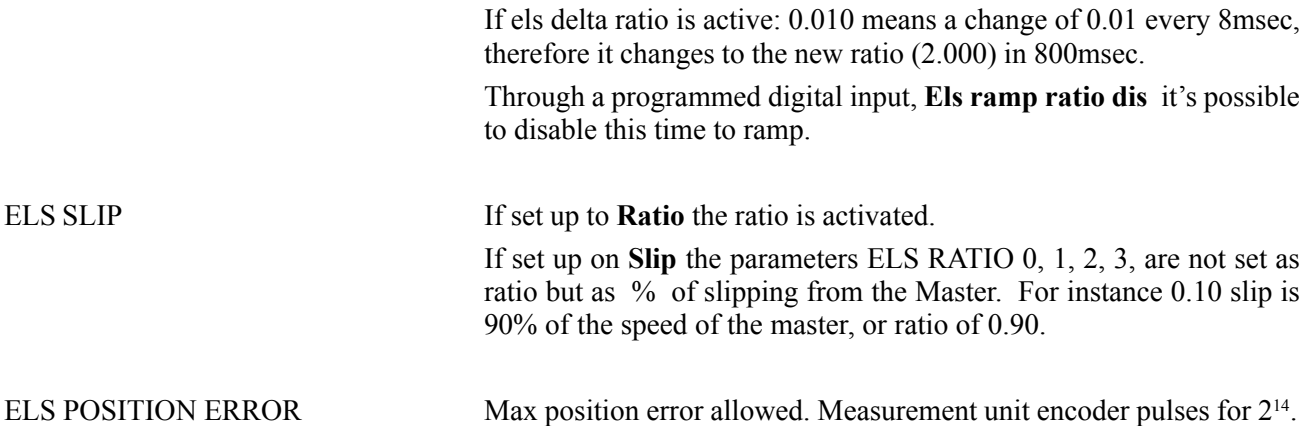

### *Connection of a digital encoder using repitition*

**Flexmax Master:** connector XFO connects the channels A-Aneg, B and Bneg and 0V to the connector XFR slave. Set up: enable the encoder repetition, parameter **Enable anc repetition** and program the correct pulses number with the parameter **Enc pulses rev**.

**Flexmax Slave:** connector XFR connect the channels A-Aneg, b and Bneg and 0V to the connector XFO master.

**WARNING :** Before connecting the connector S1 on the slave operation verify the parameter Enable enc repetition is set to disable. The factory set up is disable.This parameter is automatically disabled when the drive is set in mode Electric line shaft and configured as slave.

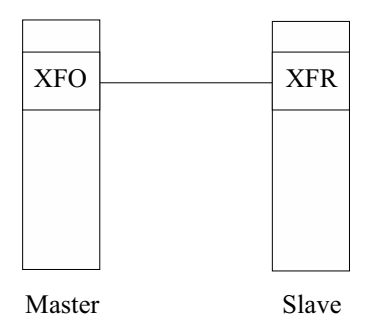

### *Fast link connection instead of encoder connection*

**Flexmax Master:** connector XT-OUT (master) connect to the connector XT-IN (slave) Set up: enable the fast link, parameter **Drive fast link** set as **Master** XT-OUT **Flexmax Slave:** Connector XT-IN (slave) connect the connector XT-OUT (master). Set up: enable the fast link, parameter **Drive fast link** set as **Slave** XT-IN. The fast link is active only after a reset drive command.

**Ch.9** 148 —————— Function Description ——————

*WARNING : THE MAIN SUPPLY (+24V) FOR THE FLEXMAX REGULATOR OF THE MASTER AND SLAVE MUST BE THE SAME WITH 0V CONNECTED TOGETHER.*

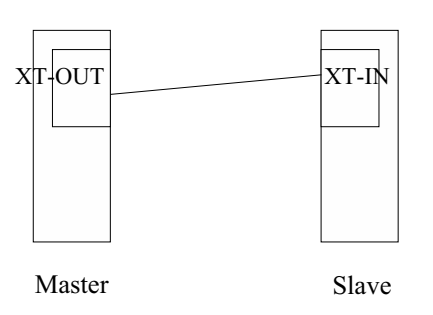

In applications with a drive master and drive slave it is possible to make a connection with fast link XT-OUT (master) -XT-IN (slave) because from the master encoder frequencyis always available at connector XT-OUT.

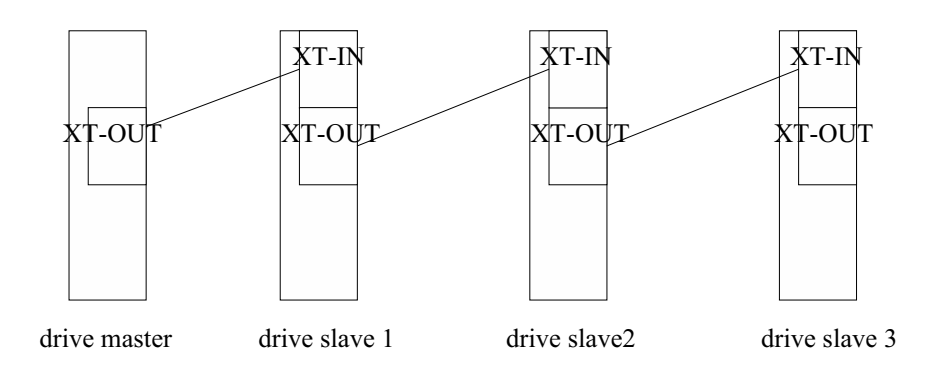

The drive slave 1,2,3 are all synchronized with the drive master.

In applications where it is necessary to synchronize the drive in cascade, master –slave, where the previous is always the master of the next it is necessary to use both the encoder repetition and the fast link.

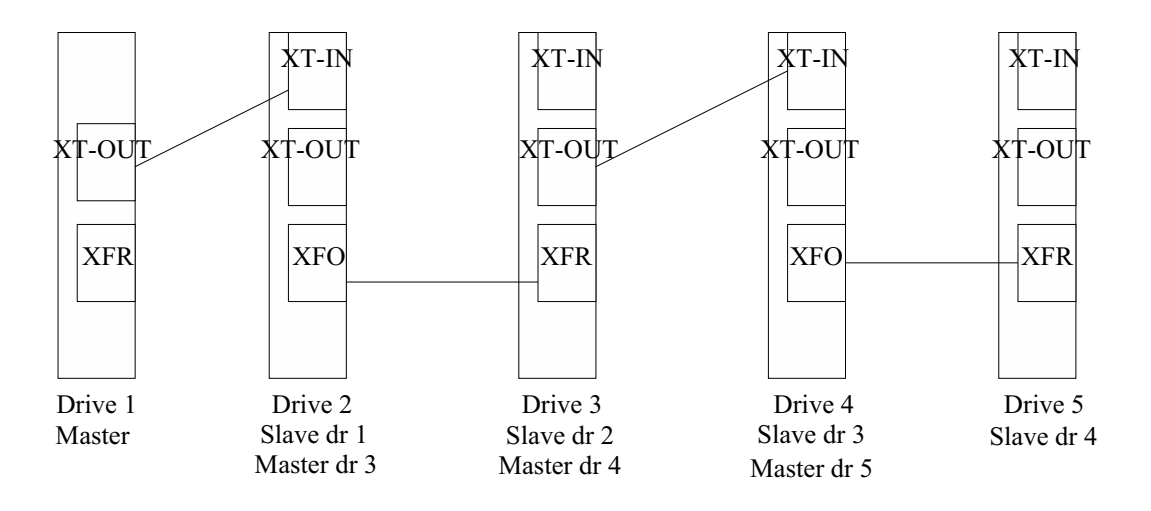

#### POWERTEC *9.22.1. ELECTRICAL LINE SHAFT RATIO*

It is possible to load into the drive up to 4 ratios selectable through 2 programmed digital input as **Els ratio sel bit 0,1** or from configurator.

It is also possible to set the 4 ratios via the analog input.

The set ratio is calculated as:  $R =$  slave speed/master speed.

Example: if the master speed is 1000 rpm and the slave must rotate at 2000 rpm it is necessary to set a ratio: Ratio  $= 2000$  rpm / 1000 rpm  $= 2.000$ .

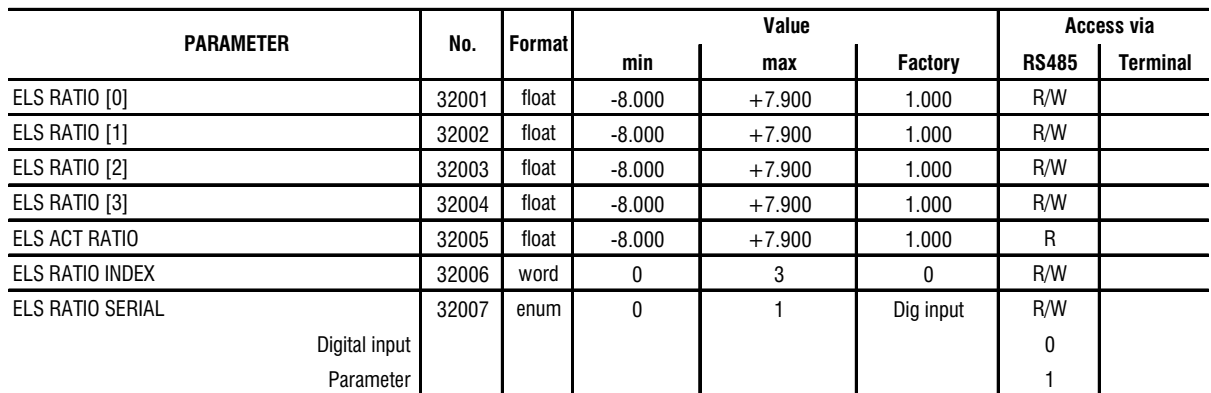

Axvt9221

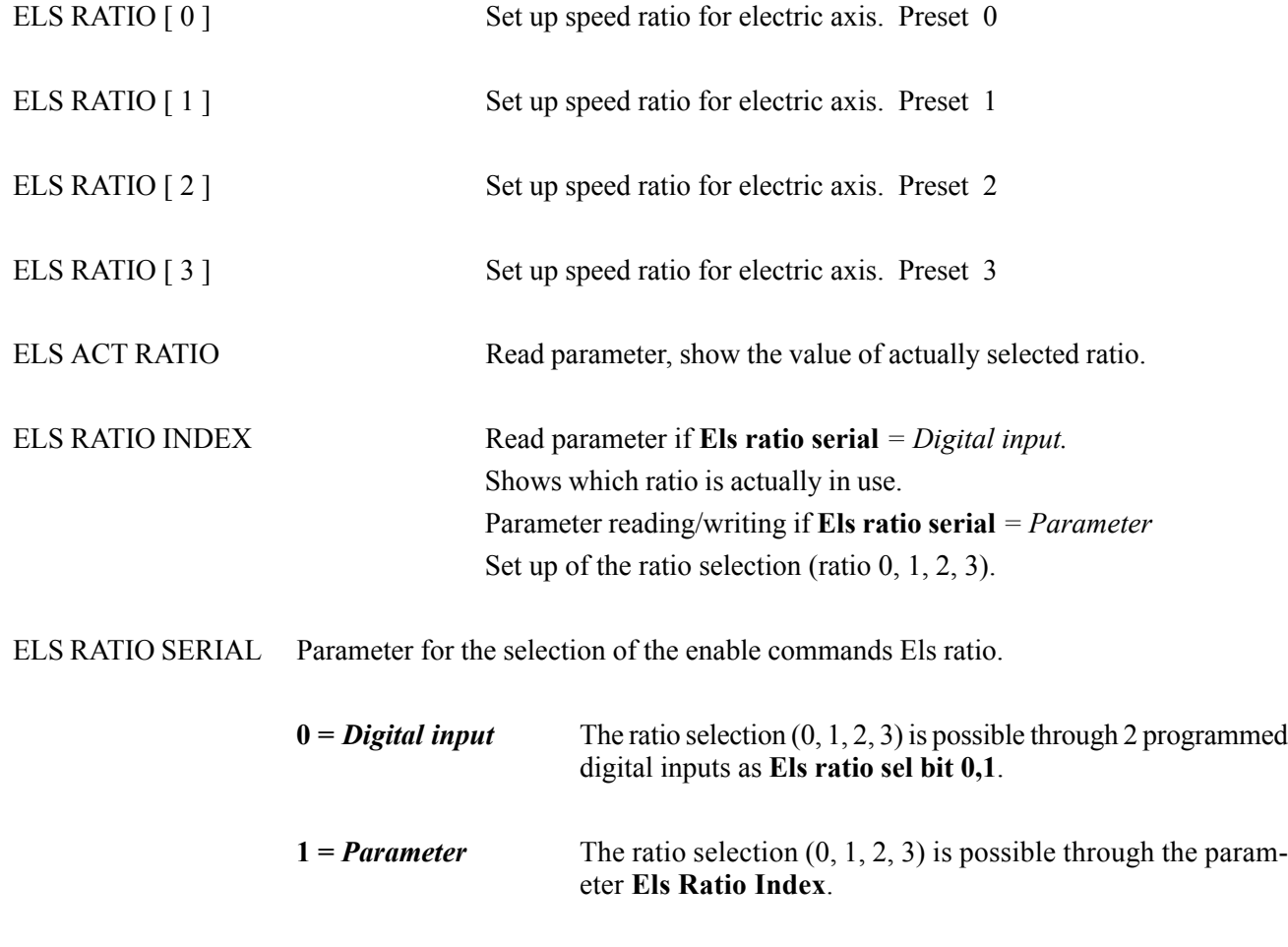

**Ch.10** 150 **———————** Block Diagrams

# *9.22.2. ELECTRICAL LINE SHAFT BEND*

Through an external command it is possible to increase/decrease the motor slave speed momentarily to create a phase offset or "bend" in the shaft. To do this, for a fixed time the motor slave is not in synchronism with the master, because its reference is modified to be either faster or slower. At the end of the fixed time by parameter or when the digital input is not longer present, the slave gets back in synchronism with the master.

The modifing speed can be set on an analog input or fixed by parameter.

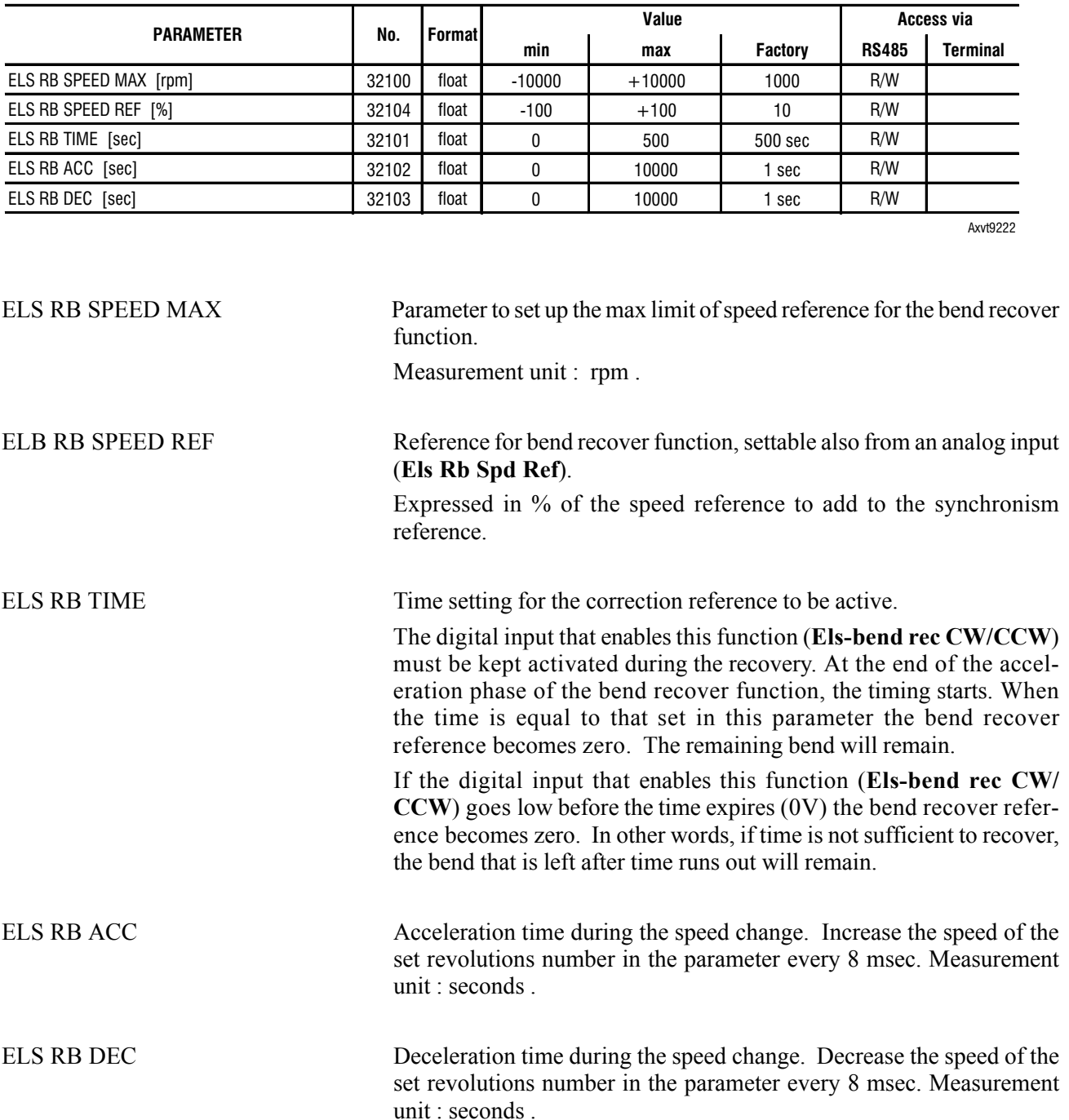

### *9.23. FAILURE REGISTER*

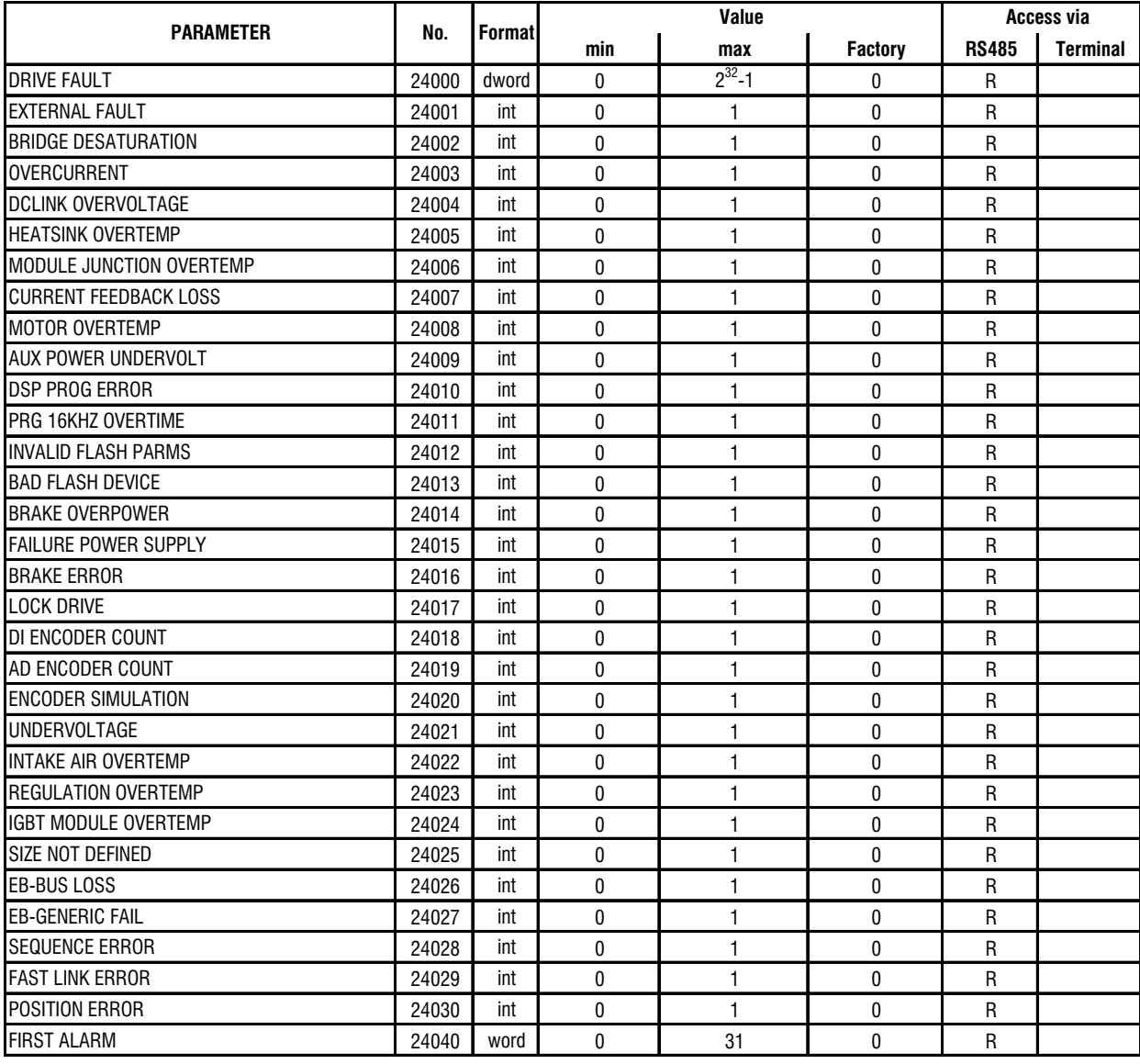

txv0500

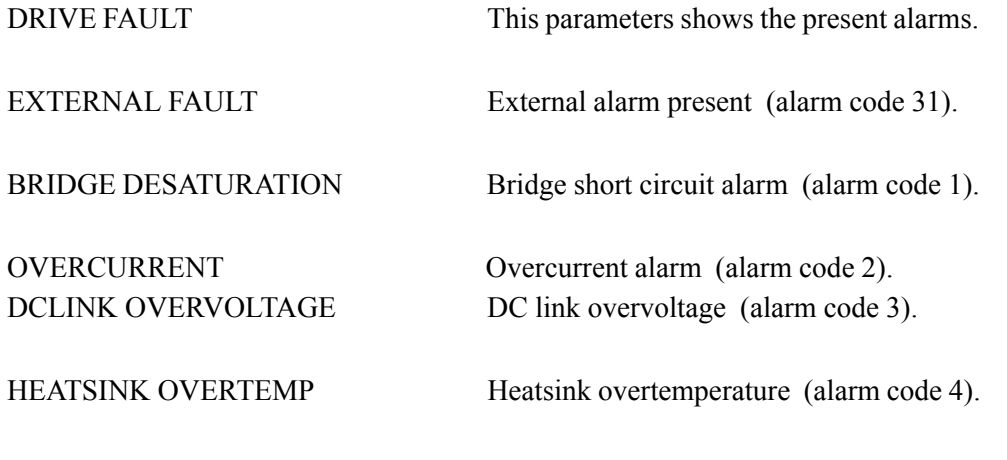

**Ch.9** 152 **152 152 152 152 152 152 152 152 152 152 152 152 152 152 152 152 152 152 152 152 152 152 152 152 152 152 152 152 152 152 152 152 152 152 152**

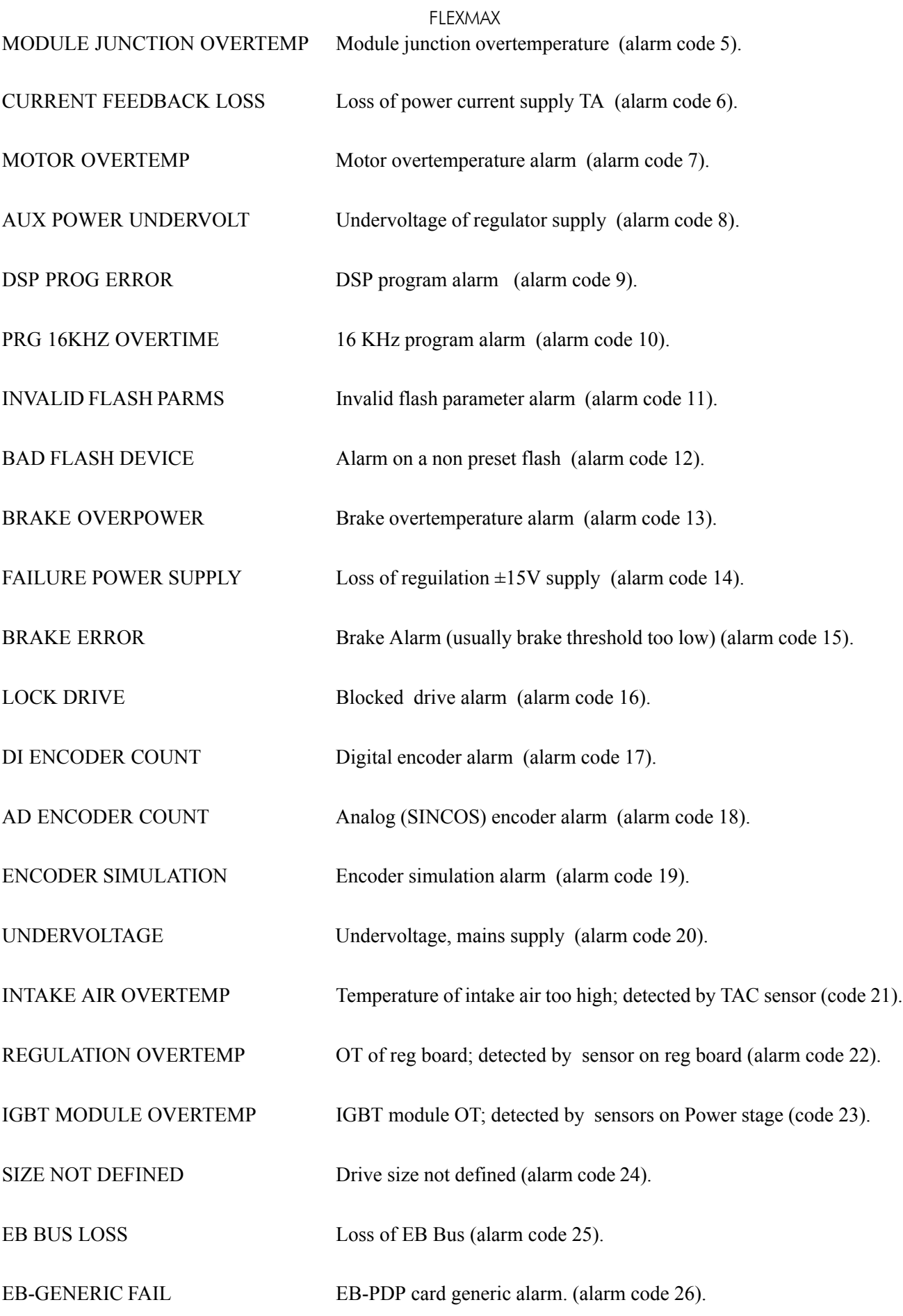

—————— Function Desrciption —————— 153 **Ch.9**

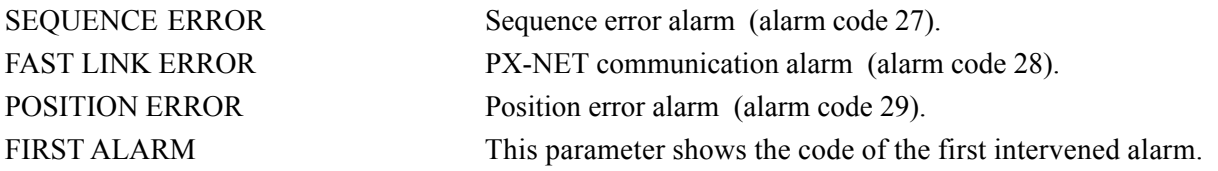

# *9.24. ALARM TO MASK*

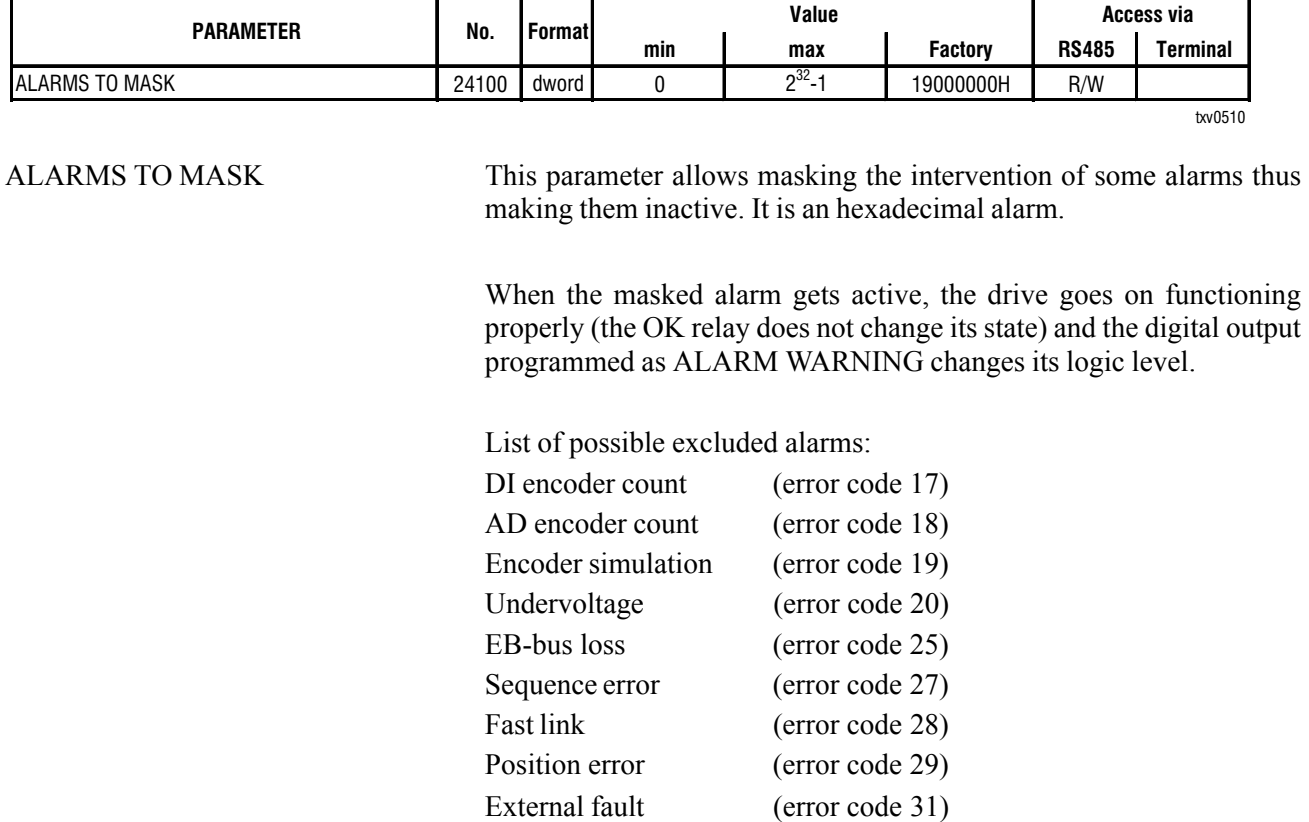

This parameter is default set with: 19000000H (it means that the Pos.error, fast link and EBbus loss parameters are excluded).

Example for a parameter setting :

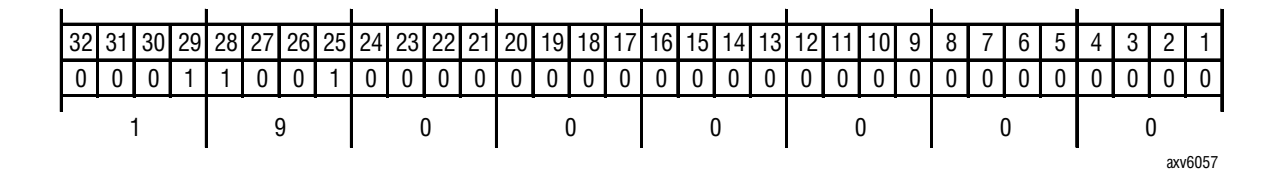

1° column : Alarm code

2° column : Setting of the alarm functions :

 $0 =$  active

 $1 =$  masked

3° column : Parameter hexadecimal setting

# *9.25. EXPANSION BOARD*

Optional Expansion Boards are automatically detected and it is not necessary any parameter setting.

# *9.26. SYSTEM*

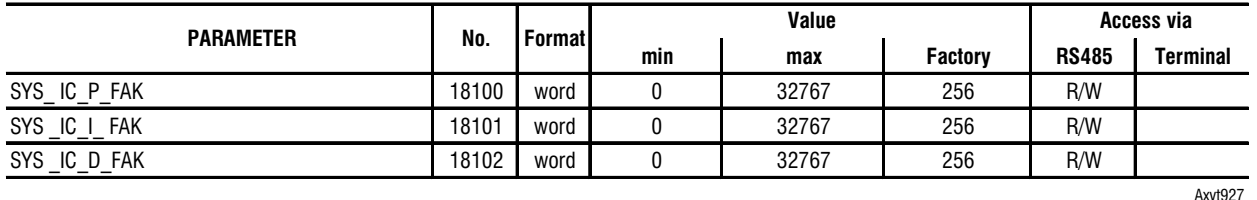

The current loop is controlled by a PID loop; the maximum control bandwidth is 5 kHz.

The gains of this loop are factory set with appropriate values for the motors manufactured by Powertec and specifically for the motor purchased if this drive was bought with a motor.

For advanced applications such values have to be optimized according to the motor used.

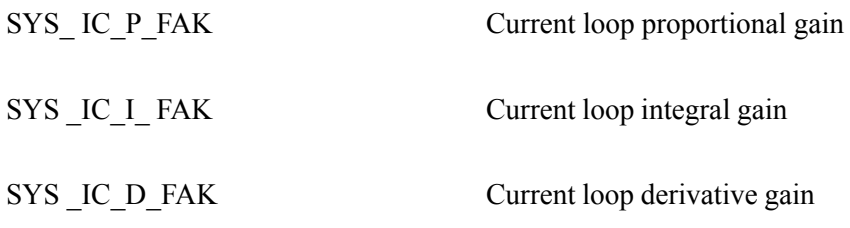

# *9.27. BRAKING UNIT*

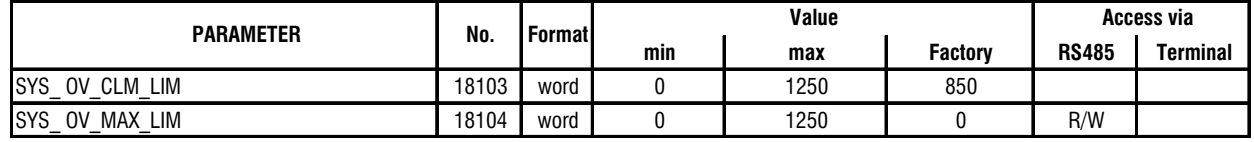

txv0520

Parameters required for the optimization of the internal or external braking resistance system

(see paragraph 4.9 Braking unit)

The parameters are described in the paragraph 4.9.4.

# *9.28. DIGITAL OUTPUT RESET*

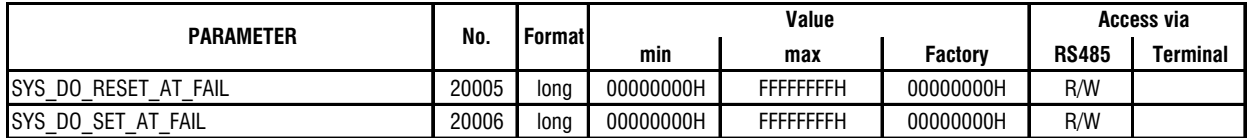

txv0530

These parameters allow to state the logic level of the digital outputs when an alarm intervenes.

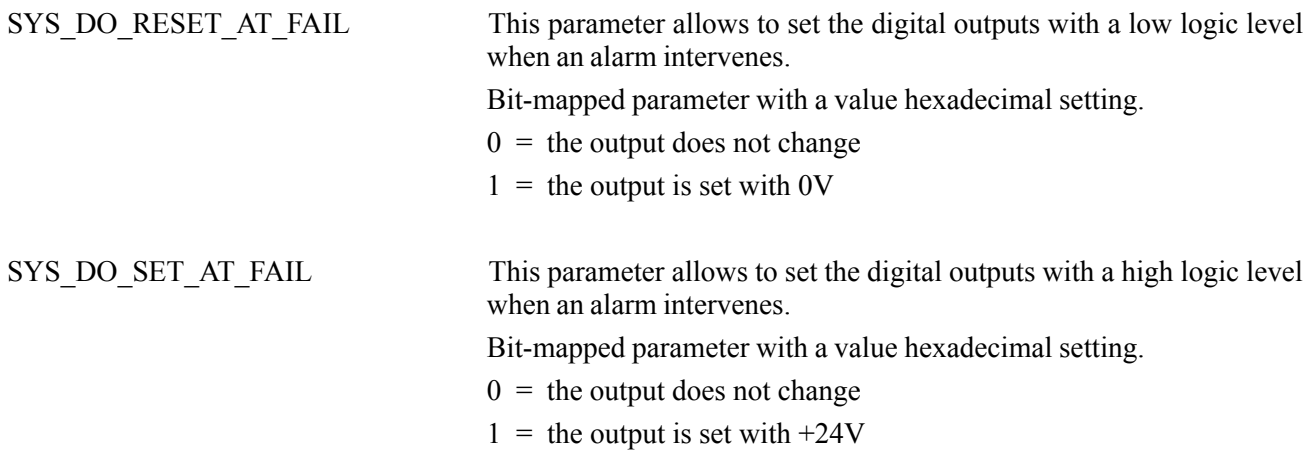

# *9.29. UNDERVOLTAGE LIMITS*

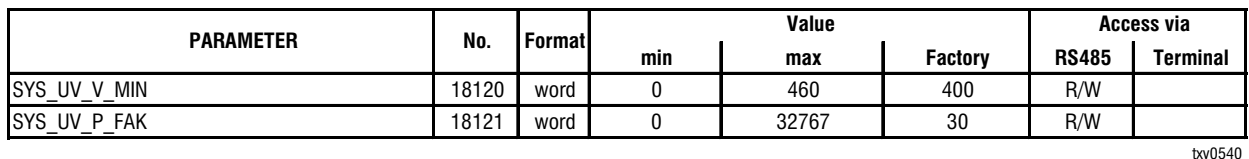

SYS\_UV\_V\_MIN This parameter allows to set the intervention value of the undervoltage alarm on the power section.

> The value is factory set with 400V (power supply voltage on the drive power section).